### Social Security Administration

User Interface Specification Last Saved: March 16, 2010

# Replacement 1099/1042s

**Revised Attestation** 

3.13.8

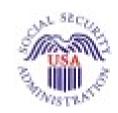

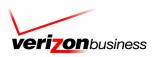

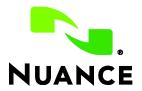

## **Document History**

|            |     | Moore and email from C. Walton.)                                                                                                    |                  |
|------------|-----|----------------------------------------------------------------------------------------------------|------------------|
|            |     | In 7230, modified Initial prompt for clearer wording and added secondary prompts.                                                                                                    |                  |
|            |     | <ul> <li>In 7235, added secondary prompts and option vocabulary.</li> </ul>                                                                                                    |                  |
|            |     | In 7240, changed prompts to read "deceased person's" and corrected prompt names.                                                                                                    |                  |
|            |     | <ul> <li>In 7255, added return codes to OffSeason and other conditions<br/>and actions. (Results of Aug 1 meeting with L. Moore and email<br/>from C. Walton.).</li> </ul>                                                                        |                  |
|            |     | <ul> <li>In 7260, corrected prompt terminology to read "replacement 1099".</li> <li>In 7265, added exit prompt for "No" option.</li> </ul>                                                                                                    |                  |
|            |     | In 7270, added secondary prompts and exit prompt for "Main Menu" option.                                                                                                    |                  |
|            |     | <ul> <li>In 7275, added additional conditions and actions. (Results of Aug<br/>1 meeting with L. Moore and email from C. Walton.)</li> </ul>                                                                                                    |                  |
|            |     | <ul> <li>In 7280, corrected prompt terminology to read "replacement 1099",<br/>and corrected condition name.</li> </ul>                                                                                                    |                  |
|            |     | In 7285, added Retry and ExitSuccess prompts.                                                                                                    |                  |
|            |     | In 7290, added Retry and ExitSuccess prompts.  In 7290, admitted to third prompts your land added according and added according to the prompts.  In 7290, added Retry and Exit Success prompts.                                                   |                  |
|            |     | <ul> <li>In 7300, clarified Initial prompt wording and added secondary<br/>prompts.</li> </ul>                                                                                                    |                  |
|            |     | Created new DMs 7301, 7302, 7303, 7304 (Results of Aug 1 meeting with L. Moore and email from C. Walton.).                                                                                                    |                  |
|            |     | In 7310, added prompt wording and developer note. (Results of Aug 16 meeting with L. Moore and email from C. Walton.)                                                                                                    |                  |
|            |     | <ul> <li>After 7310, deleted note that referred to N8NN spec for return<br/>codes 151, 152, and others. These are handled in the new DMs<br/>within this spec. (Results of Aug 16 meeting with L. Moore and<br/>email from C. Walton.)</li> </ul> |                  |
|            |     | Throughout: Added Developer Notes about all parameter values that are shown here, stating that developer should validate these values against the parameters that are in currently deployed code.                                                 |                  |
| 08/20/2007 | 1.2 | Made updates based on SSA email of Aug 17, 2007, highlighted green.                                                                                                    | J. DeGroot       |
|            |     | 7025: Changed wording to "replacement 1099" in four places throughout the DM.                                                                                                    |                  |
|            |     | 7030: Changed prompt 7030-FT-NotJanuary-Prompt-4 wording to "replacement 1099".                                                                                                    |                  |
|            |     | 7035: Changed wording to "replacement 1099"                                                                                                    |                  |
|            |     | 7036: Changed wording to "replacement 1099" in Help and Success-1-b prompts.                                                                                                    |                  |
|            |     | 7070: Changed wording to "replacement 1099"                                                                                                    |                  |
|            |     | 7230: Changed wording to "replacement 1099" throughout the DM.                                                                                                    |                  |
|            |     | 7235: Changed wording to "replacement 1099" throughout the DM. 7260: Changed wording to remove the phrase "the form".                                                                                                    |                  |
|            |     | 7200. Changed wording to remove the phrase "the form". Fixed typo in prompt number and Req ID number.                                                                                                    |                  |
|            |     | 7305: Changed wording to "replacement 1099" in four places throughout the DM.                                                                                                    |                  |
| 08/23/2007 | 1.3 | Changes based on client comments. Changes highlighted in blue.  • 7255 & 7275 Success condition: added (ie " <statuscode> = 0000")</statuscode>                                                                                                   | Daniel Engelberg |
|            |     | 7255, 7275 & 7301: Removed references to "cannot match" and eliminated CannotMatch message table.                                                                                                    |                  |
|            |     | <ul><li>7255 &amp; 7275: Removed Account Blocked condition</li><li>7304: Removed table</li></ul>                                                                                                    |                  |

| 08/28/2007 | 1.4 | Changes based on client comments. Changes highlighted in yellow.                                                                                                    | Daniel Engelberg |
|------------|-----|----------------------------------------------------------------------------------------------------|------------------|
| 08/28/2007 | 1.4 | Removed all highlighting carried over from previous versions.                                                                                                    | Danier Engelberg |
|            |     | Removed 7301 and 7304 tables that were struck out in previous version.                                                                                                    |                  |
|            |     | 7035: Added "replacement 1099" option; added note explaining<br>behavior with respect to 7025 and 7030; changed module type to<br>Custom Context; added "Main menu" option                                                                                                    |                  |
|            |     | 7095: Corrected error 7095-FT-DOB-Option-Date should have no action other than confirmation.                                                                                                    |                  |
|            |     | 7115: Added "return code = 0000" to Success condition                                                                                                    |                  |
| 8/30/2007  | 1.5 | Internal Nuance release. Changes based on client comments. Changes highlighted in blue.                                                                                                    | Jenny DeGroot    |
|            |     | 7025:                                                                                                    |                  |
|            |     | <ul> <li>Added conditions for playing CPR when the person is calling during Dec 15-31.</li> <li>Changed the words "statements" and "form 1099" to "SSA 1099" in</li> </ul>                                                                                                    |                  |
|            |     | prompts.                                                                                                    |                  |
|            |     | 7030: Changed the words "statements" and "form 1099" to "SSA 1099" in prompts.                                                                                                    |                  |
|            |     | <ul> <li>7036-FT-WhichYear-DM:</li> <li>Added conditions and actions for cases when caller requests current year and year minus one, in December 15-31 vs. January 1-31 of blackout period, and for invalid requests for future years.</li> <li>Added conditions for playing CPR when person is calling during Dec 15-31 vs. Jan 1-31 in Success-1 prompt sequence.</li> </ul>                                                                                                    |                  |
|            |     | Added confirmation prompts.                                                                                                    |                  |
|            |     | 7037: Added pronunciation note for OMB number in the prompt. 7038:                                                                                                    |                  |
|            |     | Removed reference to Name confirmation (typo in description field).                                                                                                    |                  |
|            |     | <ul> <li>Removed erroneous "entering from 7037."</li> <li>7280: Added prompt names for the concatenated phrases in the</li> </ul>                                                                                                    |                  |
|            |     | prompt.  7305: Changed the words "statements" and "form 1099" to "SSA 1099"                                                                                                    |                  |
|            |     | in prompts.                                                                                                    |                  |
| 09/04/2007 | 1.6 | (In addition to the changes listed below, see the v1.5 list above.)                                                                                                    | Daniel Engelberg |
|            |     | Changes highlighted in green.                                                                                                    |                  |
|            |     | Changed authentication sequence.      Changed authentication sequence.                                                                                                    |                  |
|            |     | o Was SSN – First Name – Last Name – Alt Name – DOB o Is now SSN – DOB – First Name – Last Name – Alt                                                                                                    |                  |
|            |     | <ul> <li>Name</li> <li>Changed name collection approach from method used in KBA spec to method used in TPPW spec. See below for details. Functionally the approaches are almost identical, with the exception that now we confirm first name as soon as we collect it, rather than waiting to confirm first name and last name together. The main improvement is the simplification of the spec through reduction in the number of DMs; in addition the approach is more linear and no longer uses subroutines.</li> </ul> |                  |
|            |     | Globally, added dtmf options in Retry2, Timeout2 and Help prompts when missing. (Added in Retry1 in cases where there was no Retry2.)                                                                                                    |                  |
|            |     | Removed 7080, 7090, 7150, 7180, 7185, 7205                                                                                                    |                  |
|            |     | Changed numbering to retain sequential order following change in call-flow sequence:                                                                                                    |                  |
|            |     | o 7070 changed to 7055                                                                                                    |                  |
|            |     | o 7075 changed to 7060                                                                                                    |                  |
|            |     | o 7095 changed to 7065                                                                                                    |                  |
|            |     | o 7200 changed to 7085                                                                                                    |                  |

|            |       | o 7085 changed to 7090                                                                                                    |                       |
|------------|-------|----------------------------------------------------------------------------------------------------|-----------------------|
|            |       | 7035: Added dtmf in secondary prompts                                                                                                    |                       |
|            |       | 7038: Clarified exit prompt reference in 7038-FT-NewAddressYN-Option-No                                                                                                    |                       |
|            |       | 7060: Added dtmf in secondary prompts; Changed 7060-FT-<br>GetSSN-ConfOption-Yes to go to 7065 (DOB)                                                                                                    |                       |
|            |       | 7065: Changed "yes" option to go to 7075; Added dtmf in secondary prompts; clarified exit prompt references in Yes option                                                                                                    |                       |
|            |       | 7075: New DM combining previous 7165, 7170 and 7190     7000 New DM combining previous 7155, 7160 and 7190                                                                                                    |                       |
|            |       | <ul> <li>7080: New DM combining previous 7155, 7160 and 7195</li> <li>7085: Deleted "with your name" from prompt-1 to make this DM more generic, as it is called by other parts of the spec. Updated "Entering from"; changed action to go to 6210.</li> </ul> |                       |
|            |       | 7090: Added dtmf to secondary prompts; Added exit prompts; updated go tos in Yes (to 7092) and No (to 7110) options                                                                                                    |                       |
|            |       | 7092: New DM (previously distributed across 7155, 7160 and 7195)                                                                                                    |                       |
|            |       | 7240: Added dtmf to secondary prompts. Corrected wording of Confirmation prompts to refer to the deceased person's SSN, not "your" SSN.                                                                                                    |                       |
|            |       | 7265: Added dtmf to secondary prompts; clarified exit prompt reference in No option. Corrected Goto statement for Timeout.                                                                                                    |                       |
|            |       | 7270: Added dtmf to secondary prompts; clarified exit prompt reference in Main Menu option. Removed erroneous "entering from 7035".                                                                                                    |                       |
|            |       | 7285: Added dtmf to secondary prompts                                                                                                    |                       |
|            |       | 7290: Added dtmf to secondary prompts                                                                                                    |                       |
|            |       | Throughout: Standardized the prompt names of Exit and Success prompts, so they are consistently named "Success"                                                                                                    |                       |
|            |       | 6210: Added DMs to "Entering from" section.                                                                                                    |                       |
| 09/04/2007 | 1.6.1 | Changes highlighted in green.                                                                                                    | J. DeGroot            |
|            |       | 7025: Split up Prompt-4 into Prompts 4 and 5, and added CPR to play the year instead of saying "January of next year." The previously existing Prompt-5 was renamed Prompt-6.                                                                                  |                       |
| 09/12/2007 | 1.6.2 | Removed Global Defaults from retry 1 and 2 prompts                                                                                                    | Sean<br>Stallings/VZB |
| 09/19/2007 | 1.6.3 | Added Message Numbers                                                                                                    | Sean<br>Stallings/VZB |
| 09/21/2007 | 1.6.4 | Made corrections to 7025                                                                                                    | Sean<br>Stallings/VZB |
| 09/27/2007 | 1.6.5 | Changed 6210 to 6211 Changed 6220 to 6221                                                                                                    | Sean<br>Stallings/VZB |
| 09/28/2007 | 1.6.6 | Added changes as recommended by Nuance                                                                                                    | Sean<br>Stallings/VZB |
|            |       | Changes highlighted in yellow. S. Stallings' updates are still shown with changes tracked. All other previous changes have been accepted and previous highlighting removed.                                                                                    |                       |
|            |       | Added new section, Privacy, in Chapter 1, for clarification purposes.                                                                                                    |                       |
|            |       | DECOMMISSIONED 24-June-2009 :: 7036-FT-WhichYear-DM: Changed DM type to Custom Context.                                                                                                    |                       |
|            |       | 7037-FT-AttestationYN-DM: Now goes to the new module DM 7039. instead of 7055.                                                                                                    |                       |
|            |       | DM 7039: New DM added.: New DM added.                                                                                                    |                       |
|            |       | 7045: Added "entering from" new module 7039.                                                                                                    |                       |
|            |       | 7045: Added "entering from" new module 7039.                                                                                                    |                       |

|            |       |                                                                                                    | I                       |
|------------|-------|----------------------------------------------------------------------------------------------------|-------------------------|
|            |       | : Changed DM type to Custom Context.                                                                                                    |                         |
|            |       | 7121-FT-AuthSystemProblems-Msg: Added "entering from" DM 7039                                                                           |                         |
|            |       | 7122-FT-AuthSystemUnavailable-Msg: Added "entering from DM 7039                                                                         |                         |
|            |       | 7235-FT-ForDeceasedYN-DM: Changed DM type to Custom Context.                                                                            |                         |
|            |       | 7285-FT-ValidateDeceasedRepeatYN-DM: Changed DM type to                                                                                 |                         |
|            |       | YesNo.                                                                                                    |                         |
|            |       | 7300-FT-ValidateNoRelationshipMatch-DM:                                                                                                 |                         |
|            |       | Added confirmation                                                                                                    |                         |
| 10/25/2007 | 1.6.7 | Added message 82140 to 7040                                                                                                    | Sean                    |
|            |       | Added message 86185 to 7080 and 7192                                                                                                    | Stallings/VZB           |
| 11/01/2007 | 1.6.8 | Changed msg. 82140 to 85140                                                                                                    | Sean<br>Stallings/VZB   |
| 11/20/2007 | 1.6.9 | Updated DM7260. Broke msg 82107 into messages 82131, 82132,                                                                             | Sean                    |
|            |       | 82133, 82134                                                                                                    | Stallings/VZB           |
|            |       | Updated Msg. 82050 in DM7075                                                                                                    |                         |
|            |       | Updated Msg. 82063 in DM7080                                                                                                    |                         |
|            |       | Updated Msg. 82076 in DM7092                                                                                                    |                         |
|            |       | Fixed broken hyperlink for 7039-FT-Ping-DB                                                                                              |                         |
|            |       | Updated DM 7036-changed input field for Success Prompt 3                                                                                |                         |
|            |       | Updated DM 7075, removed retry 1, renamed retry 2 retry 1                                                                               |                         |
|            |       | Updated DM 7080, removed retry 1, renamed retry 2 retry 1 Updated DM 7092, removed retry 1, renamed retry 2 retry 1                     |                         |
|            |       | Updated DM 7020, Removed retry 1, remained retry 2 retry 1                                                                              |                         |
|            |       | Updated DM 7030, Removed msg. 82010                                                                                                    |                         |
|            |       | Updated DM 7035, Added msg. 82006, 82010                                                                                                |                         |
|            |       | Updated DM 7305, Removed msg. 82127                                                                                                    |                         |
|            |       | Spaces 2 m 1000, Nomovou mog. 02121                                                                                                    |                         |
| 11/21/2007 | 1.7.0 | Changed msg. 86185 to 82175                                                                                                    | Sean<br>Stallings/VZB   |
| 11/29/2007 | 1.7.1 | Updated DM 7060, DM7240; Removed module note disabling DTMF in the confirmation.                                                        | Sean<br>Stallings/VZB   |
| 01/04/2008 | 1.7.2 | Updated Chapter 1 to clarify that all global default behavior found in N8NN is still valid for 1099.  DM 7290- Updated developer notes. | Sean<br>Stallings/VZB   |
|            |       | DM 7037 – replaced '#' with the word 'number' for message 82025.                                                                        |                         |
| 01/04/2008 | 1.7.3 | DM 6226-Corrected typo, message 120401 changed to 12041.                                                                                | Soon                    |
| 01/04/2008 | 1.7.3 | Divide Contocted type, message 120 to 1 shariged to 120 to                                                                              | Sean<br>Stallings/VZB   |
| 01/23/2008 | 1.7.4 | Updated DM 7075, 7080 and 7092. Added msg. 50348, removed global defaults from Respell1 and 2.                                          | Sean<br>Stallings/VZB   |
| 03/03/2008 | 1.7.5 | Added Privacy statement to Introduction                                                                                                 | Sean                    |
|            |       | Updated DM 7060, 7065, 7075, 7080, 7092; Added notes regarding                                                                          | Stallings/VZB           |
|            |       | confidentiality flag to module notes.                                                                                                   |                         |
|            |       | Added module 7045                                                                                                    |                         |
|            |       | Added module 7059 Added module 7064                                                                                                    |                         |
|            |       | Added module 7064 Added module 7079                                                                                                    |                         |
|            |       | Added module 7079 Added module 7089                                                                                                    |                         |
| 0210612006 | 170   | Corrected hyperlink errors in document history                                                                                          | Coon                    |
| 03/06/2008 | 1.7.6 | Corrected type in module 7064 DoB Check Condition                                                                                       | Sean<br>  Stallings/VZB |
|            |       | Corrected broken hyperlinks in DM 6211                                                                                                  | Stamings, VZD           |
| 03/10/2008 | 1.7.7 | Updated 7045, 7059, 7064, 7070, 7079, 7089; Corrected reporting for                                                                     | Sean                    |
| 33,20,2000 |       | "if else" conditions.                                                                                                    | Stallings/VZB           |
|            |       | 1                                                                                                    | 1                       |

| 03/13/2008 | 1.7.8 | Updated DM 7035; removed 2 second silence, updated wording for message 82010. Removed message 82011. Updated DM 7075, 7080 and 7092; On 2 <sup>nd</sup> no in confirmation callers will                 | Sean<br>Stallings/VZB                   |
|------------|-------|----------------------------------------------------------------------------------------------------|-----------------------------------------|
|            |       | hear Retry 2 prompt. Updated msg. 82131; removed "Ok" from prompt.                                                                                                    |                                         |
| 04/01/2008 | 1.7.9 | Updated Reporting Strings for Last Name, First Name, Alt Name                                                                                                    | Sean<br>Stallings/VZB                   |
| 04/01/2008 | 1.8   | Added message numbers 82131 and 82132 to 7055                                                                                                    | Sean                                    |
|            |       | Clarified wording for 7045 Check Null Condition                                                                                                    | Stallings/VZB                           |
| 04/11/2008 | 1.81  | In order to assure that re-use items are properly reported, in Check Null Condition, if TVDC items to collect = 0, the call must then route to the next Check Condition Module.                         | Sean<br>Stallings/VZB                   |
| 04/17/2008 | 1.82  | Updated Module 7037 Added "Barge in" column to the prompt table, barge in is set to "false" for initial prompt, "true" for all others. Broke message 82025 into two separate messages, 82025 and 86238. | Sean<br>Stallings/VZB                   |
|            |       | Updated Module 7265 Silence is reduced from two seconds to one second.                                                                                                    | Becky Stallings,<br>VzB                 |
|            |       | Updated Module 7285 Silence is reduced from two seconds to one second                                                                                                    |                                         |
|            |       | Updated all [1 sec silence] message numbers to 1000, instead of 10000 Removed incorrect spaces from the reporting strings                                                                               |                                         |
| 05/06/2008 | 1.83  | Updated Module 7036, added conditional logic for callers being routed                                                                                                    | Sean                                    |
|            |       | to 7037                                                                                                    | Stallings/VZB                           |
|            |       | Updated Module 7037, added entry to 'go to' field, if callers exit this module Attestation Flag should be set to 1.                                                                                     |                                         |
| 05/09/2008 | 1.84  | Updated module 7055. Changed message number 82131 to 82135,                                                                                                    | Sean                                    |
| 05/22/2020 | 1.05  | and message number 82132 to 82136.  Removed the barge-in settings for the Success prompts for DM7037.                                                                                                   | Stallings/VZB Becky Stallings,          |
| 05/23/2008 | 1.85  | The recognizer is no longer listening for a response, so barge-in is not applicable at this point.                                                                                                    | VzB                                     |
|            |       | Highlighted Barge-in changes in pink.                                                                                                    |                                         |
| 06/24/2008 | 1.86  | Corrected reporting string for module 7064-FT-DoB Check Condition, replaced 'SSA' with 'DoB'                                                                                                    | Sean<br>Stallings/VZB                   |
| 09/04/2008 | 3.0   | Updated Module 7065, removed Note To Talent in the initial 1 prompt. Updated module 7035, fixed typo in message 82010.                                                                                  | Sean<br>Stallings/VZB                   |
|            |       | BBN Findings Update  1) Updated module 7037; updated wording for retry 2, message                                                                                                    |                                         |
|            |       | 82027 2) Updated module 7038, updated wording for retry 2, message 82033                                                                                                    |                                         |
|            |       | 3) Updated module 7090, updated wording for retry 2, message 82069                                                                                                    |                                         |
|            |       | 4) Updated module 7235, updated wording for retry 2, message 82094.                                                                                                    |                                         |
|            |       | 5) Updated module 7075, 7080, 7092, updated wording for confirmation retry 2, message 82055                                                                                                    |                                         |
| 00/11/2000 | 2.01  | 6) Highlighted all BBN updates in Green Updated module 7235; corrected wording for message 82094, now                                                                                                   | Sean                                    |
| 09/11/2008 | 3.01  | more closely resembles original – for BBN Findings Update.                                                                                                    | Stallings/VZB                           |
| 09/18/2008 | 3.02  | Merged 1099_v2.4_TNRS with 1099_TVDC_v3.01.                                                                                                    | Sean<br>Stallings/VZB                   |
|            |       | Broke Module 7075 GetFirstName into A and B sections, Say and Spell and Spell Only – for TNRS effort                                                                                                    | 200000000000000000000000000000000000000 |
|            |       | Broke Module 7080 GetLastName into A and B sections, Say and Spell and Spell Only – for TNRS effort                                                                                                    |                                         |
|            |       | Broke Module 7092 GetAltName into A and B sections, Say and Spell and Spell Only – for TNRS effort                                                                                                    |                                         |
|            |       | Added Module 7095 PostSSN-DB – for TNRS effort                                                                                                    |                                         |
|            |       | Added REQ ID's to modules 7075A, 7075B, 7080A, 7080B, 7092A,                                                                                                    |                                         |

| 7080B, 7092A, 7092B – for TNRS effort.  Updated modules 7025 and 7065, removed 'note to talent' from initial prompt – this resolves ticket 22253.  Updated Module 7095, corrected hyperlink error in 'entering from field' – this resolves ticket 22262.  Updated module 7092B, corrected message name for confirmation apology prompt – this resolves ticket 22310.  Updated module 7092B, removed [global default] tag from retry 1/timeout 1. Because wording for this is contained in the message itself, the apology was playing twice – this resolves ticket 22337.  TNRS changes highlighted in Yellow  Verizon Business proprietary statement added to title page and page footers.  Updated module 7092B, removed [global default] tag from retry 1/timeout 1. Because wording for this is contained in the message itself, the apology was playing twice – this resolves ticket 22337.  O9/30/2008  3.03  Updated module 7035; added message 82011 to play after initial 1 – this resolves ticket 22404.  Updated module 6226; updated wording so that it matches what is playing in N8NN Main Menu – this resolves ticket 22403.  Updated Chapter 1; added Timeouts and Retries section. This section explains how timeouts and retries are handled. This is more coherent than the previous system of only using module notes – this resolves ticket 22420.  Updated input parameters for modules 7039, 7115 and 7225 |            |      | Updated modules 7025 and 7065, removed 'note to talent' from initial prompt – this resolves ticket 22253.                                                                                                    |                 |
|----------------------------------------------------------------------------------------------------|------------|------|----------------------------------------------------------------------------------------------------|-----------------|
| prompt – this resolves ticket 22253.  Updated Module 7095, corrected hyperlink error in 'entering from field' – this resolves ticket 22262.  Updated module 7092B, corrected message name for confirmation apology prompt – this resolves ticket 22310.  Updated module 7092B, removed [global default] tag from retry 1/timeout 1. Because wording for this is contained in the message itself, the apology was playing twice – this resolves ticket 22337.  TNRS changes highlighted in Yellow  Verizon Business proprietary statement added to title page and page footers.  Updated module 7092B, removed [global default] tag from retry 1/timeout 1. Because wording for this is contained in the message itself, the apology was playing twice – this resolves ticket 22337.  109/30/2008  3.03  Updated module 7035; added message 82011 to play after initial 1 – this resolves ticket 22404.  Updated module 6226; updated wording so that it matches what is playing in N8NN Main Menu – this resolves ticket 22403.  10/13/2008  3.04  Updated Chapter 1; added Timeouts and Retries section. This section explains how timeouts and retries are handled. This is more coherent than the previous system of only using module notes – this resolves ticket 22422.                                                                                                    |            |      | prompt – this resolves ticket 22253.                                                                                                    |                 |
| - this resolves ticket 22262.  Updated module 7092B, corrected message name for confirmation apology prompt – this resolves ticket 22310.  Updated module 7092B, removed [global default] tag from retry 1/timeout 1. Because wording for this is contained in the message itself, the apology was playing twice – this resolves ticket 22337.  TNRS changes highlighted in Yellow  Verizon Business proprietary statement added to title page and page footers.  Updated module 7092B, removed [global default] tag from retry 1/timeout 1. Because wording for this is contained in the message itself, the apology was playing twice – this resolves ticket 22337.  Updated module 7035; added message 82011 to play after initial 1 – this resolves ticket 22404.  Updated module 6226; updated wording so that it matches what is playing in N8NN Main Menu – this resolves ticket 22403.  Sean Stallings/VZB  10/13/2008  3.04  Updated Chapter 1; added Timeouts and Retries section. This section explains how timeouts and retries are handled. This is more coherent than the previous system of only using module notes – this resolves ticket 22420.                                                                                                    |            |      | Updated Module 7095, corrected hyperlink error in 'entering from field'                                                                                                    |                 |
| apology prompt – this resolves ticket 22310.  Updated module 7092B, removed [global default] tag from retry 1/timeout 1. Because wording for this is contained in the message itself, the apology was playing twice – this resolves ticket 22337.  TNRS changes highlighted in Yellow  Verizon Business proprietary statement added to title page and page footers.  Updated module 7092B, removed [global default] tag from retry 1/timeout 1. Because wording for this is contained in the message itself, the apology was playing twice – this resolves ticket 22337.  Updated module 7035; added message 82011 to play after initial 1 – this resolves ticket 22404. Updated module 6226; updated wording so that it matches what is playing in N8NN Main Menu – this resolves ticket 22403.  Updated Chapter 1; added Timeouts and Retries section. This section explains how timeouts and retries are handled. This is more coherent than the previous system of only using module notes – this resolves ticket 22420.                                                                                                    |            |      | · · · · · · · · · · · · · · · · · · ·                                                                                                    |                 |
| 1/timeout 1. Because wording for this is contained in the message itself, the apology was playing twice – this resolves ticket 22337.  TNRS changes highlighted in Yellow  Verizon Business proprietary statement added to title page and page footers.  Updated module 7092B, removed [global default] tag from retry 1/timeout 1. Because wording for this is contained in the message itself, the apology was playing twice – this resolves ticket 22337.  Updated module 7035; added message 82011 to play after initial 1 – this resolves ticket 22404.  Updated module 6226; updated wording so that it matches what is playing in N8NN Main Menu – this resolves ticket 22403.  Updated Chapter 1; added Timeouts and Retries section. This section explains how timeouts and retries are handled. This is more coherent than the previous system of only using module notes – this resolves ticket 22420.                                                                                                    |            |      | ,                                                                                                    |                 |
| Verizon Business proprietary statement added to title page and page footers.  Updated module 7092B, removed [global default] tag from retry 1/timeout 1. Because wording for this is contained in the message itself, the apology was playing twice – this resolves ticket 22337.  Updated module 7035; added message 82011 to play after initial 1 – this resolves ticket 22404. Updated module 6226; updated wording so that it matches what is playing in N8NN Main Menu – this resolves ticket 22403.  Updated Chapter 1; added Timeouts and Retries section. This section explains how timeouts and retries are handled. This is more coherent than the previous system of only using module notes – this resolves ticket 22420.                                                                                                    |            |      | 1/timeout 1. Because wording for this is contained in the message itself,                                                                                                    |                 |
| footers.  Updated module 7092B, removed [global default] tag from retry 1/timeout 1. Because wording for this is contained in the message itself, the apology was playing twice – this resolves ticket 22337.  Updated module 7035; added message 82011 to play after initial 1 – this resolves ticket 22404. Updated module 6226; updated wording so that it matches what is playing in N8NN Main Menu – this resolves ticket 22403.  Updated Chapter 1; added Timeouts and Retries section. This section explains how timeouts and retries are handled. This is more coherent than the previous system of only using module notes – this resolves ticket 22420.                                                                                                    |            |      | TNRS changes highlighted in Yellow                                                                                                    |                 |
| 1/timeout 1. Because wording for this is contained in the message itself, the apology was playing twice – this resolves ticket 22337.  109/30/2008  3.03  Updated module 7035; added message 82011 to play after initial 1 – this resolves ticket 22404. Updated module 6226; updated wording so that it matches what is playing in N8NN Main Menu – this resolves ticket 22403.  Updated Chapter 1; added Timeouts and Retries section. This section explains how timeouts and retries are handled. This is more coherent than the previous system of only using module notes – this resolves ticket 22420.                                                                                                    |            |      |                                                                                                    |                 |
| this resolves ticket 22404. Updated module 6226; updated wording so that it matches what is playing in N8NN Main Menu – this resolves ticket 22403.  10/13/2008 3.04 Updated Chapter 1; added Timeouts and Retries section. This section explains how timeouts and retries are handled. This is more coherent than the previous system of only using module notes – this resolves ticket 22420.  Stallings/VZB Stallings/VZB                                                                                                    |            |      | 1/timeout 1. Because wording for this is contained in the message itself,                                                                                                    |                 |
| 3.04 Updated Chapter 1; added Timeouts and Retries section. This section explains how timeouts and retries are handled. This is more coherent than the previous system of only using module notes – this resolves ticket 22420.                                                                                                    | 09/30/2008 | 3.03 | this resolves ticket 22404.<br>Updated module 6226; updated wording so that it matches what is                                                                                                    |                 |
| Removed Max Timeout/Retry entry from 'Module Settings' section of modules 7035, 7036, 7037, 7038, 7060, 7230, 7235, 7240, 7300 – this resolves ticket 22420.  Agent Transfer: Agent Transfer is actually being done in main menu. UI has been updated to correctly document this.  1) Updated module 6200, now shows that callers route back to Main Menu for Max Timeout/Retries and Agent Transfer.  2) Removed modules 6203, 6206, 6221, 6223, 6226. These modules are duplicates of what is already documented in Main Menu.  3) Updated modules 7075A, 7075B, 7080A, 7080B, 7092A, 7092B, 7302, 7303; 7310, these modules no longer route to module 6211, they now route to module 6200 on the Max Timeouts/ Retries condition.  4) Updated modules 7035, 7036, 7038, 7125, 7130, 7235, 7265, 7270, 7285, 7290, these modules no longer route to module 6221, they now route to module 6200 on the Agent Request condition.                                                                                                    | 10/13/2008 | 3.04 | Updated Chapter 1; added Timeouts and Retries section. This section explains how timeouts and retries are handled. This is more coherent than the previous system of only using module notes – this resolves ticket 22420.  Updated input parameters for modules 7039, 7115 and 7225.  Removed Max Timeout/Retry entry from 'Module Settings' section of modules 7035, 7036, 7037, 7038, 7060, 7230, 7235, 7240, 7300 – this resolves ticket 22420.  Agent Transfer: Agent Transfer is actually being done in main menu. UI has been updated to correctly document this.  1) Updated module 6200, now shows that callers route back to Main Menu for Max Timeout/Retries and Agent Transfer.  2) Removed modules 6203, 6206, 6221, 6223, 6226. These modules are duplicates of what is already documented in Main Menu.  3) Updated modules 7075A, 7075B, 7080A, 7080B, 7092A, 7092B, 7302, 7303; 7310, these modules no longer route to module 6211, they now route to module 6200 on the Max Timeouts/ Retries condition.  4) Updated modules 7035, 7036, 7038, 7125, 7130, 7235, 7265, 7270, 7285, 7290, these modules no longer route to module 6221, they now route to module 6200 on the Agent Request |                 |
| 10/15/2008 3.04 Removed double HC 4.0 descriptions from DM 7255 and added the FUNC parameter. Kim Rothlis/VzB                                                                                                    | 10/15/2008 | 3.04 |                                                                                                    | Kim Rothlis/VzB |
| Updated DM 7039 to reflect the HC 4.0 format per the HCID.                                                                                                    |            |      | ·                                                                                                    |                 |
| Updated DM 6200 Agent Transfer with the 'as built' destination DM of 1201 in the N8NN Main Menu.                                                                                                    |            | 1    |                                                                                                    |                 |
| Updated module 7235; added correct wording for retry 2, message 82094. Now has correct per BBN Findings effort – this resolves ticket 22431.                                                                                                    |            |      |                                                                                                    |                 |
| 10/20/2008 3.05 Updated Table of Contents Sean                                                                                                    |            |      | 1201 in the N8NN Main Menu.  Updated module 7235; added correct wording for retry 2, message 82094. Now has correct per BBN Findings effort – this resolves ticket                                                                                                    |                 |

|      |                                                                                                    | Stallings/VZB                                                                                                    |
|------|----------------------------------------------------------------------------------------------------|----------------------------------------------------------------------------------------------------|
| 3.06 | Updated module 7075A; Added note to Action field for 'Max Retry', now plays [Global Default] message on exit. Updated 'action' column for Confirmation section, removing notes adding 'no' on confirmation condition.                                                                                                    | Sean<br>Stallings/VZB                                                                                                    |
|      | Updated module 7075B; consolidated initial 1 and initial 2, since callers will not be entering on a condition. Updated 'action' column for Confirmation section, removing notes adding 'no' on confirmation condition.                                                                                                    |                                                                                                    |
|      | Updated module 7080A; Added note to Action field for 'Max Retry', now plays [Global Default] message on exit. Updated 'action' column for Confirmation section, removing notes adding 'no' on confirmation condition.                                                                                                    |                                                                                                    |
|      | Updated module 7080B; consolidated initial 1 and initial 2, since callers will not be entering on a condition. Updated 'action' column for Confirmation section, removing notes adding 'no' on confirmation condition.                                                                                                    |                                                                                                    |
|      | Updated module 7092A; Added note to Action field for 'Max Retry', now plays [Global Default] message on exit. Updated 'action' column for Confirmation section, removing notes adding 'no' on confirmation condition.                                                                                                    |                                                                                                    |
|      | Updated module 7092B; consolidated initial 1 and initial 2, since callers will not be entering on a condition. Updated 'action' column for Confirmation section, removing notes adding 'no' on confirmation condition.                                                                                                    |                                                                                                    |
|      | Updated module 7095; consolidated all 'max retry' and 'no on confirmation' conditionals, since conditions are no longer in use. Conditions now only reference first, last and alt name.  Added REQID's to modules 7045, 7055, 7059, 7064, 7070, 7079, 7089, 7095, and 6200.                                                                                                    |                                                                                                    |
|      | have a REQID column. Removed 'name' column from modules that had both. Renamed 'option' column as 'REQID' in all modules that did not already have a REQID column. Removed 'option' column from modules that                                                                                                    |                                                                                                    |
|      | Updated module 7035, max retry is now documented to follow the same logic as max timeout – this resolves ticket 22439. Updated module 7300, added message number to confirmation prompt, now numbered 82135.                                                                                                    |                                                                                                    |
|      | Updated module 7065, renumbered message number 50209 to 51309. The wording remains the same, but 51309 is specific to this application. Added notation to DialogModule Notes stating that for confirmation we will play the timeout 1 message for the timeout 2 condition. We also play the retry 1 message for the retry 2 condition. This is only for the Confirmation prompting – this resolves tickets 22448 and 22449.                                                                                                    |                                                                                                    |
| 3.07 | Updated module 7095, added parameters for reporting associated app ID.                                                                                                    | Sean<br>Stallings/VZB                                                                                                    |
| 3.08 | Updated modules 7075A, 7075B, 7080A, 7080B, 7092A, 7092B. Corrected REQID columns to show the current requirement ID's being used by SSA.                                                                                                    | Sean<br>Stallings/VZB                                                                                                    |
| 3.09 | Module 6211 – this resolves tickets 22474, 22473, and 22472. Updated module 6200; 'Entering From' now correctly shows all modules the that route to 6200. 'Agent Request' condition now routes to N8NN Main Menu, module 1220 NeedsAgentCheckAvailable. Updated module 7036, Success 3a and 3b prompts are now listed as 'Initial 2'. These will play when the caller re-enters the module. Updated modules 7075A and 7075B, corrected cut and paste error in confirmation section. On max timeout/ retry callers should route to module 7085. Corrected typo in confirmation apology prompt. Removed | Sean<br>Stallings/VZB                                                                                                    |
|      | 3.07                                                                                                    | plays [Global Default] message on exit. Updated 'action' column for Confirmation section, removing notes adding 'no' on confirmation condition.  Updated module 7075B; consolidated initial 1 and initial 2, since callers will not be entering on a condition. Updated 'action' column for Confirmation section, removing notes adding 'no' on confirmation condition.  Updated module 7080A; Added note to Action field for 'Max Retry', now plays [Global Default] message on exit. Updated 'action' column for Confirmation section, removing notes adding 'no' on confirmation condition.  Updated module 7080B; consolidated initial 1 and initial 2, since callers will not be entering on a condition. Updated 'action' column for Confirmation section, removing notes adding 'no' on confirmation condition.  Updated module 7092A; Added note to Action field for 'Max Retry', now plays [Global Default] message on exit. Updated 'action' column for Confirmation section, removing notes adding 'no' on confirmation condition.  Updated module 7092B; consolidated initial 1 and initial 2, since callers will not be entering on a condition. Updated 'action' column for Confirmation section, removing notes adding 'no' on confirmation condition.  Updated module 7095; consolidated all 'max retry' and 'no on confirmation' conditions, since conditions are no longer in use. Conditions now only reference first, last and alt name.  Added REQID's to modules 7045, 7055, 7059, 7064, 7070, 7079, 7089, 7095, and 6200.  Renamed 'name' column as 'REQID' in all modules that did not already have a REQID column. Removed 'name' column from modules that had both.  Updated module 7035, max retry is now documented to follow the same logic as max timeout – this resolves ticket 22439.  Updated module 705, max retry is now documented to follow the same logic as max timeout – this resolves tickets 22448 and 22449.  Updated module 7065, renumbered message number 50209 to 51309. The wording remains the same, but 51309 is specific to this application. Added notation to DialogModul |

|              |        | confirmation section. On max timeout/ retry callers should route to module 7085. Removed Confirmation Apology to avoid double apology. Updated modules 7092A and 7092B, corrected cut and paste error in confirmation section. On max timeout/ retry callers should route to module 7085. Removed Confirmation Apology to avoid double apology. Updated module 7085, added module 7075A, 7075B, 7080A, 7080B, 7092A, 7092B to 'Entering From' field. Updated module 6211, added additional clarification to module explanation. Note now states that callers will also come to 6211 for Agent assistance.                                                                                                    |                       |
|--------------|--------|----------------------------------------------------------------------------------------------------|-----------------------|
| 12/08/2008   | 3.10   | Updated module 7036, updated requirement ID's for Initial 2 prompts – this resolves ticket – 22481.                                                                                                    | Sean<br>Stallings/VZB |
| 1/27/2009    | 3.11   | Updated header                                                                                                    | Sean<br>Stallings/VZB |
| 1/29/2009    |        | Updated footer and incremented version number  Made the following tuning updates: DM 7036: Tuning report section 4.1.12 Change the initial prompt in                                                                                                    | Aaron Harmon          |
|              |        | node DECOMMISSIONED 24-June-2009 :: 7036-FT-WhichYear-DM to improve performance. Chose possibility one.  DM 7265: tuning report section 4.1.18 Remove state 7265-FT ValidateSelfRepeatYN DM and provide the same functionality by placing a "repeat that option in 7270-FT-ValidateSelfAnythingElse-DM changes highlighted in yellow.                                                                                                    |                       |
| 2/04/2009 3. |        | DM 7035: Added synonym recommendations from tuning 1 to module's Developer notes.  DM 7036: Added synonym recommendations from tuning 1 to module's Developer notes.  Modified wording under direction from VzB to prompt for 'four-digit year' rather that 'full year'.  DM 7260: changed Go-to from 7265 to 7270  DM 7265: Demoted header, which has been deleted, to 'Normal' so that it no longer appears in TOC. Kept text for comparison. May be deleted in future revision.  DM 7270: Changed Main Menu option to DTMF 9 for consistency with other modules.                                                                                                    | Peter Modesto         |
| 2/05/2009 3. | 5.12.2 | Module 7260, updated 'entering from' field, removed module 7265.  Module 7270, Highlighted '9' for the main menu DTMF.  Module 7035, updated message 82012, main menu is now DTMF 9. Updated the 'DTMF' options to reflect this change. Highlighted new developer notes at bottom of module. Highlighted change in yellow.  Module 7036, Highlighted new module notes.  Modules 7075A, 7075B, 7080A, 7080B, 7092A, 7092B, 7095— removed old highlighting.  Module 7290, updated message 82110, main menu is now DTMF 9. Updated the 'DTMF' options to reflect this change. Highlighted change in yellow.  Module 7300, updated message 82117, and 82119, main menu is now DTMF 9. Updated the 'DTMF' options to reflect this change.  Module 6200, removed 7265 from 'entering from' field. Highlighted | Sean<br>Stallings/VZB |
|              | 3.12.3 | change in yellow.                                                                                                    | Peter Modesto         |

|            |        |                                                                                                    | T                       |
|------------|--------|----------------------------------------------------------------------------------------------------|-------------------------|
|            |        | from DM 7036 to DM 7265.                                                                                                    |                         |
|            |        | DM 7036: changed reference to 'duplicate' 1099 to the more standard 'replacement 1099 DM 7260: added reference to DM 7270 in the Entering From field.                                                                                                    |                         |
|            |        | DM 7270: added REQID for 'repeat' option                                                                                                    |                         |
| 2/23/2009  | 3.12.4 | Highlighted change in green. Updated module 7270, renumbered message 82110 to 82137.                                                                                                    | Sean                    |
| 2/27/2009  | 3.12.5 | renumbered message 82109 to 82138.  Updated module 7300, renumbered message 82135 to correct number                                                                                                    | Stallings/VZB<br>Sean   |
| 3/05/2009  | 3.12.6 | 82144—this resolves ticket 586997 Updated module 7110, added 7090 to 'entering from' field.                                                                                                    | Stallings/VZB<br>Sean   |
| 3/13/2009  | 3.12.7 | Added reporting tags to all modules except name capture modules.                                                                                                    | Stallings/VZB<br>Sean   |
| G.120,2000 | GIZZ.  | Updated module 7020, removed module 7265 from the 'entering from' field—595554.  Updated module 6211, 'entering from' field now shows modules 7302 and 7303—this resolves ticket 593072.  Updated module 7110, 'entering from' field now shows module 7090—this resolves ticket 589764.                                                                             | Stallings/VZB           |
| 4/28/2009  | 3.12.8 | Updated Timeouts and Retries section. Added prompting for timeout global default.                                                                                                    | Sean<br>Stallings/VZB   |
| 5/26/2009  | 3.12.9 | Updated module 6200, agent request now routes to module 1201. Removed struck through text from previous updates. Updated module 6211, removed modules 7075A, 7075B, 7080A, 7080B, 7092A, and 7092B from the 'entering from' field. Added module 7310 to 'entering from' field. Updated module 7270, corrected reporting tag, was showing 'EMPL' now shows 'RECL'.   | Sean<br>Stallings/VZB   |
| 6/24/2009  | 3.13.0 | Callflow modifications arising from SARA2, tuning 1:                                                                                                    | Ilana Rozanes<br>Nuance |
|            |        | - Created state 7032-WantLastYears1099YN-DM - 7020: changed go to link for else statement (now it goes to new state 7032) (used to be 7038) - States 6200, 7038: added entry point 7032 - States 7037, 7039: added entry point 7038 - State 7038: changed action go to links for "no" option - State 7035: changed action go to link for "1099" option              |                         |
|            |        | Tuning 2 changes:                                                                                                    |                         |
|            |        | *7035-FT-NowWhat-DM: - Added "re- replacement ten ninety nine", "ten ninety nine", "replacement for ten ninety nine" "replacement ninety nine", "replace" as synonyms for "replacement ten ninety nine".                                                                                                    |                         |
|            |        | *7036-FT-WhichYear-DM: - Added developer notes to indicate the recommendation to increase the weight of the 7036-FT-WhichYear-DM.grxml in relation to GlobalCommands.grxml. The method for doing this is explained in the OSR Reference Manual, pages 35-38. We recommend applying a grammar weight of 2 to 7036-FT-WhichYear-DM.grxml and 1 to the other grammars. |                         |
|            |        | *7037-FT-AttestationYN-DM: - Added developer notes to indicate recommendation to lower the confidence threshold from .200 to .150 in order to reduce the RI by approximately 50% Added "[yes] I do" to grammar                                                                                                    |                         |
|            |        | *7038-FT-NewAddressYN-DM:<br>- Added "I don't know", "don't know", "I'm not sure", "possibly" as                                                                                                    |                         |

|           |        | synonym for "yes" - Added "no no", "no ma'am", "no I haven't" as synonym for "no"                                                                                                    |                          |
|-----------|--------|----------------------------------------------------------------------------------------------------|--------------------------|
|           |        | *7090-FT-HaveAltNameYN-DM: - Added developer notes to indicate that params should be changed as follows: <var '="" expr="'2200ms" name="property_interdigittimeout"></var> <var expr="'2200ms" name="property_incompletetimeout"></var>                                                                                                    |                          |
|           |        | *7230-FT-ForSelfYN-DM: - Added "own", "mine" as synonym for "my own"                                                                                                    |                          |
|           |        | *7270-FT-ValidateSelfAnythingElse-DM: - Added 'other request' as synonyms for 'Main menu' - Reworded the prompts of this state so that it is clear that callers can hang up right away. (i.e. put phrase encouraging to hang up if done at the beginning of the prompts) - Added developer notes to examine contents of parallel grammars to avoid double-parses. 'Main_menu' may be found in both main grammar and command grammar. |                          |
| 6/25/2009 | 3.13.1 | Callflow modifications arising from SARA2, tuning 1:                                                                                                    | Peter Modesto,<br>Nuance |
|           |        | Added grey highlighted markers referencing DMs  - 7030-FT-NotJanuary-Msg and  - 7036-FT-Which-Year-DM                                                                                                    |                          |
|           |        | as decommissioned. This grey highlighting can be found over the body of the modules, as well as refences to them in other DMs, such as the 'entering-from' fields.                                                                                                    |                          |
|           |        | This version is meant for internal release only with annotations meant to facilitate review of new call flow with internal team.                                                                                                    |                          |
| 7/06/2009 | 3.13.2 | Callflow modifications arising from SARA2, tuning 1:                                                                                                    | Ilana Rozanes<br>Nuance  |
|           |        | *7030: re-added this state to flow, which was originally removed in 3.13.1 (as it is necessary to give this intro message to callers who are not in the blackout period)                                                                                                    |                          |
|           |        | *7020: changed go to link for no-blackout period to 7030                                                                                                    |                          |
|           |        | *7035: - Replacement 1099 option: added conditional so that if it is the blackout period, we send to agent. Otherwise, we send to 7032 - Replacement 1099 option: also applied conditional statement to exit prompt                                                                                                    |                          |
|           |        | *7032:  **Changed the name of this state to 7036 (so that it follows the order in the flow)  - Modified initial prompt (so that it flows better after state 7035)  - "yes" option: changed go to link to 7039 (so that we can ping the system and check if it is up before asking any further questions to the caller)  - "yes" option: added exit prompt                                                                            |                          |
|           |        | *7039: - Changed entry point to state 7036 - In case of success, changed go to link to 7038 (used to be 7045)                                                                                                    |                          |
|           |        | *7038: - "no" option: if attestation flag ==1, we now go to 7045 Check Null Condition (as we already pinged the system at this point) - Changed entry point to 7039                                                                                                    |                          |

|          |        | T                                                                                                    |                         |
|----------|--------|----------------------------------------------------------------------------------------------------|-------------------------|
|          |        | *7037: - "yes" option: we now go to 7045 Check Null Condition (as we already pinged the system as this point)  *7045: changed entry point to 7037 and 7038  Callflow modifications arising from SARA2, tuning 2: *7038: - Added "I'm not sure" option to error 1 prompts to make retry and timeout a little more robust (note that this option was already in                                                                              |                         |
|          |        | grammar)                                                                                                    |                         |
| 7/7/2009 | 3.13.3 | After review with Verizon's dev team,  - 7020 to 7039: determined to keep DM placement in the document in numerical order of the modules.  - 7032 reinstated from 7036 to avoid possible confusion in reporting with decommissioned DM 7036  - 7038: applied tracking changes to small wording revisions in retry and timeout prompts  - 7039: cleaned open link to 7040.  - 7270 – cleaned up extraneous commenting from Developer Notes. | Peter Modesto<br>Nuance |
| 7/8/2009 | 3.13.4 | Added previous wording to track changes for messages 82032 and 82034 in DM 7038.  Fixed broken hyperlink in DM 7035.                                                                                                    | Kim Rothlis<br>VzB      |
| 7/9/2009 | 3.13.5 | Added message numbers to DM 7032.                                                                                                    | Kim Rothlis<br>VzB      |
| 8/12/09  | 3.12.6 | Misc: -Fixed broken link in DM 7039Added DM 7035-FT-NowWhat-DM to the 'entering from' section of DM 7030 -Added DM 7035-FT-NowWhat-DM to the 'entering from' section of DM 7025 -DM 7038: Updated developers notes to reflect current logic. 7037 -Added retry to the success prompt to reflect current application logic. 7285 -Added retry option to the Action table to reflect current application logic. logic.                       | Kim Rothlis<br>VzB      |
| 11/25/09 | 3.12.7 | Revised Attestation  * Updated wording for Message 82025, DM 7037                                                                                                    | Becky Stallings,<br>VzB |
| 3/16/10  | 3.12.8 | Change to original Revised Attestation Effort - Updated with changed wording for Message 82025, DM 7037.                                                                                                    | Kim Rothlis, VzB        |

## **Table of Contents**

| Chapter 1:        | Introduction                                                     |     |
|-------------------|------------------------------------------------------------------|-----|
|                   | Privacy                                                          | 16  |
|                   | Timeouts and Retries                                             |     |
|                   | Developer Notes                                                  | 17  |
|                   | Default behavior in this case is specified in DM 1130-           |     |
|                   | GiveUpSendSomewhere-Check of the N8NN spec. All SARA1 a          | nd  |
|                   | SARA2 behavior downstream of N8NN's speak-freely menu is         |     |
|                   | considered as part of that app, and all of its defaults apply to | the |
|                   | downstream apps, unless otherwise specified                      |     |
| <b>Chapter 2:</b> | Detailed Dialog Specification                                    | 18  |
|                   | Eligibility check                                                | 18  |
|                   | 7020-FT-CurrentDate-BC                                           | 18  |
|                   | 7025-FT-January-Msg                                              |     |
|                   | 7026-FT-Year-CPR                                                 |     |
|                   | 7030-FT-NotJanuary-Msg                                           |     |
|                   | 7032-WantLastYears1099YN-DM                                      | 21  |
|                   | 7035-FT-NowWhat-DM                                               |     |
|                   | DECOMMISIONED 24-June-2009 :: 7036-FT-WhichYear-DM               | 23  |
|                   | 7037-FT-AttestationYN-DM                                         |     |
|                   | 7038-FT-NewAddressYN-DM                                          |     |
|                   | 7039-FT-Ping-DB                                                  |     |
|                   | 7040-FT-PingUnavailableMM-DM                                     |     |
|                   | Authentication                                                   |     |
|                   | 7045 Check Null Condition                                        |     |
|                   | 7055-FT-Need2Ask-Msg                                             |     |
|                   | 7059- Social Security Check Condition                            |     |
|                   | 7060-FT-GetSSN-DM                                                |     |
|                   | 7064- DoB Check Condition                                        |     |
|                   | 7065-FT-DOB-DM                                                   |     |
|                   | 7070 FirstName Check Condition                                   |     |
|                   | 7075A-GetFirstName Say and Spell                                 |     |
|                   | 7075B-GetFirstName Spell Only                                    |     |
|                   | 7079- Last Name Check Condition                                  |     |
|                   | 7080A-GetLastName Say and Spell                                  |     |
|                   | 7080B-GetLastName Spell Only                                     |     |
|                   | 7000B-GetEastName Spen Only                                      |     |
|                   | 7089 AltName Check Condition                                     |     |
|                   | 7099 AttName Check Condition                                     |     |
|                   | 7092A-GetAltName Say and Spell                                   |     |
|                   | 7092A-GetAltName Spell Only                                      |     |
|                   | 7095-PostSSN-DB                                                  |     |
|                   | י מח-גוסטא-רבט ו                                                 | 52  |

| 7110-FT-DBWait-Msg                      | 53  |
|-----------------------------------------|-----|
| 7115-FT-Authenticate-DB                 |     |
| 7120-FT-AuthSuccess-Msg                 | .55 |
| 7121-FT-AuthSystemProblems-Msg          | .55 |
| 7122-FT-AuthSystemUnavailable-Msg       |     |
| 7123-FT-AuthOther-Msg                   |     |
| 7125-FT-AuthNoMatch-Msg                 |     |
| 7130-FT-AuthAcctBlocked-Msg             | .58 |
| Form Request                            |     |
| 7230-FT-ForSelfYN-DM                    | 58  |
| 7235-FT-ForDeceasedYN-DM                | 60  |
| 7240-FT-DeceasedSSN-DM                  | 61  |
| Validation                              | 63  |
| 7255-FT-ValidateForSelf-DB              | 63  |
| 7260-FT-ValidateSelfSuccess-Msg         | 64  |
| 7270-FT-ValidateSelfAnythingElse-DM     | .65 |
| 7275-FT-ValidateForDeceased-DB          |     |
| 7280-FT-ValidateDeceasedSuccess-Msg     |     |
| 7285-FT-ValidateDeceasedRepeatYN-DM     | .67 |
| 7290-FT-ValidateDeceasedAnythingElse-DM |     |
| 7300-FT-ValidateNoRelationshipMatch-DM  | .70 |
| 7302-FT-ValidateSystemProblems-Msg      | .71 |
| 7303-FT-ValidateSystemUnavailable-Msg   | .72 |
| 7305-FT-ValidateOffSeason-Msg           | .72 |
| 7310-FT-ValidateOther-Msg               | .73 |
| Agent Transfer                          |     |
| 6200-GiveUpSendSomewhere-BC             | .75 |
| 6211-ForcedTransfer-BC                  |     |
| 6213-ForcedTransferToAgent-Msg          |     |
| 6216-ForcedTransferNoAgents-Msg         | .76 |

## **Chapter 1: Introduction**

This document is one part of a set of documents that describe the user interface for the Social Security Administration (SSA) N8NN SARA 2 application. This document describes only the interaction for ordering a replacement 1099/1042s form. The call flow has passed through Call Steering (in the N8NN application) before getting to this section.

#### **Privacy**

The following information is considered confidential; SSN, First Name, Last Name, Other Last Name (as it appears on their Social Security card), and Date of Birth. The confidential flag should be set to true for all dialog modules collecting this information from the caller.

#### **Timeouts and Retries**

Retry prompts are specified in the DialogModule tables, and they are preceded by the appropriate apology prompt.

| Message Number<br>110 | retry 1        | upon rejection of<br>speech | apology_re1 | I'm sorry, I didn't understand you.                                                              |
|-----------------------|----------------|-----------------------------|-------------|--------------------------------------------------------------------------------------------------|
| Message Number        |                | upon confirmation           | apology_re1 | My mistake.                                                                                      |
| Message Number        | retry 2        | upon rejection of speech    | apology_re2 | I'm sorry, I still didn't understand you.                                                        |
| Message Number<br>113 |                | upon confirmation           | apology_re2 | My mistake again.                                                                                |
| Message Number        | Timeout 1      | upon no input               | apology_re1 | I'm sorry, I didn't hear anything.                                                               |
| Message Number        |                | upon confirmation           | apology_re1 | My mistake.                                                                                      |
| Message Number        | Timeout 2      | upon no input               | apology_re2 | I'm sorry, I still didn't hear anything.                                                         |
| Message Number<br>113 |                | upon confirmation           | apology_re2 | My mistake again.                                                                                |
|                       | excess retries |                             | []          | <pre><timeout dialogmodule="" in="" prompt(s)="" retry="" specified="" table=""></timeout></pre> |

Note that Timeout prefixes for the *collection* phase (rejection of speech) are included as part of the Timeout prompts in each DM,

whereas Timeout prefixes for the *confirmation* phase are usually not specified in the DM tables.

Unless otherwise noted in the module, maximum timeouts and retries are set to two, for both regular and confirmation prompting. When a caller reaches Max Timeout or Max Retry, the call flow should go to 6200-GiveUpSendSomewhere-BC.

#### **Developer Notes**

The following notes apply throughout this document.

1. For all recognition modules in this spec, the return string for coding is the string that follows the last dash in the Option name.

For example (from DM 7035):

| Option<br>(shown in the DM tables in this<br>spec) | Return string<br>(specified in the grammar) |
|----------------------------------------------------|---------------------------------------------|
| 7035-FT-NowWhatYN-Option-<br>Repeat                | Repeat                                      |
| 7035-FT-NowWhatYN-Option-<br>Replacement1099       | Replacement1099                             |
| 7035-FT-NowWhatYN-Option-<br>MainMenu              | MainMenu                                    |
| 7035-FT-NowWhatYN-Option-Agent                     | Agent                                       |

2. For each DM that contains a Help prompt in this spec, the grammar will provide a "help" return string. When **help** is returned, the app should play the DM-specific Help prompt and wait for a response.

Speech Science note: For the "Help" option, the grammar should include the phrase "more information." The grammar should not include the word "help" itself because it can often be a false attractor.

- 3. On 3<sup>rd</sup> timeout or retry, the DM can be considered to have failed. Default behavior in this case is specified in DM 1130-GiveUpSendSomewhere-Check of the N8NN spec. All SARA1 and SARA2 behavior downstream of N8NN's speak-freely menu is considered as part of that app, and all of its defaults apply to the downstream apps, unless otherwise specified.
- 4. All other default behavior acts as specified in N8NN Main.

## **Chapter 2: Detailed Dialog Specification**

#### **Eligibility check**

#### 7020-FT-CurrentDate-BC

(Based on 1100 Main Menu from N8NN spec)

Caller needs info on tax form 1099. What we say depends on the date.

#### **Entering from**

Main Menu, 7035-FT-NowWhat-DM, 7270-FT-ValidateSelfAnythingElse-DM, 7285-FT-ValidateDeceasedRepeatYN-DM, 7290-FT-ValidateDeceasedAnythingElse-DM

| Req ID                                    | Condition                                                   | Action                        |
|-------------------------------------------|-------------------------------------------------------------|-------------------------------|
| 7020-FT-CurrentDate-Condition-<br>January | IF current date is<br>between December 15<br>and January 31 | Go to: 7025-FT-January-Msg    |
| 7020-FT-CurrentDate-Condition-<br>Other   | Else (the rest of the year)                                 | Go to: 7030-FT-NotJanuary-Msg |

#### **Event logging**

#### 7025-FT-January-Msg

| Play Prompt                                            |  |
|--------------------------------------------------------|--|
| (Based on 1342_Form1099InfoJanuary_Msg from N8NN spec) |  |
| Caller receives the January message.                   |  |

#### Entering from

7020-FT-CurrentDate-BC, 7035-FT-NowWhat-DM

| Prompts        |                                  |                                                                                                    |
|----------------|----------------------------------|----------------------------------------------------------------------------------------------------|
| Message Number | REQID                            | Wording                                                                                                    |
| 82001          | 7025-FT-January-<br>Prompt-1     | Social Security beneficiaries will receive SSA 1099's in the mail by the end of January showing benefits they received in                                                                                                    |
|                | If current date is Dec<br>15-31  | [current year]                                                                                                    |
|                | ELSE if current date is Jan 1-31 | [current year minus one]                                                                                                    |
| 1000           | silence_1000                     | [1 sec silence]                                                                                                    |
| 82002          | 7025-FT-January-<br>Prompt-2     | You can use your SSA 1099 to determine if any of your benefits are subject to Federal Income Tax. If you do not receive your SSA 1099 by February first, call back after February first to request a replacement 1099. Replacement 1099's for |
|                | If current date is Dec 15-31     | [current year]                                                                                                    |

|                                             | ELSE if current date is Jan 1-31 |                     | [current year minus one]               |                                                                               |                                             |                       |                   |  |
|---------------------------------------------|----------------------------------|---------------------|----------------------------------------|-------------------------------------------------------------------------------|---------------------------------------------|-----------------------|-------------------|--|
| 82003                                       |                                  | 702                 | 5-FT-January-<br>mpt-3                 | will not be available until that date, even from an agent, and statements for |                                             |                       |                   |  |
|                                             |                                  |                     | urrent date is Dec<br>31               | [current year plus one]                                                       |                                             |                       |                   |  |
|                                             |                                  |                     | SE if current date<br>an 1-31          | [current year]                                                                |                                             |                       |                   |  |
| 82004                                       |                                  |                     | 025-FT-January will not be available u |                                                                               |                                             | ary of                |                   |  |
|                                             |                                  | If cu<br>15-3       | urrent date is Dec<br>31               | date is Dec [current year plus two]                                           |                                             |                       |                   |  |
|                                             |                                  |                     | ELSE if current date is Jan 1-31       |                                                                               | [current year plus one]                     |                       |                   |  |
|                                             |                                  | sile                | nce_500                                | [500 msec silence]                                                            |                                             |                       |                   |  |
| 82005                                       |                                  |                     | 7025-FT-January- If yo<br>Prompt-5     |                                                                               | If you need a replacement 1099 for tax year |                       |                   |  |
|                                             |                                  |                     | current date is Dec [currer 5-31       |                                                                               | current year minus one]                     |                       |                   |  |
|                                             |                                  |                     | SE if current date<br>an 1-31          | [current year minus two]                                                      |                                             |                       |                   |  |
| Req ID                                      |                                  | Co                  | ndition                                |                                                                               | Action                                      |                       |                   |  |
| 7025-FT-January- Always<br>Condition-Always |                                  | Always              |                                        | Go to: 7035-FT-NowWhat-DM                                                     |                                             |                       |                   |  |
| Reporting                                   |                                  |                     |                                        |                                                                               |                                             |                       |                   |  |
|                                             |                                  |                     |                                        |                                                                               |                                             | 0000 = Success        |                   |  |
| Record = U- REC                             |                                  | ECL -Msg_7025-(Call |                                        | II Duration at start),T-RECL-                                                 |                                             | 0001 = Error          | -Call duration    |  |
|                                             |                                  |                     |                                        |                                                                               |                                             | 0200 = Caller Hang Up | at process<br>end |  |
| Developer notes                             | s                                |                     |                                        |                                                                               |                                             |                       |                   |  |
| No barge-in                                 |                                  |                     |                                        |                                                                               |                                             |                       |                   |  |

#### 7026-FT-Year-CPR

| Prompts        |                                  |                    |  |  |
|----------------|----------------------------------|--------------------|--|--|
| Message Number | REQID                            | Wording            |  |  |
| 13426          | 7026-FT-Year-<br>Prompt-Year2004 | two thousand four  |  |  |
| 13427          | 7026-FT-Year-<br>Prompt-Year2005 | two thousand five  |  |  |
| 13428          | 7026-FT-Year-<br>Prompt-Year2006 | two thousand six   |  |  |
| 13429          | 7026-FT-Year-<br>Prompt-Year2007 | two thousand seven |  |  |
| 13430          | 7026-FT-Year-<br>Prompt-Year2008 | two thousand eight |  |  |
| 13431          | 7026-FT-Year-<br>Prompt-Year2009 | two thousand nine  |  |  |

| 13432 | 7026-FT-Year-<br>Prompt-Year2010 | twenty ten      |
|-------|----------------------------------|-----------------|
| 13433 | 7026-FT-Year-<br>Prompt-Year2011 | twenty eleven   |
| 13434 | 7026-FT-Year-<br>Prompt-Year2012 | twenty twelve   |
| 13435 | 7026-FT-Year-<br>Prompt-Year2013 | twenty thirteen |
| 13436 | 7026-FT-Year-<br>Prompt-Year2014 | twenty fourteen |

#### 7030-FT-NotJanuary-Msg

| (Based on 1344_Form1099InfoNotJanuary_Msg from N8NN spec)                                                               |
|----------------------------------------------------------------------------------------------------|
| Caller receives the message for the remainder of the year (not January), if hasn't had an unreported change of address. |

**Play Prompt** 

#### Entering from

**Developer notes**No barge-in

7020-FT-CurrentDate-BC, 7035-FT-NowWhat-DM

| Prompts                                 |         |                        |                                                                                                    |                       |                   |  |  |
|-----------------------------------------|---------|------------------------|----------------------------------------------------------------------------------------------------|-----------------------|-------------------|--|--|
| Message Number                          | REQID   |                        | Wording                                                                                                    |                       |                   |  |  |
| 82007                                   | 7030-F  | T-NotJanuary-Prompt-1  | Social Security beneficiaries should have received SSA 1099's in the mail in January showing benefits they received in      |                       |                   |  |  |
|                                         | CPR     |                        | [current year minus one                                                                                                    | .]                    |                   |  |  |
| 1000                                    | silence | _1000                  | [1 sec silence]                                                                                                    |                       |                   |  |  |
| 82008                                   | 7030-F  | T-NotJanuary-Prompt-2  | You can use your SSA 1099 to determine if any of your benefits are subject to Federal Income Tax. SSA 1099's for this year, |                       |                   |  |  |
| 500                                     | silence | _500                   | [500 msec silence]                                                                                                    | [500 msec silence]    |                   |  |  |
|                                         | CPR     |                        | [current year]                                                                                                    |                       |                   |  |  |
| 250                                     | silence | _250                   | [250 msec silence]                                                                                                    |                       |                   |  |  |
| 82009                                   | 7030-F  | T-NotJanuary-Prompt-3  | will not be available until January of next year. If you did not receive your SSA 1099 for tax year                         |                       |                   |  |  |
|                                         | CPR     |                        | [current year minus one]                                                                                                    |                       |                   |  |  |
| Req ID                                  | Condi   | ition                  | Action                                                                                                    |                       |                   |  |  |
| 7030-FT-NotJanuary-<br>Condition-Always |         |                        | Go to: 7035-FT-NowWhat-DM                                                                                                   |                       |                   |  |  |
| Reporting                               |         |                        |                                                                                                    |                       |                   |  |  |
|                                         |         |                        |                                                                                                    | 0000 = Success        |                   |  |  |
| Record = U-                             | RECL    | -Msg_7030-(Call Durati | on at start),T-RECL-                                                                                                    | 0001 = Error          | -Call duration    |  |  |
|                                         |         |                        |                                                                                                    | 0200 = Caller Hang Up | at process<br>end |  |  |

#### 7032-WantLastYears1099YN-DM

#### YesNo Ask if the 1099 is for [current year minus one]. The IVR can only process requests for that year. Entering from

#### 7035-FT-NowWhat-DM

| 7035-FT-NowW                                    | hat-DM                        |                                                                                                   |                                                                                             |                  |                                                    |          |  |  |
|-------------------------------------------------|-------------------------------|---------------------------------------------------------------------------------------------------|---------------------------------------------------------------------------------------------|------------------|----------------------------------------------------|----------|--|--|
| Prompts<br>Message<br>Number                    | REQID                         |                                                                                                   | Wo                                                                                          | ording           |                                                    |          |  |  |
| 82150                                           | 7032-WantLa<br>Prompt-Initial | stYears1099YN-<br>-1                                                                              | Do                                                                                          | you want to rece | ive the 1099 for the year                          |          |  |  |
|                                                 | CPR                           |                                                                                                   | [current year minus one]                                                                    |                  |                                                    |          |  |  |
| 146                                             | 7032-WantLa<br>Prompt-Initial | stYears1099YN-<br>-2                                                                              | Ple                                                                                         | ase say yes or n | 0.                                                 |          |  |  |
| 82152                                           | 7032-WantLa<br>Prompt-Retry   | astYears1099YN- [Global Default] Are you calling to receive the replacement 1099 for year         |                                                                                             |                  | t 1099 for the                                     |          |  |  |
|                                                 | CPR                           |                                                                                                   | [current year minus one]                                                                    |                  |                                                    |          |  |  |
| 146                                             | 7032-WantLa<br>Prompt-Retry   | stYears1099YN-<br>1b                                                                              | Please say YES or NO.                                                                       |                  |                                                    |          |  |  |
| 82153                                           | 7032-WantLa<br>Prompt-Retry   | WantLastYears1099YN-<br>ot-Retry2a [Global Default] If you want the replacement 1099 for the year |                                                                                             |                  | ear                                                |          |  |  |
|                                                 | CPR                           | CPR                                                                                               |                                                                                             |                  | [current year minus one]                           |          |  |  |
| 82154                                           | 7032-WantLa<br>Prompt-Retry   | stYears1099YN-<br>2b                                                                              | press one. Otherwise, press two.                                                            |                  |                                                    |          |  |  |
| 82155                                           | 7032-WantLa<br>Prompt-Timed   | stYears1099YN-<br>out1a                                                                           | Sorry, I didn't hear anything. Are you calling to receive the replacement 1099 for the year |                  |                                                    |          |  |  |
|                                                 | CPR                           |                                                                                                   | [current year minus one]                                                                    |                  |                                                    |          |  |  |
| 146                                             | 7032-WantLa<br>Prompt-Timed   | stYears1099YN-<br>out1b                                                                           | Ple                                                                                         | ase say YES or I | NO.                                                |          |  |  |
| 82156                                           | 7032-WantLa<br>Prompt-Timed   | stYears1099YN-<br>out2a                                                                           | I'm sorry, but I still didn't hear anything. If you want the replacement 1099 for the year  |                  |                                                    |          |  |  |
|                                                 | CPR                           |                                                                                                   | [cui                                                                                        | rrent year minus | one]                                               |          |  |  |
| 82154                                           | 7032-WantLa<br>Prompt-Timed   | stYears1099YN-<br>out2b                                                                           | press one. Otherwise, press two.                                                            |                  |                                                    |          |  |  |
| 121                                             | 7032-WantLa<br>Prompt-Succe   | stYears1099YN-<br>ess-1                                                                           | Ok.                                                                                         |                  |                                                    |          |  |  |
| REQID                                           |                               | Vocabulary                                                                                        |                                                                                             | DTMF             | Action                                             | Confirm. |  |  |
| 7032-WantLastYears1099YN- Yes and usua synonyms |                               | Yes and usual synonyms                                                                            |                                                                                             | 1                | Play 7032-WantLastYears1099YN-<br>Prompt-Success-1 | Never    |  |  |
|                                                 |                               |                                                                                                   |                                                                                             |                  | Go to: 7039-FT-Ping-DB                             |          |  |  |
|                                                 |                               |                                                                                                   |                                                                                             | ſ                |                                                    | 1        |  |  |

| REQID                                   | Vocabulary             | DTMF | Action                                                                       | Confirm. |
|-----------------------------------------|------------------------|------|------------------------------------------------------------------------------|----------|
| 7032-WantLastYears1099YN-<br>Option-Yes | Yes and usual synonyms | 1    | Play 7032-WantLastYears1099YN-<br>Prompt-Success-1<br>Go to: 7039-FT-Ping-DB | Never    |
| 7032-WantLastYears1099YN-<br>Option-No  | No and usual synonyms  | 2    | Go to: 6200-<br>GiveUpSendSomewhere-BC,<br>condition Agent Request.          | Never    |

Reporting 0000 = Success

| Record = U-     | RECL | -DM_7032-(Call Duration at start),T-RECL- | 0001 = Error          | -Call duration at |  |  |  |
|-----------------|------|-------------------------------------------|-----------------------|-------------------|--|--|--|
|                 |      |                                           | 0002 = Max No Input   | process end       |  |  |  |
|                 |      |                                           | 0003 = Max No Match   |                   |  |  |  |
|                 |      |                                           | 0200 = Caller Hang Up |                   |  |  |  |
| Developer notes |      |                                           |                       |                   |  |  |  |
|                 |      |                                           |                       |                   |  |  |  |

#### 7035-FT-NowWhat-DM

#### **Custom Context DialogModule™**

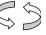

(Based on 1350-Form1099NowWhat-DM from N8NN spec)

Caller got 1099 information. Ask what next.

#### **Entering from**

 $7025\text{-}FT\text{-}January\text{-}Msg,\ 7030\text{-}FT\text{-}NotJanuary\text{-}Msg,\ 7305\text{-}FT\text{-}ValidateOffSeason\text{-}Msg$ 

| Prompts<br>Message Number                        | REQID                                      | Condition                                                                                              | Wording                                                                                                    | 7                                                                                                    |                                                                                               |              |
|--------------------------------------------------|--------------------------------------------|----------------------------------------------------------------------------------------------------|----------------------------------------------------------------------------------------------------|----------------------------------------------------------------------------------------------------|-----------------------------------------------------------------------------------------------|--------------|
| 82006                                            | 7035-FT-<br>NowWhatYN-<br>Prompt-Initial-1 | IF entering from<br>7025-FT-January-<br>Msg                                                            | or earlier, you can say Replacement 1099.                                                                                                    |                                                                                                    |                                                                                               |              |
| 82011                                            | 7035-FT-<br>NowWhatYN-<br>Prompt-Initial-2 | OR 7305-FT-<br>ValidateOffSeason-<br>Msg                                                               | Otherwis                                                                                                    |                                                                                                    | on again, say "Repeat that<br>y "Replacement 1099".  C<br>Main menu".                         |              |
| 82010                                            | 7035-FT-<br>NowWhatYN-<br>Prompt-Initial-3 | ELSE if entering<br>from<br>7030-FT-<br>NotJanuary-Msg                                                 | or if you need a replacement 1099 for that year or previous year, you can say Replacement 1099. To hinformation again, say Repeat that. Or for a different request say Main Menu. |                                                                                                    |                                                                                               | To hear that |
| 82012 7035-FT-<br>NowWhatYN-<br>Prompt-Retry1    |                                            |                                                                                                    | that" or p                                                                                                    | [ Global Default] To hear the information again, say "Repeat that" or press 1. Otherwise you can say "Replacement 1099" or press 2 or you can say "Main menu" or press 9. |                                                                                               |              |
| 82013 7035-FT-<br>NowWhatYN-<br>Prompt-Success-1 |                                            | Exit on Replacement option                                                                             | Ok, ordering a replacement ten ninety nine.                                                                                                    |                                                                                                    |                                                                                               |              |
| 12101                                            | 7035-FT-<br>NowWhatYN-<br>Prompt-Success-2 | Exit on max timeout or retry                                                                           | Thank ye                                                                                                    | ou for calling S                                                                                                    | Social Security. Goodbye.                                                                     |              |
| REQID                                            |                                            | Vocabulary                                                                                             | DTMF                                                                                                    | Action                                                                                                    |                                                                                               | Confirm.     |
| 7035-FT-NowWhatYN                                | 7035-FT-NowWhatYN-Option-Repeat            |                                                                                                    | 1                                                                                                    |                                                                                                    |                                                                                               | Never        |
| 7035-FT-NowWhatYN-Option-<br>Replacement1099     |                                            | -[[i] need] [a]<br>replacement [ten<br>ninety nine]<br>[statement] [for a ten<br>ninety nine] [please] | 2                                                                                                    | If entered from 7030                                                                                                    | Play 7035-FT-<br>NowWhatYN-Prompt-<br>Success-1<br>Go to: 7032-<br>WantLastYears1099Y<br>N-DM | Never        |

|                                   | "re- replacement ten<br>ninety nine", "ten<br>ninety nine",<br>"replacement for ten<br>ninety nine"<br>"replacement ninety<br>nine", "replace" |   | Else<br>(blackout<br>period)            | Go to: 6200-<br>GiveUpSendSomewh<br>ere-BC, condition<br>Agent Request. |       |
|-----------------------------------|----------------------------------------------------------------------------------------------------|---|-----------------------------------------|-------------------------------------------------------------------------|-------|
| 7035-FT-NowWhatYN-Option-MainMenu | Main menu                                                                                                    | 9 | Go to: (Mair                            | menu)                                                                   | Never |
| 7035-FT-NowWhatYN-Option-Agent    | Agent and usual synonyms                                                                                                    | 0 |                                         | d <u>Somewhere-BC,</u><br>lent Request.                                 | Never |
| 7035-FT-NowWhatYN-Option-Retry    | _                                                                                                    | _ | Play 7035-F<br>Success-2<br>And then ha | T-NowWhatYN-Prompt-<br>ng up                                            | _     |
| 7035-FT-NowWhatYN-Option-Timeout  | _                                                                                                    | _ | Play 7035-F<br>Success-2<br>And then ha | T-NowWhatYN-Prompt-<br>ng up                                            | _     |

| DialogModule parameters                                           |          |
|-------------------------------------------------------------------|----------|
| Parameter                                                         | Value    |
| 7035-FT-NowWhatYN-Parameter                                       |          |
| incompletetimeout (formerly noted as after_end_of_speech_timeout) | 500 ms   |
| timeout (formerly noted as before_begin_of_speech_timeout )       | 7,000 ms |
| bargein (formerly noted as allowing_barge_in)                     | True     |
| maxnomatches (formerly noted as retries)                          | 1        |
| maxnoinputs (formerly noted as timeouts)                          | 0        |

| Reporting   |      |                                           |                       |                |  |
|-------------|------|-------------------------------------------|-----------------------|----------------|--|
|             |      |                                           | 0000 = Success        |                |  |
| Record = U- | RECL | -DM_7035-(Call Duration at start),T-RECL- | 0001 = Error          | -Call duration |  |
|             |      |                                           | 0002 = Max No Input   | at process end |  |
|             |      |                                           | 0003 = Max No Match   |                |  |
|             |      |                                           | 0200 = Caller Hang Up |                |  |

#### Developer notes

The parameter values above are taken from 1350-Form1099NowWhat-DM in the N8NN spec. These are the latest ones we have on record. Please validate these against the ones that you have in the deployed code.

For tuning 1, update grammars: Add synonyms for "Replacement 1099" to 7035-FT-NowWhat.grxml. Examples: "ten ninety nine", "replace ten ninety nine", "replacement ten ninety nine for <year>".

#### DECOMMISSIONED 24-June-2009:: 7036-FT-WhichYear-DM

**Custom Context** 

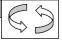

Ask which year for replacement 1099

#### Entering from

7035-FT-NowWhat-DM

| Prompts<br>Msg. Number | REQID                                            | Condition                                                     | Wording                                                                                                    |
|------------------------|--------------------------------------------------|---------------------------------------------------------------|----------------------------------------------------------------------------------------------------|
| Msg. Number<br>82014   | 7036-FT-<br>WhichYear-<br>Prompt-Initial-1       | Initial 1                                                     | Wording  To receive your replacement 1099, please tell me the four-digit year you'd like, or you can enter it on your telephone keypad.                                                                                |
| 82022                  | 7036-FT-<br>WhichYear-<br>Prompt-Initial-2-a     | Initial 2 (played<br>only on re-<br>entry)                    | I'm sorry, forms have not yet been issued for                                                                                                    |
|                        | (CPR)                                            |                                                               | [Year Requested]                                                                                                    |
| 82023                  | 7036-FT-<br>WhichYear-<br>Prompt-Initial-2-b     |                                                               | Please say another year. Or if you're finished, you can just hang up.                                                                                                    |
| 82015                  | 7036-FT-<br>WhichYear-<br>Prompt-Retry1          |                                                               | [ Global Default] Please say the tax year for the replacement 1099, or enter it on your keypad.                                                                                                    |
| 82016                  | 7036-FT-<br>WhichYear-<br>Prompt-Retry2          |                                                               | [ Global Default] Try entering the four-digit year on your telephone keypad.                                                                                                    |
| 82017                  | 7036-FT-<br>WhichYear-<br>Prompt-Timeout1        |                                                               | Sorry, I didn't hear anything. Please say or enter the year of the replacement 1099.                                                                                                    |
| 82018                  | 7036-FT-<br>WhichYear-<br>Prompt-Timeout2        |                                                               | I'm sorry, but I still didn't hear anything. Please say or enter the year that you want.                                                                                                    |
| 82019                  | 7036-FT-<br>WhichYear-<br>Prompt-Help            |                                                               | I need the year of the replacement 1099 that you'd like to order. Please say the year, for example, "two thousand six" or enter it on your keypad, for example by pressing 2, zero, zero 6. So, what year do you need? |
| 82020                  | 7036-FT-<br>WhichYear-<br>Prompt-Success-        | Caller says<br><year minus<br="">one&gt; during</year>        | I'm sorry, replacement 1099s for                                                                                                    |
|                        | If current date is<br>Dec 15-31 CPR              | blackout period<br>Jan 1-31                                   | [current year]                                                                                                    |
|                        | ELSE if current<br>date is Jan 1-31<br>CPR       | OR  Caller says <current year=""></current>                   | [year minus one]                                                                                                    |
| 82021                  | 7036-FT-<br>WhichYear-<br>Prompt-Success-1-<br>b | during blackout<br>period Dec 15-<br>31.                      | aren't yet available. They will be sent by mail by the end of January.                                                                                                    |
| 00121                  | 7036-FT-<br>WhichYear-<br>Prompt-Success-2       | Caller says <year minus="" one=""> during rest of year</year> | Ok.                                                                                                    |

| REQID                                                    | Vocabulary                    | DTMF | Condition                                            | Action                                                             | Confirm.     |
|----------------------------------------------------------|-------------------------------|------|------------------------------------------------------|--------------------------------------------------------------------|--------------|
| 7036-FT-WhichYear-<br>Option-<br>YearMinusOneBlackoutJan | <year minus="" one=""></year> | <>   | If during<br>blackout<br>period AND<br>during Jan 1- | Play Success-1 prompts Go to: 7270-FT- ValidateSelfAnythingElse-DM | If necessary |
|                                                          |                               |      | 31                                                   |                                                                    |              |

|                                                        |      |                                                |            | T                                                                         |                                                                     |                                                      |             | ı            |
|--------------------------------------------------------|------|------------------------------------------------|------------|---------------------------------------------------------------------------|---------------------------------------------------------------------|------------------------------------------------------|-------------|--------------|
| 7036-FT-WhichYear<br>Option-<br>YearMinusOneBlack<br>c |      |                                                | <>         | Else if during<br>blackout<br>period AND<br>during Dec<br>15-31           |                                                                     | 6200-<br>SendSomewhere-BC,<br>on Agent Request.      | l           | If necessary |
| 7036-FT-WhichYear-<br>Option-YearMinusOne              |      |                                                | <>         | Else (not<br>blackout<br>period) and<br>Attestation<br>Flag = 0           |                                                                     | occess-2 prompt<br>7037-FT-AttestationYN             | N-DM        | If necessary |
|                                                        |      |                                                |            | Else (not<br>blackout<br>period) and<br>Attestation<br>Flag = 1           |                                                                     | ccess-2 prompt                                       |             |              |
| 7036-FT-WhichYear<br>Option-<br>CurrentYearBlackou     |      | <current year=""></current>                    | <>         | Else If during<br>blackout<br>period AND<br>during Dec<br>15-31           | Go to: 7                                                            | occess-1 prompts<br>7270-FT-<br>eSelfAnythingElse-DM | 1           | If necessary |
| 7036-FT-WhichYear-<br>Option-CurrentYear               |      |                                                | <>         | i.e., not during blackout period OR (during blackout AND during Jan 1-31) | Re-ente                                                             |                                                      |             | If necessary |
| 7036-FT-WhichYear<br>Option-YearMinusTv                |      | <year earlier="" minus="" or="" two=""></year> | <>         | Always                                                                    | Go to: 6200-<br>GiveUpSendSomewhere-BC,<br>condition Agent Request. |                                                      | l           | If necessary |
| 7036-FT-WhichYear<br>Option-YearPlusOne                |      | <year later="" one="" or="" plus=""></year>    | <>         | Always                                                                    | Re-ente                                                             |                                                      |             | If necessary |
| Confirmation pro                                       |      | -                                              |            | 1                                                                         |                                                                     |                                                      |             |              |
| Message Number<br>82024                                | REQ  | <i>סו</i><br>-FT-WhichYear-ConfPr              | omnt 1     | Wording I heard:                                                          |                                                                     | Result                                               |             |              |
| 02024                                                  | 7030 |                                                | ompt-1     | CPR                                                                       |                                                                     | 2006                                                 |             |              |
| 00110                                                  | -    |                                                | omnt 2     |                                                                           |                                                                     | I heard: <2006>. Is tha                              | at correct? |              |
| 00119  Reporting                                       | 7036 | -FT-WhichYear-ConfPr                           | ompt-2     | Is that correct?                                                          |                                                                     | i nearu. ≺2000>. iS tha                              | ii correct? |              |
| Reporting                                              |      |                                                |            |                                                                           | 0000                                                                | = Success                                            |             |              |
| Record = U- RECL                                       |      | -DM 7036-(Call Di                              | uration at | start).T-RFCL-                                                            |                                                                     | = Error                                              | -Call d     | luration at  |
|                                                        |      | 3.11 000 (Odil Di                              | attorr at  | own, i ricol                                                              |                                                                     | = Max No Input                                       | proces      |              |
|                                                        |      |                                                |            |                                                                           |                                                                     | = Max No Match                                       |             |              |
|                                                        |      |                                                |            |                                                                           | =                                                                   |                                                      |             |              |
|                                                        |      |                                                |            |                                                                           | 0200                                                                | = Caller Hang Up                                     |             |              |
| Developer notes                                        |      |                                                |            |                                                                           |                                                                     |                                                      |             |              |

For tuning 1, grammar updates: Add single digits for years 2000+, e.g. "two oh oh seven",and two digits for 01 to 09 to 7036-FT-WhichYear-DM.grxml.

As of v.3.13.0 (Tuning 2), Increase the weight of the 7036-FT-WhichYear-DM.grxml in relation to GlobalCommands.grxml. The method for doing this is explained in the OSR Reference Manual, pages 35-38. We recommend applying a grammar weight of 2 to 7036-FT-WhichYear-DM.grxml and 1 to the other grammars.

#### 7037-FT-AttestationYN-DM

| YesNo                                        | 00 |
|----------------------------------------------|----|
| (Based on 1040-ConfirmName-YN from KBA spec) |    |
| Confirm name collection                      |    |

#### Entering from

7038-FT-NewAddressYN-DM

| Prompts        |                                                    |           |                                                                                                    |          |
|----------------|----------------------------------------------------|-----------|----------------------------------------------------------------------------------------------------|----------|
| Message Number | REQID                                              | Condition | Wording                                                                                                    | Barge-in |
| 82025          | 7037-FT-<br>AttestationYN-<br>Prompt-Initial-<br>1 |           | Social Security is allowed to collect this information under the Social Security Act. This information collection meets the requirements of the Paperwork Reduction Act under O.M.B. number zero, nine, six, zero, zero, five, nine, six. We estimate that it will take about 10 minutes to listen to the instructions, gather the facts, and answer the questions.  Please note that any person who makes a false representation in an effort to alter or obtain information from the Social Security Administration may be punished by a fine or imprisonment, or both. | NO       |
| 86238          | 7037-FT-<br>AttestationYN-<br>Prompt-Initial-<br>2 |           | Do you understand and agree to these terms?                                                                                                    | Yes      |
| 82026          | 7037-FT-<br>AttestationYN-<br>Prompt-Retry1        |           | [ Global Default] Do you understand and agree to these terms? Please say YES or NO.                                                                                                    | Yes      |
| 82027          | 7037-FT-<br>AttestationYN-<br>Prompt-Retry2        |           | [ Global Default] Any person who makes a false representation in an effort to alter or obtain information from the Social Security Administration may be punished by a fine or imprisonment, or both. If you understand and agree to these terms, press one. Otherwise press two                                                                                                    | Yes      |
| 82028          | 7037-FT-<br>AttestationYN-<br>Prompt-<br>Timeout1  |           | Sorry, I didn't hear anything. Do you understand and agree to these terms? Please say YES or NO.                                                                                                    | Yes      |
| 82029          | 7037-FT-<br>AttestationYN-<br>Prompt-<br>Timeout2  |           | I'm sorry, but I still didn't hear anything. Any person who makes a false representation in an effort to alter or obtain information from the Social Security Administration may be punished by a fine or imprisonment, or both. Do you understand and agree with these terms? You can say YES or press 1; or NO or press 2.                                                                                                    | Yes      |

| DEOID |                                                    | Vocabulary                                |                                                 | DTME                                                                                                    | Action |  | Confirm |
|-------|----------------------------------------------------|-------------------------------------------|-------------------------------------------------|----------------------------------------------------------------------------------------------------|--------|--|---------|
| 12101 | 7037-FT-<br>AttestationYN-<br>Prompt-<br>Success-2 | Caller says<br>No or max<br>retry/timeout | Thank you for calling Social Security. Goodbye. |                                                                                                    | N/A    |  |         |
| 00120 | 7037-FT-<br>AttestationYN-<br>Prompt-<br>Success-1 | Caller says<br>Yes                        | Alri                                            | ght.                                                                                                    |        |  | N/A     |
| 82030 | 7037-FT-<br>AttestationYN-<br>Prompt-Help          |                                           | and<br>mal<br>info<br>pun<br>und                | Before we can continue, I need to know that you understand and agree with the following warning. Any person who makes a false representation in an effort to alter or obtain information from the Social Security Administration may be punished by a fine or imprisonment, or both. Do you understand and agree to these terms? You can say YES or press 1, or NO or press 2. |        |  |         |

| REQID                            | Vocabulary                                 | DTMF | Action                                                                       | Confirm. |
|----------------------------------|--------------------------------------------|------|------------------------------------------------------------------------------|----------|
| 7037-FT-AttestationYN-Option-Yes | Yes and usual synonyms (including "[Yes] I | 1    | Play 7037-FT-AttestationYN-<br>Prompt-Success-1<br>Set Attestation Flag to 1 | Never    |
|                                  | do")                                       |      | Go to: 7045 Check Null Condition                                             |          |
| 7037-FT-AttestationYN-Option-No  | No and usual synonyms                      | 2    | Play 7037-FT-AttestationYN-<br>Prompt-Success-2                              | Never    |
|                                  |                                            |      | And then hang up                                                             |          |

| Reporting   |      |                                           |                       |                |
|-------------|------|-------------------------------------------|-----------------------|----------------|
|             |      |                                           | 0000 = Success        |                |
| Record = U- | RECL | -DM_7037-(Call Duration at start),T-RECL- | 0001 = Error          | -Call duration |
|             |      |                                           | 0002 = Max No Input   | at process end |
|             |      |                                           | 0003 = Max No Match   |                |
|             |      |                                           | 0200 = Caller Hang Up |                |

#### Developer notes

As of v.3.13.0 (Tuning 2), lower the confidence threshold from .200 to .150 in order to reduce the RI by approximately 50%.

#### 7038-FT-NewAddressYN-DM

|                           |                                               | YesNo                                                                                                    |
|---------------------------|-----------------------------------------------|----------------------------------------------------------------------------------------------------|
| Entering from             |                                               |                                                                                                    |
| 7039-FT-Ping-DB           |                                               |                                                                                                    |
| Prompts<br>Message Number | REQID                                         | Wording                                                                                                    |
| 82031                     | 7038-FT-<br>NewAddressYN-Prompt-<br>Initial-1 | Have you had a change of address that has not been reported to Social Security?                                                        |
| 82032                     | 7038-FT-<br>NewAddressYN-Prompt-<br>Retry1    | [ Global Default] Have you changed your address without reporting the change to Social Security? Please say YES, NO or "I'm not sure". |

| REOID | Vocabulary                                    | DTMF                                                                                                    | Action                                                                                                    | Confirm.     |  |
|-------|-----------------------------------------------|----------------------------------------------------------------------------------------------------|----------------------------------------------------------------------------------------------------|--------------|--|
| 00121 | 7038-FT-<br>NewAddressYN-Prompt-<br>Success-1 | Ok.                                                                                                    |                                                                                                    |              |  |
| 82036 | 7038-FT-<br>NewAddressYN-Prompt-<br>Help      | If you have changed                                                                                                    | u have a new address that isn't listed or<br>I addresses and Social Security is not a<br>ES or press 1. Otherwise say NO or pro | ware of your |  |
| 82035 | 7038-FT-<br>NewAddressYN-Prompt-<br>Timeout2  | I'm sorry, but I still didn't hear anything. If you have changed addresses and Social Security is not aware of your new address, say YES or press 1. Otherwise say NO or press 2. |                                                                                                    |              |  |
| 82034 | 7038-FT-<br>NewAddressYN-Prompt-<br>Timeout1  | Sorry, I didn't hear anything. Have you changed your address without reporting the change to Social Security? Please say YES, NO or "I'm sure".                                   |                                                                                                    |              |  |
| 82033 | 7038-FT-<br>NewAddressYN-Prompt-<br>Retry2    | [ Global Default] If you have changed addresses and Social Security is not aware of your new address, press one. Otherwise press two.                                             |                                                                                                    |              |  |

| REQID                               | Vocabulary                                                                                           | DTMF | Action                                                              |                                                                 | Confirm. |
|-------------------------------------|----------------------------------------------------------------------------------------------------|------|---------------------------------------------------------------------|-----------------------------------------------------------------|----------|
| 7038-FT-NewAddressYN-Option-<br>Yes | Yes and usual<br>synonyms<br>"I don't know", "don't<br>know", "I'm not sure",<br>"possibly", "maybe" | 1    | Go to: 6200-<br>GiveUpSendSomewhere-BC,<br>condition Agent Request. |                                                                 | Never    |
| 7038-FT-NewAddressYN-Option-<br>No  | No and usual<br>synonyms<br>"no no", "no ma'am",<br>"no I haven't"                                   | 2    | If Attestation<br>Flag = 0                                          | Play Success-1<br>prompt<br>Go to: 7037-FT-<br>AttestationYN-DM | Never    |
|                                     |                                                                                                    |      | Else<br>(Attestation<br>Flag = 1)                                   | Play Success-1<br>prompt<br>Go to: 7045 Check<br>Null Condition |          |

| Reporting     |      |                                           |                       |                   |  |
|---------------|------|-------------------------------------------|-----------------------|-------------------|--|
|               |      |                                           | 0000 = Success        |                   |  |
| Record = U-   | RECL | -DM_7038-(Call Duration at start),T-RECL- | 0001 = Error          | -Call duration at |  |
|               |      |                                           | 0002 = Max No Input   | process end       |  |
|               |      |                                           | 0003 = Max No Match   |                   |  |
|               |      |                                           | 0200 = Caller Hang Up |                   |  |
| Developer not | es   |                                           |                       |                   |  |

#### 7039-FT-Ping-DB

|                                                                                        |                                                  | Database Query |  |  |  |  |
|----------------------------------------------------------------------------------------|--------------------------------------------------|----------------|--|--|--|--|
| Ping the system to ensure the ba                                                       | ack end is available and ready to take requests. |                |  |  |  |  |
| The Conditions and Actions in this module are from SSA email from L. Moore dated 9/19. |                                                  |                |  |  |  |  |
| Entering from                                                                          | Entering from                                    |                |  |  |  |  |
| 7032-WantLastYears1099YN-DI                                                            | <u>M</u>                                         |                |  |  |  |  |
| Input Field                                                                            | Description                                      |                |  |  |  |  |
| Parameter                                                                              | Value                                            | Description    |  |  |  |  |

| sid                 | SSATK99HC,<br>SSATK99DEV,<br>SSATK99VAL,<br>SSATK99INT1,<br>SSATK99INT2 | service id    |
|---------------------|-------------------------------------------------------------------------|---------------|
| func                | PING                                                                    | function code |
| requestId           | numeric                                                                 | 10            |
| Output Field        | Description                                                             |               |
| verification status | success or failure                                                      |               |

| Output i icia                             |                                          | D0301  | .p                                                                  |                                  |                                       |               |  |
|-------------------------------------------|------------------------------------------|--------|---------------------------------------------------------------------|----------------------------------|---------------------------------------|---------------|--|
| verification status                       |                                          | succes | s or failure                                                        |                                  |                                       |               |  |
| Req ID                                    |                                          |        | Condition                                                           |                                  | Action                                |               |  |
| 7039-FT-Ping-Condition-Success            |                                          | ss     | IF success                                                          | Go                               | to: 7038-FT-NewAddressYN-D            | DM            |  |
|                                           | (i.e., <statuscode> = 0000)</statuscode> |        |                                                                     |                                  |                                       |               |  |
| 7039-FT-Ping-Cor                          | ndition-SysPr                            | oblems | Else if <statuscode> = 0151 or 7777</statuscode>                    | Go                               | Go to:                                |               |  |
| 7039-FT-Ping-Condition-<br>SysUnavailable |                                          |        | Else if <statuscode> = 0152 Go to: 7122-FT-AuthSystemU</statuscode> |                                  | to: 7122-FT-AuthSystemUnav            | available-Msg |  |
| 7039-FT-Ping-Condition-OtherIssue         |                                          | ssue   | Else if <statuscode> = 9999 or Other</statuscode>                   |                                  | Go to: 7121-FT-AuthSystemProblems-Msg |               |  |
| Reporting                                 |                                          |        |                                                                     |                                  |                                       |               |  |
|                                           |                                          |        | DB_7039-(Call Duration at start),T-RECL-                            |                                  | 0000 = Success                        |               |  |
| Record = D-                               | RECL                                     | -HDB_7 |                                                                     |                                  | 0001 = System Error                   | -Call         |  |
|                                           |                                          |        |                                                                     | 0408 = Resource Not<br>Available | duration at process end               |               |  |
|                                           |                                          |        |                                                                     |                                  | 0503 = Not Valid Data                 |               |  |
|                                           |                                          |        |                                                                     |                                  | 0004 = Caller Hang Up                 |               |  |

#### 7040-FT-PingUnavailableMM-DM

#### **CustomContext DialogModule™**

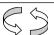

This DM is used for certain conditions returned in  $\frac{7039-FT-Ping-DB}{1}$ . The caller does not reach an agent; they can either request the Main Menu or hang up.

#### **Entering from**

7039-FT-Ping-DB

| Prompts     |                             |                  |                                                                                                    |        |         |
|-------------|-----------------------------|------------------|----------------------------------------------------------------------------------------------------|--------|---------|
| Msg. Number | REQID                       |                  | Wording                                                                                                    | g      |         |
| 85140       | 7040-FT-<br>PingUnavai<br>1 | lableMM-Initial- | Due to system problems, we are unable to process your request at this time. If you'd like to return to the main menu, say "main menu" or press 9. Or, if you'd like to end this call, feel free to hang up. |        |         |
| Req ID      |                             | Vocabulary       | DTMF                                                                                                    | Action | Confirm |

| Req ID                                        | Vocabulary  | DTMF | Action                                                        | Confirm |
|-----------------------------------------------|-------------|------|---------------------------------------------------------------|---------|
|                                               |             |      |                                                               |         |
| 7040-FT-PingUnavailableMM-<br>Condition-MM    | "Main Menu" | 9    | Go to: Main Menu in N8NN                                      | never   |
| 7040-FT-PingUnavailableMM-<br>Condition-Retry |             |      | Upon first retry or timeout, play the Initial-1 prompt again. | never   |
|                                               |             |      | Upon second retry or timeout, disconnect call.                |         |

| DialogModule parameters |       |
|-------------------------|-------|
| Parameter               | Value |
|                         |       |

| Reporting   |      |                                           |                       |                   |
|-------------|------|-------------------------------------------|-----------------------|-------------------|
|             |      |                                           | 0000 = Success        |                   |
| Record = U- | RECL | -DM_7040-(Call Duration at start),T-RECL- | 0001 = Error          | -Call duration at |
|             |      |                                           | 0002 = Max No Input   | process end       |
|             |      |                                           | 0003 = Max No Match   |                   |
|             |      |                                           | 0200 = Caller Hang Up |                   |

#### Developer notes

#### **Authentication**

#### 7045 Check Null Condition

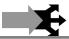

| Entering from                                            |                             |                                                                        |  |  |
|----------------------------------------------------------|-----------------------------|------------------------------------------------------------------------|--|--|
| 7037-FT-AttestationYN-DM, 7038-FT-N                      | ewAddressYN-DM              |                                                                        |  |  |
| REQID                                                    | Condition                   | Action                                                                 |  |  |
| 7045-Check Null Condition-Condition-0                    | If TVDC Items to collect= 0 | Go to: 7059- Social Security Check Condition                           |  |  |
| 7045-Check Null Condition-Condition-else                 | If TVDC items else          | Report V Transactions per module note, Go to: 7055-FT-<br>Need2Ask-Msg |  |  |
| Developer Note:                                          |                             |                                                                        |  |  |
| Increment speak item counter for each item that is null. |                             |                                                                        |  |  |

#### 7055-FT-Need2Ask-Msg

|                        |                                   |                          | Play Prompt                                                                                                    |  |
|------------------------|-----------------------------------|--------------------------|----------------------------------------------------------------------------------------------------|--|
| (Based on 5000-        | -Need2Ask-Msg fro                 | m KBA spec)              |                                                                                                    |  |
| Prepare caller fo      | or sequence of ques               | stions.                  |                                                                                                    |  |
| Entering from          |                                   |                          |                                                                                                    |  |
| 7045 Check Null        | l Condition                       |                          |                                                                                                    |  |
| Prompts<br>Msg. Number | REQID                             | Condition                | Wording                                                                                                    |  |
| 82037                  | 7055-FT-<br>Need2Ask-<br>Prompt-1 | If pieces to collect = 1 | Before I can send the replacement 1099, I'll need to ask a question to verify who you are. This is the same question an agent would ask you to verify your identity, so if you'll work with me, you won't have long to wait for an agent. |  |
| 82135                  | 7055-FT-<br>Need2Ask-<br>Prompt-2 | else                     | Before I can send the replacement 1099, I'll need to ask you                                                                                                    |  |
|                        |                                   | 7                        | Speak item counter [2-5]                                                                                                    |  |

| 82136            | 7055-FT-<br>Need2Ask-<br>Prompt-3 |                            |           | take a few minutes to go | you are. There are several que o through them. These are the I to verify your identity, so if you wait for an agent. | same questions    |
|------------------|-----------------------------------|----------------------------|-----------|--------------------------|----------------------------------------------------------------------------------------------------|-------------------|
| Req ID           |                                   |                            | Condition | Action                   |                                                                                                    |                   |
| 7055-FT-Need2Ask | Condition-A                       | lways                      | Always    | Go to: 7059- Social Sec  | curity Check Condition                                                                                               |                   |
| Reporting        |                                   |                            |           |                          |                                                                                                    |                   |
|                  |                                   |                            |           |                          | 0000 = Success                                                                                                    |                   |
| Record = U-      | RECL                              | -Msg_7055-(Call Duration a |           | on at start),T-RECL-     | 0001 = Error                                                                                                    | -Call duration    |
|                  |                                   |                            |           |                          | 0200 = Caller Hang Up                                                                                                | at process<br>end |
| Developer not    | es                                |                            |           |                          |                                                                                                    |                   |
| No barge-in      |                                   |                            |           |                          |                                                                                                    |                   |

#### 7059- Social Security Check Condition

| Entering from                                          |                      |                                                                         |
|--------------------------------------------------------|----------------------|-------------------------------------------------------------------------|
| 7045 Check Null Condition, 7                           | 055-FT-Need2Ask-Msg  |                                                                         |
| REQID                                                  | Condition            | Action                                                                  |
| 7059-Social Security Check<br>Condition-Condition-Null | If SSN = null        | Go to: 7060-FT-GetSSN-DM                                                |
| 7059-Social Security Check<br>Condition-Condition-Else | If SSN else          | Report V Transactions per module note, Go to: 7064- DoB Check Condition |
| Module Notes                                           |                      |                                                                         |
| V-RECL-SSN_1-(duration),T-                             | RECL-0000-(duration) |                                                                         |

#### 7060-FT-GetSSN-DM

|                        |                                         | Social Security DialogModule™                                                                                                    |
|------------------------|-----------------------------------------|----------------------------------------------------------------------------------------------------|
| (Based on 5020-0       | GetSSNumber-SSN                         | from KBA spec)                                                                                                    |
| Get the caller's So    | ocial Security Number                   | er                                                                                                    |
| Entering from          |                                         |                                                                                                    |
| 7059- Social Secu      | urity Check Condition                   | <u>n</u>                                                                                                    |
| Prompts<br>Msg. Number | REQID                                   | Wording                                                                                                    |
| 82038                  | 7060-FT-<br>GetSSN-<br>Prompt-Initial-1 | Please say your Social Security number like this: 1 2 3 – 4 5 – 6 7 8 9, or enter it on your keypad.                                               |
| 82145                  | 7060-FT-<br>GetSSN-<br>Prompt-Retry1    | [ Global Default] Please say your nine digit social security number quickly like this: $1\ 2\ 3\ -4\ 5\ -6\ 7\ 8\ 9$ , or enter it on your keypad. |
| 82039                  | 7060-FT-<br>GetSSN-<br>Prompt-Retry2    | [ Global Default] Try entering it on the telephone keypad.                                                                                         |

| 70005                          | 7060-FT-<br>GetSSN-<br>Prompt-<br>Timeout1 | Sorry, I didn't hear anything. Please enter or say your nine digit social security number now.                                                                                                    |                                                                                            |                                                                                                    |                                                                   |          |
|--------------------------------|--------------------------------------------|----------------------------------------------------------------------------------------------------|--------------------------------------------------------------------------------------------|----------------------------------------------------------------------------------------------------|-------------------------------------------------------------------|----------|
| 82146                          | 7060-FT-<br>GetSSN-<br>Prompt-<br>Timeout2 | I'm sorry, but I still didn't hear anything. Try saying your social security number one digit at a time. It works best if you speak at a normal pace. For example: $1\ 2\ 3\ -4\ 5\ -6\ 7\ 8\ 9$ . Or you can enter it on your telephone keypad.                                                              |                                                                                            |                                                                                                    |                                                                   |          |
| 82147                          | 7060-FT-<br>GetSSN-<br>Prompt-Help         | You can tell me your nine digit social security number by simply saying it one digit at a tir For example: $123-45-6789$ . It works best if you don't use double digit numbers like sixty-seven or eighty-nine. Or you can enter it on your telephone keypad. Please say or enter the social security number. |                                                                                            |                                                                                                    | ımbers like                                                       |          |
| REQID                          | ·                                          | Vocabulary                                                                                                    |                                                                                            | DTMF                                                                                                    | Action                                                            | Confirm. |
| 7060-FT-GetS                   | SN-Option-SSN                              | <ssn></ssn>                                                                                                    |                                                                                            | <ssn></ssn>                                                                                                    | <no action="" confirm<="" here="" td="" –=""><td>Always</td></no> | Always   |
|                                |                                            | Allow prefix phrases:                                                                                                    |                                                                                            |                                                                                                    | it>                                                               |          |
|                                |                                            | [ok   alright] [it is   [my] soo<br>security number is]                                                                                                    | cial                                                                                       |                                                                                                    |                                                                   |          |
| Confirmatio<br>Msg. Number     |                                            | Wording                                                                                                    |                                                                                            |                                                                                                    | Result                                                            | -        |
| 70008                          | 7060-FT-<br>GetSSN-<br>ConfPrompt-<br>SSN1 | This is important, so I wan                                                                                                    | This is important, so I want to make sure I have it right. Your social security number is: |                                                                                                    |                                                                   |          |
| 82148                          | 7060-FT-<br>GetSSN-<br>ConfPrompt-<br>SSN2 | Okay, now I think I've got it right. Your social security number is:                                                                                                    |                                                                                            |                                                                                                    |                                                                   |          |
|                                | <ss_num></ss_num>                          | CPR                                                                                                    |                                                                                            |                                                                                                    | 123-45-6789                                                       |          |
| 82105                          | 7060-FT-<br>GetSSN-<br>ConfPrompt-<br>SSN3 | Is that right?                                                                                                    |                                                                                            | This is important, so I want to make sure I have it right. Your social security number is: 1 2 3 – 4 5 – 6 7 8 9. Is that right? |                                                                   |          |
| 00118                          | 7060-FT-<br>GetSSN-<br>ConfPrompt-         | I think you said                                                                                                    |                                                                                            |                                                                                                    |                                                                   |          |
|                                | SSNretry                                   | <ssn></ssn>                                                                                                    |                                                                                            |                                                                                                    |                                                                   |          |
| 00119                          |                                            | Is that correct?                                                                                                    |                                                                                            |                                                                                                    |                                                                   |          |
| 00118                          | 7060-FT-<br>GetSSN-                        | I think you said                                                                                                    |                                                                                            |                                                                                                    |                                                                   |          |
|                                | ConfPrompt-<br>SSNtimeout                  | <ssn></ssn>                                                                                                    |                                                                                            |                                                                                                    |                                                                   |          |
| 00119                          |                                            | Is that correct?                                                                                                    |                                                                                            |                                                                                                    |                                                                   |          |
| REQID                          |                                            | Vocabulary                                                                                                    | DTMF                                                                                       | Action                                                                                                    |                                                                   | Confirm. |
|                                | SN-ConfOption-Yes                          | "Yes [it is]"                                                                                                    | 1                                                                                          |                                                                                                    | 64- DoB Check Condition                                           | Never    |
| 7000 F F COLOGN COMO PAGIN TOS |                                            | "[Yes] that's right" "Right"                                                                                                    |                                                                                            |                                                                                                    |                                                                   |          |
|                                |                                            | "[That's] correct"                                                                                                    |                                                                                            |                                                                                                    |                                                                   |          |
| 7060-FT-GetSSN-ConfOption-No   |                                            | "No [it isn't]"  "[No] that's not right"                                                                                                    | 2                                                                                          | Re-enter<br>behavior                                                                                                    | Dialog Module per default                                         | Never    |

| DialogModule parameters                         |             |  |
|-------------------------------------------------|-------------|--|
| Parameter                                       | Value       |  |
| 7060-FT-GetSSN-Parameter                        |             |  |
| after_end_of_speech_timeout (incompletetimeout) | 2500 msec   |  |
| before_begin_of_speech_timeout                  | 7,000 ms    |  |
| allowing_barge_in                               | True        |  |
| max speech duration                             | 20,000 msec |  |
| Interdigittimeout                               | 5500 msec   |  |
| low confidence threshold                        | .100        |  |

#### **Event logging**

Fill semantic item <SS\_Num>

| Reporting   |      |                                           |                       |                |
|-------------|------|-------------------------------------------|-----------------------|----------------|
|             |      |                                           | 0000 = Success        |                |
| Record = U- | RECL | -DM_7060-(Call Duration at start),T-RECL- | 0001 = Error          | -Call duration |
|             |      |                                           | 0002 = Max No Input   | at process end |
|             |      |                                           | 0003 = Max No Match   |                |
|             |      |                                           | 0200 = Caller Hang Up |                |

#### Developer notes

The parameter values above are taken from 5020-GetSSNumber-SSN in the KBA spec. These are the latest ones we have on record. Please validate these against the ones that you have in the deployed code.

- Area, group or serial number containing only zeros are invalid
- Area numbers greater than or equal to 800 are invalid
- "Dashes" and "hyphens" should be ignored when uttered by the caller, but these utterances may be discarded by the recognizer itself
- DTMF and speech expect 9 digits. It may be possible to speak more than 9 digits, but only nine digits will be recognized Note: Point to non-standard grammar that includes Natural Numbers

#### Set Confidential Flag to TRUE

#### 7064- DoB Check Condition

| Entering from                                  |                            |                                                                              |  |
|------------------------------------------------|----------------------------|------------------------------------------------------------------------------|--|
| •                                              | Condition, 7060-FT-GetSSN- | <u>DM</u>                                                                    |  |
| REQID                                          | Condition                  | Action                                                                       |  |
| 7064-DoB Check Condition-<br>Condition-Null    | If DoB = null              | Go to: 7065-FT-DOB-DM                                                        |  |
| 7064-DoB Check Condition-<br>Condition-Else    | If DoB else                | Report V Transactions per module note, Go to: 7070 FirstName Check Condition |  |
| Module Notes                                   |                            |                                                                              |  |
| V-RECL-DOB_1-(duration),T-RECL-0000-(duration) |                            |                                                                              |  |

#### 7065-FT-DOB-DM

## Date DialogModule™ (Based on 5130-GetDOB-Date from KBA spec) Get the caller's Date Of Birth

#### **Entering from**

7064- DoB Check Condition

| Prompts     |                                      |                                                                                                    |
|-------------|--------------------------------------|----------------------------------------------------------------------------------------------------|
| Msg. Number | REQID                                | Wording                                                                                                    |
| 51301       | 7065-FT-DOB-<br>Prompt-Initial-1     | Now please tell me your date of birth. For example, you could sayMay fifth, 1937.                                                                                                    |
| 82040       | 7065-FT-DOB-<br>Prompt-Retry1        | [ Global Default] Try saying the month followed by the date and then the year you were born, for example May fifth, 1937. Or you can enter it on your telephone keypad using 2 digits for the month, 2 digits for the day, and four digits for the year.                                                                                    |
| 82041       | 7065-FT-DOB-<br>Prompt-Retry2        | [ Global Default] Just say the month followed by the date and then the year you were born. For example July fourth, 1976. Or you can enter it on your telephone keypad using 2 digits for the month, then 2 digits for the day, and four digits for the year.                                                                               |
| 82042       | 7065-FT-DOB-<br>Prompt-<br>Timeout1  | Sorry, I didn't hear you. Please tell me your birth date For example, you could say May fifth, 1937. Or you can enter it on your telephone keypad using 2 digits for the month, 2 digits for the day, and four digits for the year.                                                                                                    |
| 82043       | 7065-FT-DOB-<br>Prompt-<br>Timeout2  | I'm sorry, but I'm still having trouble hearing you. I need the month, day and year for your birthday, for example July fourth, 1976. Or you can enter it on your telephone keypad using 2 digits for the month, then 2 digits for the day, and four digits for the year.                                                                   |
| 82044       | 7065-FT-DOB-<br>Prompt-Help          | I need to know when you were born as a calendar date. You can say this in a number of ways. For example you can say "July fourth, 1976", or "the fourth of July, 1976". Or you can enter it on your telephone keypad using 2 digits for the month, 2 digits for the day, and four digits for the year. Go ahead. What's YOUR date of birth? |
| 00122       | 7065-FT-DOB-<br>Prompt-<br>Success-1 | Thanks.                                                                                                    |

| REQID                       | Vocabulary                              | DTMF | Action                                            | Confirm. |
|-----------------------------|-----------------------------------------|------|---------------------------------------------------|----------|
| 7065-FT-DOB-Option-<br>Date | <date></date>                           | <>   | <no action="" confirm="" here="" it="" –=""></no> | Always   |
|                             | Remove all global grammars for this DM. |      |                                                   |          |

| Confirmation pror<br>Message Number                | npts<br>  REQID                                                                        |                                         | Wording                                                                              |                  |                                                                                |                                                | Result                       |                |          |
|----------------------------------------------------|----------------------------------------------------------------------------------------|-----------------------------------------|--------------------------------------------------------------------------------------|------------------|--------------------------------------------------------------------------------|------------------------------------------------|------------------------------|----------------|----------|
| 51308                                              | 7065-FT-DOB-<br>ConfPrompt-D                                                           |                                         | Okay, so that's:                                                                     |                  |                                                                                |                                                |                              |                |          |
|                                                    | <date></date>                                                                          |                                         | CPR                                                                                  |                  | January 12 <sup>th</sup> 1931                                                  |                                                |                              |                |          |
| 51309                                              | 7065-FT-DOB- Is that right? ConfPrompt-Date2                                           |                                         |                                                                                      |                  | Okay, so that's: <january 12<sup="">th, 1931&gt;. Is that right?</january>     |                                                |                              |                |          |
| 51310                                              | 7065-FT-DOB- ConfPrompt- DateRetry  Sorry. I didn't catch tha "YES" if I have the righ |                                         |                                                                                      |                  | . Pleas                                                                        | se say "YES"                                   |                              |                |          |
| 51311                                              | 7065-FT-DOB-<br>ConfPrompt-<br>DateTimeout                                             | -                                       | I wasn't sure if you said anything.<br>Please say "YES" if I have the right<br>date. |                  | I wasn't sure if you said anything. Please say "YES" if I have the right date. |                                                |                              |                |          |
| REQID                                              |                                                                                        | Voca                                    | bulary                                                                               | DT               | MF                                                                             | Action                                         |                              |                | Confirm. |
| 7065-FT-DOB-ConfO                                  | ption-Yes                                                                              | "Yes [                                  | it is]"                                                                              | -                | Play 7065-FT-DOB-Prompt-Success-1                                              |                                                | ss-1                         | Never          |          |
|                                                    |                                                                                        | "Right                                  | ] that's right"<br>"<br>'s] correct"                                                 |                  | Go to: 70<br>Condition                                                         |                                                | 7070 FirstName Check<br>on   |                |          |
| 7065-FT-DOB-ConfO                                  | ption-No                                                                               | "No [it<br>"[No] t                      | isn't]"<br>hat's not right"                                                          | 2                | 2                                                                              | Re-enter Dialog Module per default<br>behavior |                              | lt             | Never    |
| DialogModule parameters Parameter Value            |                                                                                        |                                         |                                                                                      |                  |                                                                                |                                                |                              |                |          |
| 7065-FT-DOB-Param                                  | eter                                                                                   |                                         |                                                                                      |                  | 7 44.4                                                                         |                                                |                              |                |          |
| date_reference_date                                |                                                                                        |                                         |                                                                                      | System date      |                                                                                |                                                |                              |                |          |
| date_range_allowed_earliest                        |                                                                                        |                                         |                                                                                      | 1 January 1900   |                                                                                |                                                |                              |                |          |
| date_range_allowed_latest                          |                                                                                        |                                         |                                                                                      | Today            |                                                                                |                                                |                              |                |          |
| date_range_expected_earliest                       |                                                                                        |                                         |                                                                                      | Today – 75 years |                                                                                |                                                |                              |                |          |
| date_range_expected_latest                         |                                                                                        |                                         |                                                                                      | Today – 25 years |                                                                                |                                                |                              |                |          |
| date_disambiguation_mode A                         |                                                                                        |                                         |                                                                                      |                  | ASS                                                                            | ASSUME_NOTHING                                 |                              |                |          |
| after_end_of_speech_timeout (incomplete timeout)   |                                                                                        |                                         |                                                                                      | 1500             | 1500 msec                                                                      |                                                |                              |                |          |
| max speech duration 1                              |                                                                                        |                                         |                                                                                      |                  | 16,0                                                                           | 6,000 msec                                     |                              |                |          |
| before_begin_of_spec                               | before_begin_of_speech_timeout                                                         |                                         |                                                                                      |                  | 7,000 msec                                                                     |                                                |                              |                |          |
| allowing_barge_in                                  | allowing_barge_in T                                                                    |                                         |                                                                                      |                  |                                                                                | True                                           |                              |                |          |
| Event logging                                      |                                                                                        |                                         |                                                                                      |                  |                                                                                |                                                |                              |                |          |
| Fill semantic item <date_of_birth></date_of_birth> |                                                                                        |                                         |                                                                                      |                  |                                                                                |                                                |                              |                |          |
| Reporting                                          |                                                                                        |                                         |                                                                                      |                  |                                                                                |                                                | 000 = Success                |                |          |
| Record = U- RE                                     |                                                                                        | CL DM 7065 (Call Duration at start) T I |                                                                                      |                  |                                                                                |                                                | 000 = Success<br>001 = Error | -Call duration |          |
| Necolu – O-   Ri                                   | Record = U- RECL -DM_7065-(Call Duration at start),T-RECL-                             |                                         |                                                                                      | _                |                                                                                |                                                | at process end               |                |          |
|                                                    |                                                                                        |                                         |                                                                                      | _                | 0002 = Max No Input                                                            |                                                |                              |                |          |
|                                                    |                                                                                        |                                         |                                                                                      |                  | 003 = Max No Match                                                             |                                                |                              |                |          |
|                                                    |                                                                                        |                                         |                                                                                      |                  |                                                                                | 0                                              | 200 = Caller Hang Up         |                |          |
| Developer notes                                    |                                                                                        |                                         |                                                                                      |                  |                                                                                |                                                |                              |                |          |

The parameter values above are taken from 5130-GetDOB-Date in the KBA spec. These are the latest ones we have on record. Please validate these against the ones that you have in the deployed code.

The confirmation timeout 2 prompt is the same as the confirmation timeout 1 prompt.

The confirmation retry 2 prompt is the same as the confirmation retry 1 prompt.

DTMF recognition is enabled.
 Date entry should be in the form of MM/DD/YYYY to be accepted.

Trim the grammar so that the day of the week is not allowed

For CPR of date playback, insert 250 msec silence between month and day, and 500 msec silence between day and year.

Set Confidential Flag to TRUE

#### 7070 FirstName Check Condition

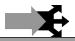

#### **Entering from**

7064- DoB Check Condition, 7065-FT-DOB-DM

| REQID                                              | Condition            | Action                                                                        |
|----------------------------------------------------|----------------------|-------------------------------------------------------------------------------|
| 7070-First Name Check Condition-<br>Condition-Null | If First Name = null | Go to: 7075A-GetFirstName Say and Spell                                       |
| 7070-First Name Check Condition-<br>Condition-Else | If First Name else   | Report V Transactions per module note, Go to: 7079- Last Name Check Condition |
| Module Notes                                       |                      |                                                                               |

V-RECL-FN 1-(duration),T-RECL-0000-(duration)

#### 7075A-GetFirstName Say and Spell

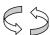

|                                |                                                                                                  |            | Name DialogModule™                                                                                                    |  |  |  |
|--------------------------------|--------------------------------------------------------------------------------------------------|------------|----------------------------------------------------------------------------------------------------|--|--|--|
| Caller enters this             | Caller enters this module for standard name collection. No TNRS database check has occurred yet. |            |                                                                                                    |  |  |  |
| Entering from                  |                                                                                                  |            |                                                                                                    |  |  |  |
| 7070 FirstName Check Condition |                                                                                                  |            |                                                                                                    |  |  |  |
| Prompts                        |                                                                                                  |            |                                                                                                    |  |  |  |
| Msg. Number                    | Req ID                                                                                           | Condition  | Wording                                                                                                    |  |  |  |
| 82045                          | 7075-A-FT-GetFirstName<br>Prompt-Initial-1                                                       | Initial    | Now, please say and then spell just your FIRST name. [Short Pause] For example if your first name was Robin, you'd say "Robin, R O B I N". Go ahead. |  |  |  |
| 82046                          | 7075-A-FT-GetFirstName<br>Prompt-Timeout1                                                        | Time out 1 | Sorry, I didn't hear you. Go ahead and say, then spell, just your first name.                                                                        |  |  |  |
| 82047                          | 7075-A-FT-GetFirstName<br>Prompt-Timeout2                                                        | Time out 2 | I'm afraid I still can't hear you. Please say your first name and then spell it, like this: "Susan, S U S A N".                                      |  |  |  |

| 50328                                   | 7075-A-FT-0<br>Prompt-Say                   | GetFirstName<br>Help                        | Help           |                                                                                      |               | ed you to say your first n<br>xample if your first name                                   |                                                                                                    |                                                          |
|-----------------------------------------|---------------------------------------------|---------------------------------------------|----------------|--------------------------------------------------------------------------------------|---------------|-------------------------------------------------------------------------------------------|----------------------------------------------------------------------------------------------------|----------------------------------------------------------|
| Req ID                                  |                                             | Vocabulary                                  | 1              | DTMF                                                                                 | A             | ction                                                                                     |                                                                                                    | Confirm.                                                 |
| 7075-GetFirstName-A<br>Option-FirstName |                                             | <first_name></first_name>                   |                |                                                                                      | Si            | Play 7075-A-FT-GetFirstName Pro<br>Success-1<br>Go to: 7079- Last Name Check<br>Condition |                                                                                                    | ALWAYS                                                   |
|                                         | 7075-GetFirstName-A Option-MaxTimeout       |                                             |                |                                                                                      | G             | o to: 7085-FT-Name-Ex                                                                     | itFailure-Msg                                                                                                    |                                                          |
| 7075-GetFirs<br>Option-MaxR             |                                             |                                             |                |                                                                                      | ur            | lay [Global Default] (I'm sorry, I didn't nderstand you)                                  |                                                                                                    |                                                          |
| Confirmation Msg. Number                | on Prompts<br>REQ ID                        |                                             | N              | ording                                                                               |               | Result                                                                                    | Action                                                                                                    |                                                          |
| 82053                                   | 7075-A-FT-Ge<br>ConfPrompt-Fi               |                                             | II.            | et me read that l<br>rst name:                                                       | oack.         | "Let me read that<br>back. First Name <<br>First Name >                                   | If Yes:<br>Play 7075-A-F1<br>GetFirstName                                                                                                    | Γ-<br>Prompt                                             |
|                                         |                                             | < First Na                                  | ıme >          | First Name >                                                                         |               | spelled < First                                                                           | Success-1                                                                                                    | Prompt-                                                  |
| 50337                                   | 7075-A-FT-Ge<br>ConfPrompt-Fi               |                                             |                | spelled:                                                                             |               | Name Spelling >,<br>did I get that right?"                                                | Then Go to: <u>7079- Last Name Check Condition</u> If No: Play 7075-A-FT- ConfirmationApology-Prompt                                                                          |                                                          |
|                                         |                                             | < First Na<br>Spelling >                    |                | First Name Spe                                                                       | lling         |                                                                                           |                                                                                                    |                                                          |
| 50342                                   | 7075-A-FT-Ge<br>ConfPrompt-Fi               |                                             | D              | id I get that righ                                                                   | :?            |                                                                                           | Go to: <u>7095-Po</u>                                                                                                    |                                                          |
| 82054                                   |                                             | 7075-A-FT-GetFirstName<br>ConfPrompt-Retry1 |                | Sorry, I didn't catch<br>that. Please say "yes,"<br>or "no".                         |               | Retry1 on<br>Confirmation                                                                 | If Yes: Play 7075-A-F1 GetFirstName Success-1 Then Go to: 7( Name Check C  If No: Play 7075-A-F1 ConfirmationAp Go to: 7095-Po                                                | Prompt-<br>079- Last<br>condition<br>F-<br>cology-Prompt |
| 82055                                   | 7075-A-FT-GetFirstName<br>ConfPrompt-Retry2 |                                             | ca<br>pr       | Sorry, I still didn't catch that. If 'yes' press one, otherwise press two.           |               | Retry2 on<br>Confirmation                                                                 | If Yes: Play 7075-A-FT- GetFirstName Prompt- Success-1 Then Go to: 7079- Last Name Check Condition  If No: Play 7075-A-FT- ConfirmationApology-Prompt Go to: 7095-PostSSN-DB, |                                                          |
| 82056                                   | 7075-A-FT-Ge<br>ConfPrompt-Ti               |                                             | yo<br>go<br>Pi | orry, I didn't hea<br>ou. I need to kno<br>ot your name rig<br>ease say "yes"<br>o". | w if I<br>ht. | Timeout1 on<br>Confirmation                                                               | If Yes: Play 7075-A-F7 GetFirstName Success-1 Then Go to: 70 Name Check C  If No: Play 7075-A-F7 ConfirmationAp Go to: 7095-Po                                                | Prompt-<br>079- Last<br>condition<br>F-<br>pology-Prompt |

| 82057        | 7075-A-FT-GetFirstName<br>ConfPrompt-Timeout2 | Sorry, I still didn't hea<br>you. I need to know if<br>got your name right.<br>Please say "yes" or<br>"no". |                                                | If Yes: Play 7075-A-FT- GetFirstName Prompt- Success-1 Then Go to: 7079- Last Name Check Condition  If No: Play 7075-A-FT- ConfirmationApology-Prompt Go to: 7095-PostSSN-DB, |
|--------------|-----------------------------------------------|----------------------------------------------------------------------------------------------------|------------------------------------------------|----------------------------------------------------------------------------------------------------|
| 00122        | 7075-A-FT-GetFirstName-A Prompt-<br>Success-1 | Thanks.                                                                                                    | Success                                        |                                                                                                    |
| 50348        | 7075-A-FT-ConfirmationApology-<br>Prompt      | Sorry about that. Let's try again.                                                                          | Apology                                        |                                                                                                    |
| NA           | NA                                            | NA                                                                                                    | Max Timeout OR<br>Max Retry at<br>Confirmation | Go to: 7085-FT-Name-<br>ExitFailure-Msg                                                                                                    |
| Event loggir | ng                                            |                                                                                                    |                                                |                                                                                                    |
|              | -                                             |                                                                                                    |                                                |                                                                                                    |

Collection Max Retry is set to 0.

Collection Max Timeout is set to 2

If there is a no-match/rejection error, OR if the caller gives a "No" confirmation to the name, the system checks the ANI and SSN, loads all associated names into a custom grammar and then switches to the SPELL-ONLY fallback, which is announced in prompts Respell1, Respell2, Respell3, and SpellHelp. This matches the spell-only fallback strategy in TPPW, which is based on the Nuance Name OSDM callflow.

#### Set Confidential Flag to TRUE

#### 7075B-GetFirstName Spell Only

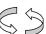

|                                                                                                    |                                       |              |                          | Name DialogModule™                                                                                                    |  |  |
|----------------------------------------------------------------------------------------------------|---------------------------------------|--------------|--------------------------|----------------------------------------------------------------------------------------------------|--|--|
| Caller enters this                                                                                                    | module AFTE                           | R TNRS datab | ase transaction.         |                                                                                                    |  |  |
| Entering from                                                                                                    | Entering from                         |              |                          |                                                                                                    |  |  |
| 7095-PostSSN-D                                                                                                    | <u>B</u>                              |              |                          |                                                                                                    |  |  |
| Prerequisite                                                                                                    |                                       |              |                          |                                                                                                    |  |  |
| If SSN Post Flag = 1 Load all <fir< td=""><td>st Name&gt; returned from S</td><td>SSN Post into custom spell-only grammar</td></fir<> |                                       |              | st Name> returned from S | SSN Post into custom spell-only grammar                                                                                                    |  |  |
| Prompts                                                                                                    |                                       |              |                          |                                                                                                    |  |  |
| Msg. Number                                                                                                    | REQ ID                                |              | Condition                | Wording                                                                                                    |  |  |
| 82049                                                                                                    | 7075-B-FT-<br>GetFirstNar<br>Respell1 |              | Initial                  | Please just SPELL your first name, like this: "J O H N".                                                                                                    |  |  |
| 82051                                                                                                    | 7075-B-FT-<br>GetFirstNar<br>Respell2 |              | Timeout1/Retry1          | Sorry, I didn't catch that. Saying just the letters of the alphabet, please spell your first name quickly. For example, if your name were Robin, instead of saying R as in Radar, O as in Oscar, you could just say R O B I N. Go ahead. Spell your first name now. |  |  |

| 50333                                   | 7075-B-FT-<br>GetFirstName F<br>Respell3  | Prompt-                                      | Timeout2/Re                       | try2                                                                            | [Global Default] Please spell your first name one more time.<br>And remember, please use ONLY the letters of the alphabet<br>and speak quickly. Go ahead. |                                                                   |                                                                                                    |                                                     |
|-----------------------------------------|-------------------------------------------|----------------------------------------------|-----------------------------------|---------------------------------------------------------------------------------|----------------------------------------------------------------------------------------------------|-------------------------------------------------------------------|----------------------------------------------------------------------------------------------------|-----------------------------------------------------|
| 82052                                   | 7075-B-FT-<br>GetFirstName F<br>SpellHelp | Prompt-                                      |                                   |                                                                                 | I need to get the spelling of your first name. For example, if your first name was Nick, you'd say "N I C K." Go ahead.                                   |                                                                   |                                                                                                    |                                                     |
| REQ ID                                  |                                           |                                              | Vocabul<br>ary                    | DTMF                                                                            | Actio                                                                                                    | n                                                                 |                                                                                                    | Confirm.                                            |
| 7075-B-FT-GetFirstName Option-FirstName |                                           |                                              | <first_na<br>me&gt;</first_na<br> |                                                                                 | Succe                                                                                                    | 075-B-FT-GetFirstNan<br>ss-1<br>7079- Last Name Che               |                                                                                                    | ALWAYS                                              |
| 7075-B-FT-Getl<br>MaxTimeout            | FirstName Option-                         |                                              |                                   |                                                                                 |                                                                                                    | 7085-FT-Name-ExitFa                                               |                                                                                                    |                                                     |
| 7075-B-FT-Get                           | FirstName Option-N                        | MaxRetry                                     |                                   |                                                                                 | Go to:                                                                                                    | 7085-FT-Name-ExitFa                                               | ailure-Msg                                                                                                    |                                                     |
| Confirmation Msg. Number                | Prompts<br>REQ ID                         |                                              |                                   | Wording                                                                         | <u>'</u>                                                                                                    | Result                                                            | Action                                                                                                    |                                                     |
|                                         | 7075-B-FT-GetF                            | -irstName (                                  | ConfPrompt-                       | Let me rea                                                                      | ad that                                                                                                    | "Let me read that                                                 | If Yes:                                                                                                    |                                                     |
| 82053                                   | FirstName-1                               | - I ou tamo                                  |                                   | back. Firs                                                                      |                                                                                                    | back. First Name >                                                | Play 7075-B-F                                                                                                    |                                                     |
|                                         |                                           | < First Nar                                  |                                   | < First Na                                                                      | me >                                                                                                    | spelled < First Name Spelling >,                                  | Success-1<br>Then Go to: 7                                                                                                    | ·                                                   |
| 50337                                   | 7075-B-FT-GetF<br>FirstName-2             | FirstName (                                  | ConfPrompt-                       | spelled: did I get that Name (                                                  |                                                                                                    | Name Check Condition  If No: Play 7075-B-FT- ConfirmationApology- |                                                                                                    |                                                     |
|                                         | CPR                                       | < First Nar                                  | ne Spelling >                     |                                                                                 |                                                                                                    |                                                                   |                                                                                                    | - ngnt?                                             |
| 50342                                   | 7075-B-FT-GetF<br>FirstName-3             | irstName(                                    | ConfPrompt-                       | Did I get tl                                                                    | nat right?                                                                                                    |                                                                   | Prompt, re-ent                                                                                                    |                                                     |
| 82054                                   | 7075-B-FT-GetF<br>Retry1                  | 7075-B-FT-GetFirstName ConfPrompt-<br>Retry1 |                                   |                                                                                 | dn't catch<br>se say<br>no".                                                                                                    | Retry1 on<br>Confirmation                                         | If Yes: Play 7075-B-F' GetFirstName- Success-1 Then Go to: 7 Name Check C  If No: Play 7075-B-F' ConfirmationAl Prompt, re-ent   | Prompt- 079- Last Condition T- pology-              |
| 82055                                   | 7075-B-FT-GetFirstName ConfPrompt-Retry2  |                                              |                                   | Sorry, I still didn't catch that. If 'yes' press one, otherwise press two.      |                                                                                                    | Retry2 on<br>Confirmation                                         | If Yes: Play 7075-B-F' GetFirstName- Success-1 Then Go to: 7/ Name Check C  If No: Play 7075-B-F' ConfirmationAl Prompt, re-enti | Prompt- 279- Last Condition T- pology-              |
| 82056                                   | 7075-B-FT-GetF<br>Timeout1                | FirstName(                                   | ConfPrompt-                       | Sorry, I di<br>you. I nee<br>if I got you<br>right. Plea<br>"yes" <i>or "ri</i> | d to know<br>Ir name<br>se say                                                                                                    | Timeout1 on<br>Confirmation                                       | If Yes: Play 7075-B-F' GetFirstName- Success-1 Then Go to: 7 Name Check C  If No: Play 7075-B-F' ConfirmationAl Prompt, re-ent   | Prompt-<br>2079- Last<br>Condition<br>T-<br>pology- |

| 82057 | 7075-B-FT-GetFirstName ConfPrompt-<br>Timeout2 | Sorry, I still didn't<br>hear you. I need to<br>know if I got your<br>name right. Please<br>say "yes" or "no". | Timeout2 on<br>Confirmation                    | If Yes: Play 7075-B-FT- GetFirstName-Prompt- Success-1 Then Go to: 7079- Last Name Check Condition  If No: Play 7075-B-FT- ConfirmationApology- Prompt, re-enter this module |
|-------|------------------------------------------------|----------------------------------------------------------------------------------------------------|------------------------------------------------|----------------------------------------------------------------------------------------------------|
| 00122 | 7075-B-FT-GetFirstName Prompt-<br>Success-1    | Thanks.                                                                                                    | Success                                        |                                                                                                    |
| 50348 | 7075-B-FT-ConfirmationApology-Prompt           | Sorry about that.<br>Let's try again.                                                                          | Apology                                        |                                                                                                    |
| NA    | NA                                             | NA                                                                                                    | Max Timeout OR<br>Max Retry at<br>Confirmation | Go to: 7085-FT-Name-<br>ExitFailure-Msg                                                                                                    |

#### **Event logging**

#### Developer notes

If condition = Success, load all returned names into custom spell-only grammar

If condition = Failure, use existing spell-only grammar

If there is a no-match/rejection error, OR if the caller gives a "No" confirmation to the name, the system checks the ANI and SSN, loads all associated names into a custom grammar and then switches to the SPELL-ONLY fallback, which is announced in prompts Respell1, Respell2, Respell3, and SpellHelp. This matches the spell-only fallback strategy in TPPW, which is based on the Nuance Name OSDM callflow.

Respell 3 is conditional -- may not always play depending on the number of retries/confirmations played.

Max Timeout/ Retry set to 2

#### Set Confidential Flag to TRUE

When invoking recognition and the Caller-First-name variable is not null, invoke a parallel verification grammar provided by Nuance as a JSP, seeded with the contents of the Caller-First-name variable.

#### 7079- Last Name Check Condition

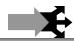

#### **Entering from**

7070 FirstName Check Condition, 7075A-GetFirstName Say and Spell, 7075B-GetFirstName Spell Only

| REQID                                         | Condition           | Action                                                                     |
|-----------------------------------------------|---------------------|----------------------------------------------------------------------------|
| 7079-Last Name Check Condition-Condition-Null | If Last Name = null | Go to: 7080A-GetLastName Say and Spell                                     |
| 7079-Last Name Check Condition-Condition-Else | If Last Name else   | Report V Transactions per module note, Go to: 7089 AltName Check Condition |

#### **Module Notes**

V-RECL-LN\_1-(duration),T-RECL-0000-(duration)

photocopied, disclosed, or otherwise provided to third parties without the consent of Verizon Business.

#### 7080A-GetLastName Say and Spell

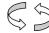

|                                |                                         |                                           |                         |            |                           |                                                                                                    |                 |                                         | Name D                                                      | ialogMo                         | odule™       |
|--------------------------------|-----------------------------------------|-------------------------------------------|-------------------------|------------|---------------------------|----------------------------------------------------------------------------------------------------|-----------------|-----------------------------------------|-------------------------------------------------------------|---------------------------------|--------------|
| Caller enters this             | module for standard r                   | name                                      | collection              | . No TN    | RS data                   | ıbase d                                                                                                    | heck            | has                                     | occurred yet.                                               |                                 |              |
| Entering from                  |                                         |                                           |                         |            |                           |                                                                                                    |                 |                                         |                                                             |                                 |              |
| 7079- Last Name                | e Check Condition                       |                                           |                         |            |                           |                                                                                                    |                 |                                         |                                                             |                                 |              |
| Prompts                        | BEO ID                                  |                                           |                         | 0.000      | 4:                        | 14/                                                                                                    | d:              |                                         |                                                             |                                 |              |
| Msg. Number                    | REQ ID                                  |                                           |                         | Condi      | tion                      | Wording                                                                                                    |                 |                                         | nen                                                         |                                 |              |
| 82058                          | 7080-A-FT-GetL<br>Prompt-Initial-1      | 7080-A-FT-GetLastName<br>Prompt-Initial-1 |                         | Initial    |                           | Now I just need your last name. Please SAY and then SPELL JUST your last name. For example, if your last was Kusack, you'd say Kusack, K U S A C K. Go ahea |                 |                                         | last name                                                   |                                 |              |
| 82059                          | 7080-A-FT-GetL<br>Prompt-Timeout        |                                           | ıme                     | Time o     | out 1                     | Sorry<br>last n                                                                                                    | ′, I di<br>ıame | dn't h<br>, for e                       | ear you. Go ahead and example, "Smith, S M I T              | say, then s <sub>l</sub><br>H." | oell, your   |
| 82060                          | 7080-A-FT-GetL<br>Prompt-Timeout2       |                                           | ıme                     | Time o     | out 2                     |                                                                                                    |                 |                                         | can't hear you. Please s<br>it, for example, "Smith, S      |                                 | t name       |
| 82066                          | 7080-A-FT-GetLastName<br>Prompt-SayHelp |                                           |                         | Help       |                           | For e                                                                                                    | xám             | ple, if                                 | ay your last name and th<br>your last name was O'N<br>A L." |                                 |              |
| REQ ID                         | REQ ID                                  |                                           |                         | Vocabulary |                           | DTN                                                                                                    | ΛF              | Ac                                      | tion                                                        |                                 | Confir<br>m. |
|                                | astName Option-                         |                                           | <last_name></last_name> |            |                           |                                                                                                    |                 | y 7080-A-FT-GetLastNar                  | me                                                          | ALWAYS                          |              |
| LastName                       |                                         |                                           |                         |            |                           |                                                                                                    |                 | mpt-Success-1<br>to: 7089 AltName Check |                                                             |                                 |              |
|                                |                                         |                                           |                         |            |                           | Condition                                                                                                    |                 |                                         |                                                             |                                 |              |
| 7080-A-FT-GetLa<br>MaxTimeouts | astName Option-                         |                                           |                         |            |                           |                                                                                                    |                 | Go to: 7085-FT-Name-ExitFailure-<br>Msg |                                                             |                                 |              |
|                                | astName Option-                         |                                           |                         |            |                           |                                                                                                    |                 | Play [Global Default] (I'm sorry, I     |                                                             | rry, I                          |              |
| MaxRetries                     |                                         |                                           |                         |            |                           |                                                                                                    |                 |                                         | n't understand you)                                         |                                 |              |
| Confirmation                   | Dromnto                                 |                                           |                         |            |                           |                                                                                                    |                 | Go                                      | to: 7095-PostSSN-DB                                         |                                 |              |
| Msg. Number                    | REQ ID                                  |                                           |                         |            | Word                      | ing                                                                                                    |                 |                                         | Result                                                      | Action                          |              |
| 82175                          | 7080-A-FT-GetLastN<br>LastName-1        | Name                                      | ConfPro                 | mpt-       |                           | e read<br>Last na                                                                                                    |                 |                                         | "Let me read that<br>back. Last Name <                      | If Yes:<br>Play 7080            |              |
|                                |                                         | < La                                      | ast Name                | >          | < Last                    | Name                                                                                                    | >               |                                         | Last Name > spelled < Last Name                             | GetLastN<br>Prompt-S            | uccess-1     |
| 50337                          | 7080-A-FT-GetLastN<br>LastName-2        | Name                                      | : ConfPrompt-           |            | spel                      | led:                                                                                                    |                 |                                         | Spelling >, did I get that right?"                          | Then Go<br>AltName<br>Condition | <u>Check</u> |
|                                | CPR                                     |                                           | ast Name<br>elling >    |            | < Last Name<br>Spelling > |                                                                                                    |                 | If No:<br>Play 7080                     | )-A-FT-                                                     |                                 |              |
| 50342                          | 7080-A-FT-GetLastN<br>LastName-3        | Name                                      | ConfPro                 | mpt-       | Did I (                   | jet that                                                                                                    | righ            | t?                                      |                                                             | Confirmate gy-Promp             | t Go to:     |

| 82054         | 7080-A-FT-GetLastName-ConfPrompt-<br>Retry1   | Sorry, I didn't catch<br>that. Please say<br>"yes," or "no".                                                   | Retry1 on<br>Confirmation                      | If Yes: Play 7080-A-FT- GetLastName Prompt-Success-1 Then Go to: 7089 AltName Check Condition  If No: Play 7080-A-FT-                                                   |
|---------------|-----------------------------------------------|----------------------------------------------------------------------------------------------------|------------------------------------------------|----------------------------------------------------------------------------------------------------|
| 82055         | 7080-A-FT-GetLastName ConfPrompt-             | Sorry, I still didn't catch that. If 'yes'                                                                     | Retry2 on                                      | ConfirmationApolo gy-Prompt Go to: 7095-PostSSN-DB  If Yes: Play 7080-A-FT-GetLastName Prompt-Success-1 Then Go to: 7089 AltName Check Condition                        |
|               | Retry2                                        | press one, otherwise press two.                                                                                | Confirmation                                   | If No:<br>Play 7080-A-FT-<br>ConfirmationApolo<br>gy-Prompt Go to:<br>7095-PostSSN-DB                                                                                   |
| 82056         | 7080-A-FT-GetLastName ConfPrompt-<br>Timeout1 | Sorry, I didn't hear<br>you. I need to know<br>if I got your name<br>right. Please say<br>"yes" or "no"."      | Timeout1 on<br>Confirmation                    | If Yes: Play 7080-A-FT- GetLastName Prompt-Success-1 Then Go to: 7089 AltName Check Condition  If No: Play 7080-A-FT- ConfirmationApolo gy-Prompt Go to:                |
| 82057         | 7080-A-FT-GetLastName ConfPrompt-<br>Timeout2 | Sorry, I still didn't<br>hear you. I need to<br>know if I got your<br>name right. Please<br>say "yes" or "no". | Timeout2 on<br>Confirmation                    | If Yes: Play 7080-A-FT- GetLastName Prompt-Success-1 Then Go to: 7089 AltName Check Condition If No: Play 7080-A-FT- ConfirmationApolo gy-Prompt Go to: 7095-PostSSN-DB |
| 50394         | 7080-A-FT-GetLastName Prompt-<br>Success-1    | Got it.                                                                                                    | Success                                        |                                                                                                    |
| 50348         | 7080-A-FT-ConfirmationApology-Prompt          | Sorry about that.<br>Let's try again.                                                                          | Apology                                        |                                                                                                    |
| NA            | NA                                            | NA                                                                                                    | Max Timeout OR<br>Max Retry at<br>Confirmation | Go to: <u>7085-FT-</u><br><u>Name-ExitFailure-</u><br><u>Msg</u>                                                                                                    |
| Event logging |                                               |                                                                                                    |                                                | ·<br>                                                                                                    |

Collection Max Retry is set to 0.

Collection Max Timeout is set to 2

. If there is a no-match/rejection error, OR if the caller gives a "No" confirmation to the name, the system checks the ANI and SSN, loads all associated names into a custom grammar and then switches to the SPELL-ONLY fallback, which is announced in prompts Respell1, Respell2, Respell3, and SpellHelp. This matches the spell-only fallback strategy in TPPW, which is based on the Nuance Name OSDM callflow.

#### Set Confidential Flag to TRUE

#### 7080B-GetLastName Spell Only

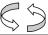

|                                             |                                          |                                                                                                    |                         |                                                                                                    |                                         | Na                                                                                                    | me Dial             | logModule™       |
|---------------------------------------------|------------------------------------------|----------------------------------------------------------------------------------------------------|-------------------------|----------------------------------------------------------------------------------------------------|-----------------------------------------|----------------------------------------------------------------------------------------------------|---------------------|------------------|
| Caller enters thi                           | s module AFTER                           | TNRS datab                                                                                                    | ase tra                 | ınsaction.                                                                                                    |                                         |                                                                                                    |                     |                  |
| Entering fron                               | า                                        |                                                                                                    |                         |                                                                                                    |                                         |                                                                                                    |                     |                  |
| 7095-PostSSN-                               | <u>DB</u>                                |                                                                                                    |                         |                                                                                                    |                                         |                                                                                                    |                     |                  |
| Prerequisite                                |                                          |                                                                                                    |                         |                                                                                                    |                                         |                                                                                                    |                     |                  |
| If SSN Post Flag                            | g = 1                                    | Load all <la< td=""><td>ıst Nar</td><td>ne&gt; returned fr</td><td>om SSN F</td><td>ost into custom spell-only</td><td>grammar</td><td></td></la<> | ıst Nar                 | ne> returned fr                                                                                                    | om SSN F                                | ost into custom spell-only                                                                             | grammar             |                  |
| Prompts                                     | 1                                        |                                                                                                    |                         | 1                                                                                                    | 1                                       |                                                                                                    |                     |                  |
| Msg. Number                                 | REQ ID                                   |                                                                                                    |                         | Condition                                                                                                    | Wording                                 | 9                                                                                                    |                     |                  |
| 82062                                       | 7080-B-FT-G<br>Prompt-Resp               |                                                                                                    |                         | Initial                                                                                                    | Please \$                               | SPELL your last name for                                                                               | me, like th         | is: "S M I T H". |
| 82064                                       | 7080-B-FT-GetLastName<br>Prompt-Respell2 |                                                                                                    |                         | Timeout1/<br>Retry1                                                                                                    |                                         | didn't catch that. Go ahea<br>or example, if your name<br>A L".                                        |                     |                  |
| 50322                                       | 7080-B-FT-GetLastName<br>Prompt-Respell3 |                                                                                                    | Timeout2/<br>Retry2     | [Global Default]. If the last name has an apostrophe, space or a hyphen in it, you can just skip that. For example, if it's a two-part name like Folsom hyphen Jones, you should just drop the hyphen and not worry about capital letters. Just say f-o-l-s-o-m-j-o-n-e-s. Try spelling the last name one more time. |                                         |                                                                                                    |                     |                  |
| 82065                                       | 7080-B-FT-G<br>Prompt-Spelli             |                                                                                                    |                         | Help                                                                                                    |                                         | I need you to spell your last name. For example, if your la<br>name was O'Neal, you'd say "O N E A L." |                     |                  |
| REQ ID                                      |                                          |                                                                                                    | Vocabulary              |                                                                                                    | DTM<br>F                                | Action                                                                                                 |                     | Confirm.         |
| 7080-B-FT-Getl                              | _astName Option                          | n-LastName                                                                                                    | <last_name></last_name> |                                                                                                    |                                         | Play 7080-B-FT-GetLastName ALWAYS Prompt-Success-1                                                     |                     | ALWAYS           |
|                                             |                                          |                                                                                                    |                         |                                                                                                    |                                         | Go to: 7089 AltName Cl                                                                                 | <u>neck</u>         |                  |
| 7080-B-FT-Getl<br>MaxTimeouts               | _astName Option                          | า-                                                                                                    |                         |                                                                                                    |                                         | Go to: 7085-FT-Name-<br>ExitFailure-Msg                                                                |                     |                  |
| 7080-B-FT-GetLastName Option-<br>MaxRetries |                                          |                                                                                                    |                         |                                                                                                    | Go to: 7085-FT-Name-<br>ExitFailure-Msg |                                                                                                    |                     |                  |
| Confirmation<br>Msg. Number                 | Prompts<br>REQ ID                        |                                                                                                    | Word                    | ding                                                                                                    | •                                       | Result                                                                                                 | Action              |                  |
| 82175                                       | 7080-B-FT-Ge<br>ConfPrompt-La            |                                                                                                    | Let n                   | ne read that ba<br>e:                                                                                                    | ck. Last                                | "Let me read that back. Last Name <                                                                    | If Yes:<br>Play 708 | 30-B-FT-         |
| 000 42 12                                   | ······································   |                                                                                                    |                         |                                                                                                    | arch 20                                 | <del></del>                                                                                            |                     | 42 of 75         |

|       |                                              | < Last<br>Name >             | < Last Name >                                                                                 | Last Name > spelled < Last Name    | GetLastName-Prompt-<br>Success-1                                                                                                    |
|-------|----------------------------------------------|------------------------------|-----------------------------------------------------------------------------------------------|------------------------------------|----------------------------------------------------------------------------------------------------|
| 50337 | 7080-B-FT-G<br>ConfPrompt-I                  |                              | spelled:                                                                                      | Spelling >, did I get that right?" | Then Go to: 7089 AltName Check Condition                                                                                                    |
|       | CPR                                          | < Last<br>Name<br>Spelling > | < Last Name Spelling >                                                                        |                                    | If No: Play 7080-B-FT- ConfirmationApology- Prompt, re-enter this                                                                                                    |
| 50342 | 7080-B-FT-G<br>ConfPrompt-l                  |                              | Did I get that right?                                                                         |                                    | module                                                                                                    |
| 82054 | 7080-B-FT-GetLastName<br>ConfPrompt-Retry1   |                              | Sorry, I didn't catch that.<br>Please say "yes," or "no".                                     | Retry1 on<br>Confirmation          | If Yes: Play 7080-B-FT- GetLastName-Prompt- Success-1 Then Go to: 7089 AltName Check Condition  If No: Play 7080-B-FT- ConfirmationApology- Prompt, re-enter this module |
| 82055 | 7080-B-FT-GetLastName<br>ConfPrompt-Retry2   |                              | Sorry, I still didn't catch that. If 'yes' press one, otherwise press two.                    | Retry2 on<br>Confirmation          | If Yes: Play 7080-B-FT- GetLastName-Prompt- Success-1 Then Go to: 7089 AltName Check Condition  If No: Play 7080-B-FT- ConfirmationApology- Prompt, re-enter this module |
| 82056 | 7080-B-FT-GetLastName<br>ConfPrompt-Timeout1 |                              | Sorry, I didn't hear you. I need to know if I got your name right. Please say "yes" or "no"." | Timeout1 on<br>Confirmation        | If Yes: Play 7080-B-FT- GetLastName-Prompt- Success-1 Then Go to: 7089 AltName Check Condition  If No: Play 7080-B-FT- ConfirmationApology- Prompt, re-enter this module |
| 82057 | 7080-B-FT-GetLastName<br>ConfPrompt-Timeout2 |                              | , , ,                                                                                         |                                    | If Yes: Play 7080-B-FT- GetLastName-Prompt- Success-1 Then Go to: 7089 AltName Check Condition  If No: Play 7080-B-FT- ConfirmationApology- Prompt, re-enter this module |
| 50394 | 7080-B-FT-G<br>Prompt-Succe                  |                              | Got it.                                                                                       | Success                            |                                                                                                    |
| 50348 | 7080-B-FT-<br>Confirmation                   | Apology-                     | Sorry about that. Let's try again.                                                            | Apology                            |                                                                                                    |

| NA            | NA | NA | Max Timeout OR<br>Max Retry at<br>Confirmation | Go to: 7085-FT-Name-<br>ExitFailure-Msg |
|---------------|----|----|------------------------------------------------|-----------------------------------------|
| Event logging | 1  |    |                                                |                                         |
|               |    |    |                                                |                                         |

If condition = Success, load all returned names into custom spell-only grammar

If condition = Failure, use existing spell-only grammar

If there is a no-match/rejection error, OR if the caller gives a "No" confirmation to the name, the system checks the ANI and SSN, loads all associated names into a custom grammar and then switches to the SPELL-ONLY fallback, which is announced in prompts Respell1, Respell2, Respell3, and SpellHelp. This matches the spell-only fallback strategy in TPPW, which is based on the Nuance Name OSDM callflow.

Respell 3 is conditional -- may not always play depending on the number of retries/confirmations played.

#### Set Confidential Flag to TRUE

When invoking recognition and the Caller-Last-name variable is not null, invoke a parallel verification grammar provided by Nuance as a JSP, seeded with the contents of the Caller-Last-name variable.

#### 7085-FT-Name-ExitFailure-Msg

|                                                                                                    |                                                                                               |      |                      |                               | Play Pro          | mpt            |  |
|----------------------------------------------------------------------------------------------------|-----------------------------------------------------------------------------------------------|------|----------------------|-------------------------------|-------------------|----------------|--|
| (Based on 1300-I                                                                                                    | ExitFailureP                                                                                  | romp | t-Msg from KBA spec) |                               |                   |                |  |
| Apologize on exit                                                                                                    |                                                                                               |      |                      |                               |                   |                |  |
| Entering from                                                                                                    |                                                                                               |      |                      |                               |                   | •              |  |
| 7075A-GetFirstName Say and Spell, 7075B-GetFirstName Spell Only, 7080A-GetLastName Say and Spell, 7080B-GetLastName Spell Only, 7092A-GetAltName Say and Spell, 7092B-GetAltName Spell Only, 7230-FT-ForSelfYN-DM, 7235-FT-ForDeceasedYN-DM, |                                                                                               |      |                      |                               |                   |                |  |
| Prompts Message Number                                                                                                    | er                                                                                            | RE   | OID                  | Wording                       |                   |                |  |
| 51008 7085-FT-Name-<br>ExitFailure-Prompt-1 I'm sorry I'm having so much trouble.                                                                                                    |                                                                                               |      |                      |                               |                   |                |  |
| Req ID                                                                                                    |                                                                                               |      | Condition            | Action                        |                   |                |  |
| 7085-FT-Name-E<br>Condition-Always                                                                                                    |                                                                                               |      | Always               | Go to: 6211-ForcedTransfer-BC |                   |                |  |
| Reporting                                                                                                    |                                                                                               |      |                      |                               |                   |                |  |
|                                                                                                    |                                                                                               |      |                      |                               | 0000 = Success    |                |  |
| Record = U-                                                                                                    | RECL                                                                                          | -Ms  | sg_7085-(Call Durati | on at start),T-RECL-          | 0001 = Error      | -Call duration |  |
|                                                                                                    |                                                                                               |      |                      | 0200 = Caller Hang Up         | at process<br>end |                |  |
| Developer notes                                                                                                    |                                                                                               |      |                      |                               |                   |                |  |
| No barge-in                                                                                                    | No barge-in                                                                                   |      |                      |                               |                   |                |  |
| Note: This is the                                                                                                    | Note: This is the parameter exitfailureprompt and can be configured by setting this parameter |      |                      |                               |                   |                |  |

#### 7089 AltName Check Condition

| Entering from                                                                                                   |                           |                                     |  |  |  |
|----------------------------------------------------------------------------------------------------|---------------------------|-------------------------------------|--|--|--|
| 7079- Last Name Check Condition, 70                                                                             | 80A-GetLastName Say and S | Spell, 7080B-GetLastName Spell Only |  |  |  |
| REQID                                                                                                    | Condition                 | Action                              |  |  |  |
| 7089-AltName Check Condition-<br>Condition-Null                                                                 | If Alt Name = Null        | Go to: 7090-FT-HaveAltNameYN-DM     |  |  |  |
| 7089-AltName Check Condition- Condition-Else  Report V Transactions per module note, Go to: 7110-FT- DBWait-Msg |                           |                                     |  |  |  |
| Module Notes                                                                                                    |                           |                                     |  |  |  |
| V-RECL-ALN_1-(duration),T-RECL-00                                                                               | 00-(duration)             |                                     |  |  |  |

#### 7090-FT-HaveAltNameYN-DM

|                                                                | <b>Custom Context</b> | 00 |
|----------------------------------------------------------------|-----------------------|----|
| (Based on 5100-CheckForAltName-YN from KBA spec)               |                       |    |
| Check to see if Caller might be listed under an alternate name |                       |    |
|                                                                |                       |    |

#### Entering from

7089 AltName Check Condition

| Prompts     |                                                |           |                                                                                                    |
|-------------|------------------------------------------------|-----------|----------------------------------------------------------------------------------------------------|
| Msg. Number | REQID                                          | Condition | Wording                                                                                                    |
| 51001       | 7090-FT-<br>HaveAltNameYN-<br>Prompt-Initial-1 |           | Some people have another last name - for example, a professional or maiden name - that might be listed under their social security number. Do you have another last name? Please say Yes or No.                                                                                                 |
| 82068       | 7090-FT-<br>HaveAltNameYN-<br>Prompt-Retry1    |           | [Global Default] Would you like me to also check under another last name? Please say YES or NO.                                                                                                    |
| 82069       | 7090-FT-<br>HaveAltNameYN-<br>Prompt-Retry2    |           | [Global Default] If you think you might be listed under another last name, press one. Otherwise press two.                                                                                                    |
| 51004       | 7090-FT-<br>HaveAltNameYN-<br>Prompt-Timeout1  |           | I'm sorry, but I didn't hear anything. Would you like me to also check under another last name? Please say YES or NO.                                                                                                    |
| 82070       | 7090-FT-<br>HaveAltNameYN-<br>Prompt-Timeout2  |           | My apologies, but I still didn't hear if you said anything. if you think you might be listed under another last name, please say YES or press 1. Otherwise, say NO or press 2.                                                                                                    |
| 82071       | 7090-FT-<br>HaveAltNameYN-<br>Prompt-Help      |           | I need to know if you might be listed under an alternate last name. For example you may also have a professional name, or a maiden name, or one from a previous marriage. If you would like me to include another last name with this request, say YES or press 1. Otherwise say NO or press 2. |
| 00121       | 7090-FT-<br>HaveAltNameYN-<br>Prompt-Success-1 | If "yes"  | Okay                                                                                                    |
| 00120       | 7090-FT-<br>HaveAltNameYN-<br>Prompt-Success-2 | If "no"   | Alright.                                                                                                    |

| Vocabulary         | DTMF                                                                                                    | Action                                                                                                    | Confirm.                                                                                                    |
|--------------------|----------------------------------------------------------------------------------------------------|----------------------------------------------------------------------------------------------------|----------------------------------------------------------------------------------------------------|
| "Yes [please]"     | 1                                                                                                    | Play 7090-FT-                                                                                                    | Never                                                                                                    |
| "[Yes] I do"       |                                                                                                    | HaveAltNameYN-Prompt-<br>Success-1                                                                                    |                                                                                                    |
| "[Yes] I would"    |                                                                                                    | Go to: 7092-GetAltName-A                                                                                              |                                                                                                    |
| "Yeah"             |                                                                                                    | Say and Spell                                                                                                    |                                                                                                    |
| "No [thanks]"      | 2                                                                                                    | Play 7090-FT-                                                                                                    | Never                                                                                                    |
| "[No] I don't"     |                                                                                                    | HaveAltNameYN-Prompt-<br>Success-2                                                                                    |                                                                                                    |
| "[No] I do not"    |                                                                                                    | Go to: 7110-FT-DBWait-                                                                                                |                                                                                                    |
| "[No] I wouldn't"  |                                                                                                    | Msg                                                                                                    |                                                                                                    |
| "[No] I would not" |                                                                                                    |                                                                                                    |                                                                                                    |
|                    | "Yes [please]" "[Yes] I do" "[Yes] I would" "Yeah" "No [thanks]" "[No] I don't" "[No] I do not" "[No] I wouldn't" | "Yes [please]" 1 "[Yes] I do" "[Yes] I would" "Yeah" "No [thanks]" 2 "[No] I don't" "[No] I do not" "[No] I wouldn't" | "Yes [please]"  "[Yes] I do"  "[Yes] I would"  "Yeah"  "No [thanks]"  "[No] I do not"  "[No] I wouldn't"  "No [thont"  "[No] I wouldn't"  "[No] I wouldn't"  "Yes [play 7090-FT-HaveAltNameYN-Prompt-Success-2]  "[No] I do not"  "[No] I wouldn't"  "Event HaveAltNameYN-Prompt-Success-2  "[No] I wouldn't"  "Event HaveAltNameYN-Prompt-Success-2  "[No] I wouldn't"  "Event HaveAltNameYN-Prompt-Success-2  "[No] I wouldn't" |

| DialogModule parameters         |          |  |  |  |  |  |
|---------------------------------|----------|--|--|--|--|--|
| Parameter                       | Value    |  |  |  |  |  |
| 7090-FT-HaveAltNameYN-Parameter |          |  |  |  |  |  |
| after_end_of_speech_timeout     | 500 ms   |  |  |  |  |  |
| before_begin_of_speech_timeout  | 7,000 ms |  |  |  |  |  |
| allowing_barge_in               | True     |  |  |  |  |  |

#### **Event logging**

| Reporting   |      |                                           |                       |                   |  |  |  |  |
|-------------|------|-------------------------------------------|-----------------------|-------------------|--|--|--|--|
|             |      |                                           | 0000 = Success        |                   |  |  |  |  |
| Record = U- | RECL | -DM_7090-(Call Duration at start),T-RECL- | 0001 = Error          | -Call duration at |  |  |  |  |
|             |      |                                           | 0002 = Max No Input   | process end       |  |  |  |  |
|             |      |                                           | 0003 = Max No Match   |                   |  |  |  |  |
|             |      |                                           | 0200 = Caller Hang Up |                   |  |  |  |  |

#### Developer notes

The parameter values above are taken from 5100-CheckForAltName-YN in the KBA spec. These are the latest ones we have on record. Please validate these against the ones that you have in the deployed code.

Max Timeout/ Retry set to 2

As of v.3.13.0 (Tuning 2), modified params as follows:

<var name="property\_interdigittimeout" expr="'2200ms'"/>
<var name="property\_incompletetimeout" expr="'2200ms'"/>

#### 7092A-GetAltName Say and Spell

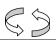

#### Name DialogModule™

Caller enters this module for standard name collection. No TNRS database check has occurred yet.

#### **Entering from**

7090-FT-HaveAltNameYN-DM

1099\_v3.13.8 16 March 2010 47 of 75

| Prompts<br>Msg. Number           | REQID                                          |                       | Condition                                                                  | n   Wordin            | g                                                                                                    |                                                   |                                                                                                    |  |
|----------------------------------|------------------------------------------------|-----------------------|----------------------------------------------------------------------------|-----------------------|----------------------------------------------------------------------------------------------------|---------------------------------------------------|----------------------------------------------------------------------------------------------------|--|
| 50305                            | 7092-A-FT-Get/<br>Prompt-Initial-1             | AltName               | Initial                                                                    | Pause]                | Please say your OTHER LAST name including the spelling. [Short Pause] For example if it was Jones, you'd say "Jones, J O N E S". Go ahead. |                                                   |                                                                                                    |  |
| 82072                            | 7092-A-FT-Get/<br>Prompt-Timeout               | Time out              | out 1 Sorry, please say AND SPELL your other last name "Smith, S M I T H." |                       |                                                                                                    | ıme, for example,                                 |                                                                                                    |  |
| 82073                            | 7092-A-FT-Get/<br>Prompt-Timeout               |                       | Time out                                                                   |                       | ln't hear you. Ple<br>like this: "Smith,                                                                                                   | ease say your other last r<br>S M I T H".         | name, and then                                                                                                    |  |
| 82080                            | 7092-A-FT-GetA<br>Prompt-SayHelp               |                       | Help                                                                       |                       |                                                                                                    | ther last name and then<br>st name was Jones, you |                                                                                                    |  |
| REQ ID                           | 1                                              | Voc                   | abulary                                                                    | DTMF                  | Action                                                                                                    |                                                   | Confirm.                                                                                                    |  |
| 7092-A-FT-GetAltN<br>Altname     | lame Option-                                   |                       | er_last_na                                                                 | <>                    | Play 7092-A-F<br>Success-1                                                                                                    | T-AltName-Prompt-                                 | ALWAYS                                                                                                    |  |
|                                  |                                                |                       |                                                                            |                       | Go To: 7110-F                                                                                                    | T-DBWait-Msg                                      |                                                                                                    |  |
| 7092-A-FT-GetAltN<br>MaxTimeouts | Name Option-                                   |                       |                                                                            |                       | Go to: 7085-F1<br>Msg                                                                                                    | -Name-ExitFailure-                                |                                                                                                    |  |
| 7092-A-FT-GetAltN<br>MaxRetries  | lame Option-                                   |                       |                                                                            |                       | Play [Global Do                                                                                                    | efault] (I'm sorry, I<br>nd you)                  |                                                                                                    |  |
|                                  |                                                |                       |                                                                            | Go to: <u>7095-Po</u> |                                                                                                    | ostSSN-DB                                         |                                                                                                    |  |
| Confirmation Pi                  | Confirmation Prompts  Asg. Number REQ ID       |                       |                                                                            | Wordin                | g                                                                                                    | Result                                            | Action                                                                                                    |  |
| 82175                            | 7092-A-FT-GetA<br>LastName-1                   | tName C               | onfPrompt-                                                                 | Last name: ba         |                                                                                                    | "Let me read that<br>back. Last Name <            | If Yes:<br>Play 7092-A-FT-                                                                                                    |  |
|                                  |                                                | < Other I             | ast Name >                                                                 | < Other               | Last Name >                                                                                                    | Other Last Name > spelled < Other Last            | GetAltName<br>Prompt-Success-                                                                                                    |  |
| 50337                            | 7092-A-FT-GetAltName ConfPrompt-<br>LastName-2 |                       |                                                                            | spelle                | Name Spelling >, did I get that right?"                                                                                                    |                                                   | 1<br>Then Go to:<br>7110-FT-DBWait-                                                                                                    |  |
|                                  | CPR                                            | < Other I<br>Spelling | ast Name<br>>,                                                             |                       | < Other Last Name<br>Spelling >,                                                                                                    |                                                   | Msg<br>If No:                                                                                                    |  |
| 50342                            | 7092-A-FT-GetAltName ConfPrompt-<br>LastName-3 |                       |                                                                            | Did I ge              | t that right?                                                                                                    |                                                   | Play 7092-A-FT-<br>ConfirmationApol<br>ogy-Prompt<br>Go to: <u>7095-</u><br><u>PostSSN-DB</u> ,                                                               |  |
| 82054                            | 7092-A-FT-GetAltName ConfPrompt-<br>Retry1     |                       |                                                                            |                       | didn't catch<br>ease say "yes,"                                                                                                    | Retry1 on<br>Confirmation                         | If Yes: Play 7092-A-FT- GetAltName Prompt-Success-1 Then Go to: 7110-FT-DBWait- Msg If No: Play 7092-A-FT- ConfirmationApol ogy-Prompt Go to: 7095- PostSN-DB |  |

|               |                                              |                                                                                                    |                                                | If Yes:<br>Play 7092-A-FT-<br>GetAltName<br>Prompt-Success-                                                                                                    |
|---------------|----------------------------------------------|----------------------------------------------------------------------------------------------------|------------------------------------------------|----------------------------------------------------------------------------------------------------|
| 82055         | 7092-A-FT-GetAltName ConfPrompt-<br>Retry2   | Sorry, I still didn't catch that. If 'yes' press one, otherwise                                                | Retry2 on<br>Confirmation                      | 1<br>Then Go to:<br>7110-FT-DBWait-<br>Msg                                                                                                    |
|               |                                              | press two.                                                                                                    |                                                | If No:<br>Play 7092-A-FT-<br>ConfirmationApol<br>ogy-Prompt<br>Go to: <u>7095-</u><br><u>PostSSN-DB</u>                                                                     |
| 82056         | 7092-A-FT-GetAltName ConfPrompt-<br>Timeout1 | Sorry, I didn't hear<br>you. I need to know if I<br>got your name right.<br>Please say "yes" or<br>"no"."      | Timeout1 on<br>Confirmation                    | If Yes: Play 7092-A-FT- GetAltName Prompt-Success-1 Then Go to: 7110-FT-DBWait- Msg If No: Play 7092-A-FT- ConfirmationApol ogy-Prompt Go to: 7095-                         |
| 82057         | 7092-A-FT-GetAltName ConfPrompt-<br>Timeout2 | Sorry, I still didn't hear<br>you. I need to know if I<br>got your name right.<br>Please say "yes" or<br>"no". | Timeout2 on<br>Confirmation                    | Postssn-DB  If Yes: Play 7092-A-FT- GetAltName Prompt-Success-1 Then Go to: 7110-FT-DBWait- Msg  If No: Play 7092-A-FT- ConfirmationApol ogy-Prompt Go to: 7095- Postssn-DB |
| 00120         | 7092-A-FT-GetAltName Prompt-<br>Success-1    | Alright.                                                                                                    | Success                                        |                                                                                                    |
| 50348         | 7092-A-FT-ConfirmationApology-<br>Prompt     | Sorry about that. Let's try again.                                                                             | Apology                                        |                                                                                                    |
| NA            | NA                                           | NA                                                                                                    | Max Timeout OR<br>Max Retry at<br>Confirmation | Go to: <u>7085-FT-</u><br><u>Name-</u><br><u>ExitFailure-Msg</u>                                                                                                    |
| Event logging |                                              |                                                                                                    |                                                |                                                                                                    |
|               |                                              |                                                                                                    |                                                |                                                                                                    |

Collection Max Retry is set to 0.

Collection Max Timeout is set to 2

If there is a no-match/rejection error, OR if the caller gives a "No" confirmation to the name, the system checks the ANI and SSN, loads all associated names into a custom grammar and then switches to the SPELL-ONLY fallback, which is announced in prompts Respell1, Respell2, Respell3, and SpellHelp. This matches the spell-only fallback strategy in TPPW, which is based on the Nuance Name OSDM callflow.

#### Set Confidential Flag to TRUE

#### 7092B-GetAltName Spell Only

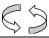

|                               |                      |                                                                                                    |                |                                                                                                    |                     |                        |                                                                                                    |                                                                                                    |                                                      | $\Leftrightarrow \supset$       |
|-------------------------------|----------------------|----------------------------------------------------------------------------------------------------|----------------|----------------------------------------------------------------------------------------------------|---------------------|------------------------|----------------------------------------------------------------------------------------------------|----------------------------------------------------------------------------------------------------|------------------------------------------------------|---------------------------------|
|                               |                      |                                                                                                    |                |                                                                                                    |                     |                        |                                                                                                    |                                                                                                    | Name D                                               | ialogModule™                    |
| Caller enters th              | nis module A         | AFTER                                                                                                    | TNRS da        | tabase                                                                                                    | transacti           | on.                    |                                                                                                    |                                                                                                    |                                                      |                                 |
| Entering from                 | m                    |                                                                                                    |                |                                                                                                    |                     |                        |                                                                                                    |                                                                                                    |                                                      |                                 |
| 7095-PostSSN                  | -DB                  |                                                                                                    |                |                                                                                                    |                     |                        |                                                                                                    |                                                                                                    |                                                      |                                 |
| Prerequisite                  |                      |                                                                                                    |                |                                                                                                    |                     |                        |                                                                                                    |                                                                                                    |                                                      |                                 |
| If SSN Post Fla               | ag = 1               |                                                                                                    | Load all       | <alt na<="" td=""><td>me&gt; retu</td><td>rned from</td><td>ı S</td><td>SN Post into cus</td><td>tom spell-only gramma</td><td>ar</td></alt> | me> retu            | rned from              | ı S                                                                                                    | SN Post into cus                                                                                                    | tom spell-only gramma                                | ar                              |
| Prompts<br>Msg. Number        | REQ ID               |                                                                                                    |                |                                                                                                    | Condit              | tion                   | v                                                                                                    | Vording                                                                                                    |                                                      |                                 |
| 82075                         | 7092-B-I<br>Prompt-I |                                                                                                    | AltName<br>I1  |                                                                                                    | Initial             |                        | l                                                                                                    | Please SPELL yo<br>I".                                                                                                    | ur other last name for r                             | me, like this: "S M I T         |
| 82077                         | 7092-B-I<br>Prompt-I |                                                                                                    | :AltName<br>I2 |                                                                                                    | Timeou<br>Retry1    | ut1/                   | n                                                                                                    | Sorry, I didn't catch that. Go ahead and spell your other last name again. For example, if the name was O'Neal, you would say "O N E A L". |                                                      |                                 |
| 82149                         |                      | B-FT-GetAltName<br>tt-Respell3                                                                                                    |                |                                                                                                    | Timeout2/<br>Retry2 |                        | [Global Default]. If the name has an apostrophe, space or a hyphen in it, you can just skip that. For example, if it's a two part name like Folsom hyphen Jones, you should just drop the hyphen and not worry about capital letters. Just say f-o-ls-o-m-j-o-n-e-s. Try spelling the name one more time. |                                                                                                    |                                                      |                                 |
| 82079                         | 7092-B-I<br>Prompt-S |                                                                                                    | AltName<br>elp |                                                                                                    | Help                |                        | I need you to spell your other last name. For example, if yo other last name was Jones, you'd say "J O N E S."                                                                                                    |                                                                                                    |                                                      | For example, if your O N E S."  |
| REQ ID                        | ,                    | Voc                                                                                                    | abulary        |                                                                                                    |                     | DTMF                   | DTMF Action                                                                                                    |                                                                                                    |                                                      | Confirm.                        |
| 7092-B-FT-Ge<br>Option-Altnam |                      | <oth< td=""><td>er_last_na</td><td>me&gt;</td><td></td><td>&lt;&gt;</td><td></td><td colspan="2">Play 7092-B-FT-GetAltName-B<br/>Prompt-Success-1</td><td>ALWAYS</td></oth<> | er_last_na     | me>                                                                                                    |                     | <>                     |                                                                                                    | Play 7092-B-FT-GetAltName-B<br>Prompt-Success-1                                                                                            |                                                      | ALWAYS                          |
|                               |                      |                                                                                                    |                |                                                                                                    |                     |                        |                                                                                                    | Go To: 7110-F                                                                                                    | T-DBWait-Msg                                         |                                 |
| 7092-B-FT-Ge<br>Option-MaxTin |                      |                                                                                                    |                |                                                                                                    |                     |                        | Go to: 7085-FT-Name-ExitFailure-<br>Msg                                                                                                    |                                                                                                    |                                                      |                                 |
| 7092-B-FT-Ge<br>Option-MaxRe  |                      | me                                                                                                    |                |                                                                                                    |                     |                        | Go to: 7085-FT-Name-ExitFailure-<br>Msg                                                                                                    |                                                                                                    |                                                      |                                 |
| Confirmation Msg. Number      | n Prompts<br>REQ ID  | ;                                                                                                    |                |                                                                                                    |                     | Word                   | din                                                                                                    | ng                                                                                                    | Result                                               | Action                          |
| 82175                         | 7092-B-I<br>LastNam  | B-FT-AltName-ConfPrompt-                                                                                                    |                |                                                                                                    |                     | read that<br>ast name: | "Let me read that<br>back. Last Name <                                                                                                    | If Yes:<br>Play 7092-B-FT-                                                                                                    |                                                      |                                 |
|                               |                      |                                                                                                    |                | < Oth                                                                                                    | er Last             | < Oth                  | ner                                                                                                    | Last Name >                                                                                                    | Other Last Name > spelled < Other Last Name Spelling | GetAltName-<br>Prompt-Success-1 |

| 50337 | 7092-B-FT-GetAltName-0<br>LastName-2 | ConfPrompt-     | spelled:                                                                                                  | >, did I get that right?"                      | Then Go to: 7110-<br>FT-DBWait-Msg                                                                                                    |
|-------|--------------------------------------|-----------------|----------------------------------------------------------------------------------------------------|------------------------------------------------|----------------------------------------------------------------------------------------------------|
|       | CPR CPR COther Last Name Spelling >, |                 | < Other Last Name<br>Spelling >,                                                                          |                                                | If No:<br>Play 7092-B-FT-<br>ConfirmationApolog<br>y-Prompt, re-enter                                                                                           |
| 50342 | 7092-B-FT-GetAltName-0<br>LastName-3 | ConfPrompt-     | Did I get that right?                                                                                     |                                                | this module                                                                                                    |
| 82054 | 7092-B-FT-GetAltName-G<br>Retry1     | ConfPrompt-     | Sorry, I didn't catch<br>that. Please say "yes,"<br>or "no".                                              | Retry1 on<br>Confirmation                      | If Yes: Play 7092-B-FT- GetAltName- Prompt-Success-1 Then Go to: 7110- FT-DBWait-Msg  If No: Play 7092-B-FT- ConfirmationApolog y-Prompt, re-enter this module. |
| 82055 | 7092-B-FT-GetAltName-0<br>Retry2     | ConfPrompt-     | Sorry, I still didn't<br>catch that. If 'yes'<br>press one, otherwise<br>press two.                       | Retry2 on<br>Confirmation                      | If Yes: Play 7092-B-FT- GetAltName- Prompt-Success-1 Then Go to: 7110- FT-DBWait-Msg  If No: Play 7092-B-FT- ConfirmationApolog y-Prompt, re-enter this module  |
| 82056 | 7092-B-FT-GetAltName-0<br>Timeout1   | ConfPrompt-     | Sorry, I didn't hear<br>you. I need to know if<br>I got your name right.<br>Please say "yes" or<br>"no"." | Timeout1 on<br>Confirmation                    | If Yes: Play 7092-B-FT- GetAltName- Prompt-Success-1 Then Go to: 7110- FT-DBWait-Msg  If No: Play 7092-B-FT- ConfirmationApolog y-Prompt, re-enter this module  |
| 82057 | 7092-B-FT-GetAltName-0<br>Timeout2   | ConfPrompt-     | Sorry, I still didn't hear you. I need to know if I got your name right. Please say "yes" or "no".        | Timeout2 on<br>Confirmation                    | If Yes: Play 7092-B-FT- GetAltName- Prompt-Success-1 Then Go to: 7110- FT-DBWait-Msg  If No: Play 7092-B-FT- ConfirmationApolog y-Prompt, re-enter this module  |
| 00120 | 7092-B-FT-GetAltName                 | Prompt-Success- | Alright.                                                                                                  | Success                                        |                                                                                                    |
| 50348 | 7092-B-FT-Confirmation               | Apology-Prompt  | Sorry about that. Let's try again.                                                                        | Apology                                        |                                                                                                    |
| NA    | NA                                   |                 | NA                                                                                                    | Max Timeout OR<br>Max Retry at<br>Confirmation | Go to: <u>7085-FT-</u><br><u>Name-ExitFailure-</u><br><u>Msg</u>                                                                                                |

#### **Event logging**

#### Developer notes

If condition = Success, load all returned names into custom spell-only grammar

If condition = Failure, use existing spell-only grammar

If there is a no-match/rejection error, OR if the caller gives a "No" confirmation to the name, the system checks the ANI and SSN, loads all associated names into a custom grammar and then switches to the SPELL-ONLY fallback, which is announced in prompts Respell1, Respell2, Respell3, and SpellHelp. This matches the spell-only fallback strategy in TPPW, which is based on the Nuance Name OSDM callflow.

In spell-only fallback collections, use spell-only grammar.

Respell 3 is conditional -- may not always play depending on the number of retries/confirmations played.

#### Set Confidential Flag to TRUE

#### 7095-PostSSN-DB

#### **Database Query**

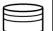

In this DM, the collected SSN is "posted" using the TNRS request.

#### **Entering from**

7075A-GetFirstName Say and Spell, 7080A-GetLastName Say and Spell, 7092A-GetAltName Say and Spell

#### **Prerequisite**

| REQID                      | Condition                                                 | Action                                                     |
|----------------------------|-----------------------------------------------------------|------------------------------------------------------------|
| NA                         | SSN Post Flag = 0                                         | Continue in this form                                      |
| RECL-PSSN-7095-Option-NC-7 | SSN Post Flag = 1, Entering from First<br>Name, Max Retry | Go to: 7075B-GetFirstName Spell Only,<br>Condition Failure |
| RECL-PSSN-7095-Option-NC-8 | SSN Post Flag = 1, Entering from Last<br>Name Max Retry   | Go to: 7080B-GetLastName Spell Only, Condition Failure     |
| RECL-PSSN-7095-Option-NC-9 | SSN Post Flag = 1, Entering from Alt<br>Name Max Retry    | Go to: 7092B-GetAltName Spell Only ,<br>Condition Failure  |

| Input Field     | Description                                      | Value                                                                                            |  |  |
|-----------------|--------------------------------------------------|--------------------------------------------------------------------------------------------------|--|--|
| SSN             | The SSN collected in <u>5020-GetSSNumber-SSN</u> | SSN: 9-digit SSN                                                                                 |  |  |
| associatedAppID | Varchar (8 max)                                  | TK99                                                                                             |  |  |
| ANI             | System provided ANI                              | ANI: 10-digit calling number, if no ANI available, or ANI is less than 10 digits send all zeros. |  |  |
| Output Field    | Description                                      |                                                                                                  |  |  |

Output Field Description

<FirstName> <LastName>

<OtherLastName>

All First Name, Last Name, Alt Name associated with the ANI/SSN.

| Req ID                     |            |          | Condition                           | Action                                                           |                   |  |
|----------------------------|------------|----------|-------------------------------------|------------------------------------------------------------------|-------------------|--|
| RECL-PSSN-7095-Option-NC-1 |            | C-1      | If Success and First Name           | Set SSN Post Flag to 1, Go to: 7075B-<br>GetFirstName Spell Only |                   |  |
| RECL-PSSN-709              | 5-Option-N | C-2      | If Success and Last Name            | Set SSN Post Flag to 1, Got<br>GetLastName Spell Only            | to: <u>7080B-</u> |  |
| RECL-PSSN-709              | 5-Option-N | C-3      | If Success and Alt Name             | Set SSN Post Flag to 1, Got<br>GetAltName Spell Only             | to: <u>7092B-</u> |  |
| RECL-PSSN-709              | 5-Option-N | C-4      | Else and First Name                 | Set SSN Post Flag to 1, Go of GetFirstName Spell Only            | to: <u>7075B-</u> |  |
| RECL-PSSN-7095-Option-NC-5 |            | C-5      | Else and Last Name                  | Set SSN Post Flag to 1, Go to: 7080B-<br>GetLastName Spell Only  |                   |  |
| RECL-PSSN-7095-Option-NC-6 |            | C-6      | Else and Alt Name                   | Set SSN Post Flag to 1, Go to: 7092B-<br>GetAltName Spell Only   |                   |  |
| Reporting                  |            |          |                                     |                                                                  |                   |  |
|                            |            |          |                                     | 0000 = Success                                                   |                   |  |
| Record = D-                | RECL       | -HDB_709 | 95-(Call Duration at start),T-RECL- | 0001 = System Error                                              | -Call duration    |  |
|                            |            |          |                                     | 0408 = Resource Not<br>Available                                 | at process<br>end |  |
|                            |            |          |                                     | 0503 = Not Valid Data                                            |                   |  |
|                            |            |          |                                     | 0004 = Caller Hang Up                                            |                   |  |
| Developer Note             | es         |          |                                     |                                                                  |                   |  |
|                            |            |          |                                     |                                                                  |                   |  |

#### 7110-FT-DBWait-Msg

| 1 TTO-L 1-DI                                                                            |                                                                                            | 9                    |                                       |      |                              |                                     |            |
|-----------------------------------------------------------------------------------------|--------------------------------------------------------------------------------------------|----------------------|---------------------------------------|------|------------------------------|-------------------------------------|------------|
|                                                                                         |                                                                                            |                      |                                       |      | Play Pro                     | mpt                                 |            |
| (Based on 5220-Cl                                                                       | heckingNov                                                                                 | v-Msg from KBA       | A spec)                               |      |                              |                                     |            |
| Tell the caller there may be a short delay while we check the information they gave us. |                                                                                            |                      |                                       |      |                              |                                     |            |
| Entering from                                                                           |                                                                                            |                      |                                       |      |                              |                                     |            |
| 7089 AltName Che                                                                        | eck Conditio                                                                               | n, <u>7090-FT-Ha</u> | veAltNameYN-DM, 7092A-GetAlt          | Name | e Say and Spell 7092B-GetAlt | Name :                              | Spell Only |
| Prompts<br>MSg. Number                                                                  | REQIE                                                                                      | )                    | Wording                               |      |                              |                                     |            |
| 52201                                                                                   | 7110-FT-DBWait-<br>Prompt-1 Hold on while I check our database. It may take a few seconds. |                      |                                       |      |                              |                                     |            |
| Req ID                                                                                  |                                                                                            |                      | Condition                             | Ac   | tion                         |                                     |            |
| 7110-FT-DBWait-C                                                                        | Condition-Al                                                                               | ways                 | Always Go to: 7115-FT-Authenticate-DB |      |                              |                                     |            |
| Event logging                                                                           |                                                                                            |                      |                                       |      |                              |                                     |            |
|                                                                                         |                                                                                            |                      |                                       |      |                              |                                     |            |
| Reporting                                                                               |                                                                                            |                      |                                       |      |                              |                                     |            |
|                                                                                         |                                                                                            |                      |                                       |      | 0000 = Success               |                                     |            |
| Record = U- RECL -Ms                                                                    |                                                                                            | -Msg_7110-           | (Call Duration at start),T-REC        | L-   | 0001 = Error                 | -Call duration<br>at process<br>end |            |
|                                                                                         |                                                                                            |                      |                                       |      | 0200 = Caller Hang Up        |                                     |            |
| Developer notes                                                                         |                                                                                            |                      |                                       |      |                              |                                     |            |
| No barge-in                                                                             |                                                                                            |                      |                                       |      |                              |                                     |            |

#### 7115-FT-Authenticate-DB

| /115-F1-At                                | unent      | icale-DB                                              |                                         |                                    |                   |  |
|-------------------------------------------|------------|-------------------------------------------------------|-----------------------------------------|------------------------------------|-------------------|--|
|                                           |            |                                                       |                                         | Database Qu                        | uery              |  |
| (Based on 5230-Q                          | ueryKB-DE  | 3 from KBA spec)                                      |                                         |                                    |                   |  |
| Check the Knowled                         | dge Base d | latabase.                                             |                                         |                                    |                   |  |
| Entering from                             |            |                                                       |                                         |                                    |                   |  |
| 7110-FT-DBWait-N                          | /Isg       |                                                       |                                         |                                    |                   |  |
| Field                                     |            | Values SSATK99HC, SSA                                 | ATK00DEV                                | Length/Description                 |                   |  |
| sid                                       |            | SSATK99HC, SSATK99VAL,<br>SSATK99INT1,<br>SSATK99INT2 | ATREEDEV,                               | service id                         |                   |  |
| func                                      |            | AUTH                                                  |                                         | function code                      |                   |  |
| requestId                                 |            | numeric                                               |                                         | 10                                 |                   |  |
| ssn                                       |            | numeric                                               |                                         | 9                                  |                   |  |
| firstName                                 |            | alpha                                                 |                                         | 15                                 |                   |  |
| lastName                                  |            | alpha                                                 |                                         | 20                                 |                   |  |
| otherLastName                             |            | alpha                                                 |                                         | 20                                 |                   |  |
| dobMonth                                  |            | 01 -12                                                |                                         | 2                                  |                   |  |
| dobDay                                    |            | 01-31                                                 |                                         | 2                                  |                   |  |
| dobYear                                   |            | CCYY                                                  |                                         | 4                                  |                   |  |
| ani                                       |            | numeric                                               |                                         | 10                                 |                   |  |
| Output Field                              |            | Description                                           |                                         |                                    |                   |  |
| verification status                       |            | success or failure                                    |                                         |                                    |                   |  |
| Req ID                                    |            | _                                                     | Condition                               | Action                             |                   |  |
| 7115-FT-Authentic                         | ate-Condit | ion-Succ                                              | IF success (return code = 0000)         | Go to: 7120-FT-AuthSuccess-Msg     |                   |  |
| 7115-FT-Authentic                         | ate-Condit | ion-NoMatch                                           | Else if return code = 0108              | Go to: 7125-FT-AuthNoMatch-Msg     |                   |  |
| 7115-FT-Authentic                         | ate-Condit | ion-SysProblems                                       | Else if return code = 0151 or 7777      | Go to: 7121-FT-AuthSystem          | Problems-Msg      |  |
| 7115-FT-Authentic                         | ate-Condit | ion-SysUnavailable                                    | Else if return code = 0152              | Go to: 7122-FT-AuthSystem          | Unavailable-Msg   |  |
| 7115-FT-Authentic                         | ate-Condit | ion-AcctBlocked                                       | Else if return code = 0508              | Go to: 7130-FT-AuthAcctBlocked-Msg |                   |  |
| 7115-FT-Authenticate-Condition-OtherIssue |            | Else if return code = 9999 or other                   | Go to: 7123-FT-AuthOther-M              | 1sg                                |                   |  |
| Reporting                                 |            |                                                       |                                         |                                    |                   |  |
|                                           |            |                                                       |                                         | 0000 = Success                     |                   |  |
| Record = D-                               | RECL       | -HDB_7115-(Call Du                                    | ration at start),T-RECL-                | 0001 = System Error                | -Call duration    |  |
|                                           |            |                                                       |                                         | 0408 = Resource Not<br>Available   | at process<br>end |  |
|                                           |            |                                                       |                                         | 0503 = Not Valid Data              |                   |  |
|                                           |            |                                                       |                                         | 0004 = Caller Hang Up              | ]                 |  |
| L                                         |            |                                                       | *************************************** |                                    |                   |  |

| Developer Notes |  |
|-----------------|--|
|                 |  |

#### 7120-FT-AuthSuccess-Msg

| 1120-11-7                                    | utilouc                                                   | cess-ivisy                           |                                    |     |                   |                |  |
|----------------------------------------------|-----------------------------------------------------------|--------------------------------------|------------------------------------|-----|-------------------|----------------|--|
|                                              |                                                           |                                      |                                    |     | Play Pro          | mpt            |  |
| (Based on 5250-SaySuccess-Msg from KBA spec) |                                                           |                                      |                                    |     |                   |                |  |
| Tell caller they've been verified.           |                                                           |                                      |                                    |     |                   |                |  |
| Entering from                                |                                                           |                                      |                                    |     |                   | ·              |  |
| 7115-FT-Authent                              | cate-DB                                                   |                                      |                                    |     |                   |                |  |
| Prompts<br>Msg. Number                       | REQID                                                     |                                      | Wording                            |     |                   |                |  |
| 52501                                        | 7120-FT-AuthSuccess- Prompt-1  OK, everything checks out. |                                      |                                    |     |                   |                |  |
| Req ID                                       |                                                           |                                      | Condition                          | A   | Action            |                |  |
| 7120-FT-AuthSucce                            | ess-Condition-A                                           | Always                               | Always Go to: 7230-FT-ForSelfYN-DM |     |                   |                |  |
| Event logging                                |                                                           |                                      |                                    | •   |                   |                |  |
|                                              |                                                           |                                      |                                    |     |                   |                |  |
| Developer not                                | es                                                        |                                      |                                    |     |                   | _              |  |
|                                              |                                                           |                                      |                                    |     | 0000 = Success    |                |  |
| Record = U-                                  | I- RECL -Msg_7120-(Call                                   |                                      | Call Duration at start),T-RE       | CL- | 0001 = Error      | -Call duration |  |
|                                              |                                                           | 0200 = Caller Hang Up at process end |                                    |     | at process<br>end |                |  |
| Developer not                                | es                                                        |                                      |                                    |     |                   |                |  |
| No barge-in                                  |                                                           |                                      |                                    |     |                   |                |  |

### 7121-FT-AuthSystemProblems-Msg

|                                                   |                                                                     |                                                                             |                                 |    | Play Pro                      | mpt               |  |
|---------------------------------------------------|---------------------------------------------------------------------|-----------------------------------------------------------------------------|---------------------------------|----|-------------------------------|-------------------|--|
| Return code 0151                                  | Return code 0151 or 7777 in Authentication, or other codes in Ping. |                                                                             |                                 |    |                               |                   |  |
| Entering from                                     |                                                                     |                                                                             |                                 |    |                               |                   |  |
| 7039-FT-Ping-DB                                   | , 7115-FT-A                                                         | uthenticate-DB                                                              |                                 |    |                               |                   |  |
| Prompts                                           |                                                                     |                                                                             |                                 |    |                               |                   |  |
| Msg. Number                                       | REQID                                                               |                                                                             | Wording                         |    |                               |                   |  |
| 82081 7121-FT-<br>AuthSystemProblems-<br>Prompt-1 |                                                                     | Due to system problems, we are unable to process your request at this time. |                                 |    | at this time.                 |                   |  |
| Req ID                                            |                                                                     |                                                                             | Condition                       | Ac | Action                        |                   |  |
| 7121-FT-AuthSysten                                | nProblems-Co                                                        | ondition-Always                                                             | Always                          | Go | Go to: 6211-ForcedTransfer-BC |                   |  |
| Event logging                                     |                                                                     |                                                                             |                                 |    |                               |                   |  |
|                                                   |                                                                     |                                                                             |                                 |    |                               |                   |  |
| Reporting                                         | _                                                                   |                                                                             |                                 |    |                               |                   |  |
|                                                   |                                                                     |                                                                             |                                 |    | 0000 = Success                |                   |  |
| Record = U-                                       | RECL -Msg_7121-(C                                                   |                                                                             | Call Duration at start),T-RECL- |    | 0001 = Error                  | -Call duration    |  |
|                                                   |                                                                     |                                                                             |                                 |    | 0200 = Caller Hang Up         | at process<br>end |  |

No barge-in

This prompt is based on Message 9054 in email from C. Walton, August 16, 2007. Per C. Walton's instructions, the prompt wording that describes the system problem has been kept the same, while the end-of-prompt navigation instructions have been edited to fit this application.

#### 7122-FT-AuthSystemUnavailable-Msg

|                                       |                                             |                                   |                                                        |        | Play Pro                      | mpt               |
|---------------------------------------|---------------------------------------------|-----------------------------------|--------------------------------------------------------|--------|-------------------------------|-------------------|
| Return code 0152                      | Return code 0152 in Authentication or Ping. |                                   |                                                        |        |                               |                   |
| Entering from                         |                                             |                                   |                                                        |        |                               |                   |
| 7039-FT-Ping-DB,                      | 7115-FT-A                                   | uthenticate-DB                    |                                                        |        |                               |                   |
| Prompts MSg. Number   REQID   Wording |                                             |                                   |                                                        |        |                               |                   |
| 82082                                 |                                             | -FT-<br>SystemUnavaila<br>rompt-1 | I'm sorry, but the system is unavailable at this time. |        |                               |                   |
| Req ID                                |                                             |                                   | Condition                                              | Action |                               |                   |
| 7122-FT-AuthSystem                    | ıUnavailable-                               | Condition-Always                  | Always                                                 | Go     | Go to: 6211-ForcedTransfer-BC |                   |
| Event logging                         |                                             |                                   |                                                        |        |                               |                   |
|                                       |                                             |                                   |                                                        |        |                               |                   |
| Reporting                             |                                             |                                   |                                                        |        |                               |                   |
|                                       |                                             |                                   |                                                        |        | 0000 = Success                |                   |
| Record = U-                           | RECL                                        | -Msg_7122-(C                      | all Duration at start),T-REC                           | L-     | 0001 = Error                  | -Call duration    |
|                                       |                                             |                                   | ,                                                      |        | 0200 = Caller Hang Up         | at process<br>end |

#### Developer notes

No barge-in

This prompt is based on Message 9051 in email from C. Walton, August 16, 2007. Per C. Walton's instructions, the prompt wording that describes the system problem has been kept the same, while the end-of-prompt navigation instructions have been edited to fit this application

#### 7123-FT-AuthOther-Msg

|                                      |                                    |                                                     | Play Prompt                   |  |  |  |
|--------------------------------------|------------------------------------|-----------------------------------------------------|-------------------------------|--|--|--|
| Return code 9999 from Authentication |                                    |                                                     |                               |  |  |  |
| Entering from                        | Entering from                      |                                                     |                               |  |  |  |
| 7115-FT-Authenticat                  | te-DB                              |                                                     |                               |  |  |  |
| Prompts<br>Msg. Number               |                                    |                                                     |                               |  |  |  |
| 82083                                | 7123-FT-<br>AuthOther-Prompt-<br>1 | We're sorry, we are unable to process your request. |                               |  |  |  |
| Req ID                               |                                    | Condition                                           | Action                        |  |  |  |
| 7123-FT-AuthOther-Co                 | ndition-Always                     | Always                                              | Go to: 6211-ForcedTransfer-BC |  |  |  |

#### **Event logging** Reporting 0000 = Success Record = U-**RECL** -Msg 7123-(Call Duration at start), T-RECL--Call duration 0001 = Error at process 0200 = Caller Hang Up end

#### Developer notes

No barge-in

This prompt is based on Message 9008 in email from C. Walton, August 16, 2007. Per C. Walton's instructions, the prompt wording that describes the system problem has been kept the same, while the end-of-prompt navigation instructions have been edited to fit this application

| 7125-FT-AuthNoMatch-Msg                                   |                                              |                                      |                                                                     |              |                           |             |  |
|-----------------------------------------------------------|----------------------------------------------|--------------------------------------|---------------------------------------------------------------------|--------------|---------------------------|-------------|--|
|                                                           |                                              |                                      |                                                                     |              | Play Pro                  | mpt         |  |
| (Based on 5260-Sa                                         | (Based on 5260-SayFailure-Msg from KBA spec) |                                      |                                                                     |              |                           |             |  |
| Tell caller they could not be verified (return code 0108) |                                              |                                      |                                                                     |              |                           |             |  |
| Entering from                                             |                                              |                                      |                                                                     |              |                           | •           |  |
| 7115-FT-Authentic                                         | ate-DB                                       |                                      |                                                                     |              |                           |             |  |
| Prompts<br>Message Number                                 | REQ                                          | ŅID                                  | Wording                                                             |              |                           |             |  |
| 82084                                                     |                                              | 5-FT-NoMatch-<br>npt-1               | Sorry, we cannot match the                                          | infor        | mation that you provided. |             |  |
| Req ID                                                    | •                                            |                                      | Condition                                                           | tion Action  |                           |             |  |
| 7125-FT-NoMatch-Co                                        | ondition-Alwa                                | ays                                  | Always Go to: 6200-GiveUpSendSomewhere-BC, condition Agent Request. |              |                           | , condition |  |
| Event logging                                             |                                              |                                      |                                                                     |              |                           |             |  |
|                                                           |                                              |                                      |                                                                     |              |                           |             |  |
| Reporting                                                 | ,                                            |                                      |                                                                     |              |                           |             |  |
|                                                           |                                              |                                      |                                                                     |              | 0000 = Success            |             |  |
| Record = U- RECL -Msg_7125-(Ca                            |                                              | ll Duration at start),T-REC          | L-                                                                  | 0001 = Error |                           | duration    |  |
|                                                           |                                              | 0200 = Caller Hang Up at process end |                                                                     |              | ocess                     |             |  |
| Developer notes                                           |                                              |                                      |                                                                     |              |                           |             |  |
| No barge-in                                               |                                              |                                      |                                                                     |              |                           |             |  |

This prompt is based on Message 9052 in email from C. Walton, August 16, 2007. Per C. Walton's instructions, the prompt wording that describes the system problem has been kept the same, while the end-of-prompt navigation instructions have been edited to fit this application.

#### 7130-FT-AuthAcctBlocked-Msg

| Play Prompt                                      |  |
|--------------------------------------------------|--|
| (Based on 5270-AccountBlocked-Msg from KBA spec) |  |
| Return code 0508                                 |  |

1099\_v3.13.8 16 March 2010 57 of 75

#### Entering from

7115-FT-Authenticate-DB

| Prompts     |                                          |                                                                                                    |
|-------------|------------------------------------------|----------------------------------------------------------------------------------------------------|
| Msg. Number | REQID                                    | Wording                                                                                                    |
| 82085       | 7130-FT-<br>AuthAcctBlocked-<br>Prompt-1 | If the information you gave us is correct, we're sorry but this service is not available to you. If the information you gave is correct and you are currently receiving benefits, online and telephone access to your account may be blocked. |

|                                          | Condition | Action                                                       |
|------------------------------------------|-----------|--------------------------------------------------------------|
| 7130-FT-AuthAcctBlocked-Condition-Always | Always    | Go to: 6200-GiveUpSendSomewhere-BC, condition Agent Request. |

#### **Event logging**

| Reporting   |      |                                            |                       |                   |
|-------------|------|--------------------------------------------|-----------------------|-------------------|
|             |      |                                            | 0000 = Success        |                   |
| Record = U- | RECL | -Msg_7130-(Call Duration at start),T-RECL- | 0001 = Error          | -Call duration    |
|             |      |                                            | 0200 = Caller Hang Up | at process<br>end |

#### Developer notes

No barge-in

This prompt is based on Message 9019 in email from C. Walton, August 16, 2007. Per C. Walton's instructions, the prompt wording that describes the system problem has been kept the same, while the end-of-prompt navigation instructions have been edited to fit this application

#### **Form Request**

#### 7230-FT-ForSelfYN-DM

|                                              | Custom Context | 05 |
|----------------------------------------------|----------------|----|
| (Based on 1040-ConfirmName-YN from KBA spec) |                |    |
| Confirm name collection                      |                |    |

#### Entering from

7120-FT-AuthSuccess-Msg

| Prompts     |           |                                        |                                                                                                    |
|-------------|-----------|----------------------------------------|----------------------------------------------------------------------------------------------------|
| Msg. Number | Туре      | REQID                                  | Wording                                                                                                    |
| 82086       | Initial   | 7230-FT-ForSelfYN-<br>Prompt-Initial-1 | Now, which of the following are you requesting: Your OWN replacement 1099, or someone ELSE's?                                                                                                    |
| 82087       | retry 1   | 7230-FT-ForSelfYN-<br>Prompt-Retry1    | [ Global Default] You can say "my OWN" or "someone else's".                                                                                                    |
| 82088       | retry 2   | 7230-FT-ForSelfYN-<br>Prompt-Retry2    | [ Global Default] You can say "my OWN" or press 1, or "someone else's" or press 2.                                                                                                    |
| 82089       | Timeout 1 | 7230-FT-ForSelfYN-<br>Prompt-Timeout1  | Sorry, I didn't hear anything. If you are the beneficiary, say "my own replacement 1099". If someone else is the beneficiary, say "someone else's".                                                                                             |
| 82090       | Timeout 2 | 7230-FT-ForSelfYN-<br>Prompt-Timeout2  | I'm sorry, but I still didn't hear anything. You can say "my own replacement 1099" or press 1, or "someone else's", or press 2.                                                                                                    |
| 82091       | Help      | 7230-FT-ForSelfYN-<br>Prompt-Help      | I need to know whether you are the beneficiary on the replacement 1099. If you are, then say "my own replacement 1099" or press 1. Otherwise if you're calling for a replacement 1099 for another beneficiary, say "someone else's" or press 2. |

| 00121                         | Exit succe   | ess                                                                                              | 7230-FT-ForSelfYN-<br>Prompt-Success-1 | Ok.                   |                                                                           |                                       |                |                |  |
|-------------------------------|--------------|--------------------------------------------------------------------------------------------------|----------------------------------------|-----------------------|---------------------------------------------------------------------------|---------------------------------------|----------------|----------------|--|
| REQID                         |              |                                                                                                  | Vocabulary                             | DTMI                  | =                                                                         | Action                                |                | Confirm.       |  |
| 7230-FT-ForSelfYN-Option-Own  |              | My own; Your own; Yes "my own replacement 1099" "my own replacement" "my own 1099" "own", "mine" | 1                                      |                       | 7230-FT-ForSelfYN-Prompt-<br>Success-1<br>Go to: 7255-FT-ValidateForSelf- | ·DB                                   | Never          |                |  |
| 7230-FT-ForSel<br>SomeoneElse | fYN-Option-  |                                                                                                  | Someone else's                         | 2                     |                                                                           | Go to: 7235-FT-ForDeceasedYN-DM       |                | Never          |  |
| 7230-FT-ForSel                | fYN-Option-F | ailure                                                                                           |                                        |                       |                                                                           | Go to: 7085-FT-Name-ExitFailur<br>Msg | e-             |                |  |
| Reporting                     |              |                                                                                                  |                                        |                       | <u> </u>                                                                  |                                       |                | <b>'</b>       |  |
|                               |              |                                                                                                  |                                        |                       |                                                                           | 0000 = Success                        |                |                |  |
| Record = U-                   | RECL         | -DM_                                                                                             | 7230-(Call Duration a                  | t start),T-I          | RECL                                                                      | - 0001 = Error                        |                | -Call duration |  |
|                               |              |                                                                                                  |                                        |                       |                                                                           | 0002 = Max No Input                   | at process end |                |  |
|                               |              |                                                                                                  |                                        |                       |                                                                           | 0003 = Max No Match                   |                |                |  |
|                               |              |                                                                                                  |                                        | 0200 = Caller Hang Up |                                                                           |                                       |                |                |  |
| Developer no                  | tes          |                                                                                                  |                                        |                       |                                                                           | <del>_</del>                          |                |                |  |
|                               |              |                                                                                                  |                                        |                       |                                                                           |                                       |                |                |  |

#### 7235-FT-ForDeceasedYN-DM

|                                              | <b>Custom Context</b> | 00 |
|----------------------------------------------|-----------------------|----|
| (Based on 1040-ConfirmName-YN from KBA spec) |                       |    |
| Confirm name collection                      |                       |    |
| Entering from                                |                       |    |
| 7230-FT-ForSelfYN-DM                         |                       |    |

| Prompts                             |        |                             |                         |                                                                                                    |                                                                                        |                                                                     |                                                                |         |                               |  |
|-------------------------------------|--------|-----------------------------|-------------------------|----------------------------------------------------------------------------------------------------|----------------------------------------------------------------------------------------|---------------------------------------------------------------------|----------------------------------------------------------------|---------|-------------------------------|--|
| Msg. Number                         |        | QID                         |                         | Wording                                                                                                    |                                                                                        |                                                                     |                                                                |         |                               |  |
| 82092                               | For    | 85-FT-<br>Decea:<br>mpt-Ini | sedYN-<br>tial-1        | Is the replacement 1099 for a deceased person?                                                                                                    |                                                                                        |                                                                     |                                                                |         |                               |  |
| 82093                               | For    | 5-FT-<br>Decea<br>mpt-Re    | sedYN-<br>etry1         |                                                                                                    | [ Global Default] Is the replacement 1099 for a deceased person? Please say YES or NO. |                                                                     |                                                                |         | Please say                    |  |
| 82094                               | For    | 5-FT-<br>Decea<br>mpt-Re    | sedYN-<br>etry2         |                                                                                                    |                                                                                        |                                                                     | nent 1099 is for a deceased p<br>t 1099 is for someone else pr |         |                               |  |
| 82095                               | For    |                             | sedYN-<br>meout1        | Sorry, I di<br>issued for                                                                                                    | dn't hear anythir<br>a deceased per                                                    | ng. A<br>son?                                                       | re you requesting a replacem<br>Please say YES or NO.          | nent 10 | 099 that was                  |  |
| 82096                               | For    |                             | sedYN-<br>meout2        |                                                                                                    | y who is now de                                                                        |                                                                     | nything. If the replacement 1<br>ed, please say YES or press   |         |                               |  |
| 82097                               | For    | 5-FT-<br>Decea:<br>mpt-He   | sedYN-<br>elp           | In the previous question you said that the replacement 1099 isn't for yourself, I'm trying to understand who it is for. If the replacement 1099 is for a beneficiary who is now deceased, say YES or press 1. Otherwise say NO. |                                                                                        |                                                                     |                                                                | or a    |                               |  |
| 00121                               | For    |                             | sedYN-<br>uccess-1      | Ok.                                                                                                    |                                                                                        |                                                                     |                                                                |         |                               |  |
| REQID                               |        |                             | Vocabular               | y                                                                                                    | DTMF                                                                                   | Ac                                                                  | tion                                                           |         | Confirm.                      |  |
| 7235-FT-ForDecea<br>Option-Yes      | sedYN- |                             | Yes and usu synonyms;   | al                                                                                                    | 1                                                                                      |                                                                     | 35-FT-ForDeceasedYN-Prom<br>ccess-1                            | ipt-    | Never                         |  |
|                                     |        |                             | For a deceas            | sed                                                                                                    |                                                                                        | Go                                                                  | Go to: 7240-FT-DeceasedSSN-D                                   |         |                               |  |
| 7235-FT-ForDecea<br>Option-No       | sedYN- |                             | No and usua<br>synonyms | al                                                                                                    | 2                                                                                      | Go to: 6200-<br>GiveUpSendSomewhere-BC,<br>condition Agent Request. |                                                                |         | Never                         |  |
| 7235-FT-ForDecea:<br>Option-Failure | sedYN- |                             |                         |                                                                                                    |                                                                                        | Go<br>Ms                                                            | to: 7085-FT-Name-ExitFailu<br>g                                | re-     |                               |  |
| Reporting                           |        |                             |                         |                                                                                                    |                                                                                        | <u> </u>                                                            |                                                                |         |                               |  |
|                                     |        |                             |                         |                                                                                                    |                                                                                        |                                                                     | 0000 = Success                                                 |         |                               |  |
| Record = U-                         | RECL   | -DM                         | _7235-(Call             | Duration a                                                                                                    | t start),T-REC                                                                         | L-                                                                  | 0001 = Error                                                   |         | -Call duration at process end |  |
|                                     |        |                             |                         |                                                                                                    |                                                                                        |                                                                     | 0002 = Max No Input                                            | pro     |                               |  |
|                                     |        |                             |                         |                                                                                                    |                                                                                        |                                                                     | 0003 = Max No Match                                            |         |                               |  |
|                                     |        |                             |                         |                                                                                                    |                                                                                        |                                                                     | 0200 = Caller Hang Up                                          |         |                               |  |
|                                     |        |                             |                         |                                                                                                    |                                                                                        |                                                                     | 0200 - Callet Harig Op                                         |         |                               |  |

#### 7240-FT-DeceasedSSN-DM

Get the caller's Social Security Number

SSN3

7240-FT-

DeceasedSSN-

ConfPrompt-SSNretry

00118

00119

(Based on 5020-GetSSNumber-SSN from KBA spec)

# Social Security DialogModule™

Entering from

7235-FT-ForDeceasedYN-DM

| Prompts                                               |                                                 |                                                                                                    |                                                                                                    |                                                                                     |            |  |  |  |
|-------------------------------------------------------|-------------------------------------------------|----------------------------------------------------------------------------------------------------|----------------------------------------------------------------------------------------------------|-------------------------------------------------------------------------------------|------------|--|--|--|
| Msg. Number                                           | REQID                                           | Wording                                                                                                    |                                                                                                    |                                                                                     |            |  |  |  |
| 82098                                                 | 7240-FT-<br>DeceasedSSN-<br>Prompt-Initial-1    | Please say the deceased person's Social Security number like this: $123-45-6789$ , or enter it on your keypad.                                                                                                    |                                                                                                    |                                                                                     |            |  |  |  |
| 82099                                                 | 7240-FT-<br>DeceasedSSN-<br>Prompt-Retry1       |                                                                                                    | [ Global Default] Please say the deceased person's nine digit social security number quickly like this: $123-45-6789$ , or enter it on your keypad. |                                                                                     |            |  |  |  |
| 70004                                                 | 7240-FT-<br>DeceasedSSN-<br>Prompt-Retry2       | [ Global Default] Try entering it on the telephone keypad.                                                                                                    |                                                                                                    |                                                                                     |            |  |  |  |
| 82100                                                 | 7240-FT-<br>DeceasedSSN-<br>Prompt-<br>Timeout1 | Sorry, I didn't hear anything. Please security number now.                                                                                                    | enter or say                                                                                                    | the deceased person's nine di                                                       | git social |  |  |  |
| 82101                                                 | 7240-FT-<br>DeceasedSSN-<br>Prompt-<br>Timeout2 | I'm sorry, but I still didn't hear anything. Try saying the deceased person's social security number one digit at a time. It works best if you speak at a normal pace. For example: $1\ 2\ 3\ -4\ 5\ -6\ 7\ 8\ 9$ . Or you can enter it on your telephone keypad. |                                                                                                    |                                                                                     |            |  |  |  |
| 82102                                                 | 7240-FT-<br>DeceasedSSN-<br>Prompt-Help         | You can tell me the deceased person<br>one digit at a time. For example: 1 2<br>digit numbers like sixty-seven or eight<br>keypad. Please say or enter the per                                                                                                    | 3 – 4 5 – 6 7<br>hty-nine. You                                                                                                    | 7 8 9. It works best if you don't in a can also enter it on your telep              | use double |  |  |  |
| REQID                                                 |                                                 | Vocabulary                                                                                                    | Action                                                                                                    | Confirm.                                                                            |            |  |  |  |
| 7240-FT-Deceas<br>SSN                                 | sedSSN-Option-                                  | <ssn> Allow prefix phrases: [ok   alright] [it is   [his   her  their   the] social security number is]</ssn>                                                                                                    | <ssn></ssn>                                                                                                    | <no action="" confirm="" here="" it="" –=""></no>                                   | Always     |  |  |  |
| Confirmation<br>Msg. Number                           | prompts<br>REQID                                | Wording                                                                                                    | <u>'</u>                                                                                                    | Result                                                                              | <u>'</u>   |  |  |  |
| 82103                                                 | 7240-FT-<br>DeceasedSSN-<br>ConfPrompt-<br>SSN1 | That social security number is:                                                                                                    |                                                                                                    | That social security number is: 1 7 8 9. Is that right?                             | 23-45-6    |  |  |  |
| 82104 7240-FT-<br>DeceasedSSN-<br>ConfPrompt-<br>SSN2 |                                                 | Okay, now I think I've got it The number is:                                                                                                    |                                                                                                    | Okay, now I think I've got it. The number is: 1 2 3 - 4 5 - 6 7 8 9. Is that right? |            |  |  |  |
|                                                       | <ss_num></ss_num>                               | CPR                                                                                                    |                                                                                                    | 123-45-6789                                                                         |            |  |  |  |
| 82105                                                 | 7240-FT-<br>DeceasedSSN-<br>ConfPrompt-         | Is that right?                                                                                                    |                                                                                                    |                                                                                     |            |  |  |  |

I think you said <SSN>. Is that correct?

| 00118<br>00119 | 7240-FT-<br>DeceasedSSN-<br>ConfPrompt-<br>SSNtimeout | I think you said <ssn>. Is that correct?</ssn> |  |
|----------------|-------------------------------------------------------|------------------------------------------------|--|
| 82106          | 7240-FT-<br>DeceasedSSN-<br>ConfPrompt-<br>Success    | Please hold while I check our database.        |  |

| REQID                                  | Vocabulary                                                    | DTMF | Action                                                                                       | Confirm. |
|----------------------------------------|---------------------------------------------------------------|------|----------------------------------------------------------------------------------------------|----------|
| 7240-FT-DeceasedSSN-ConfOption-<br>Yes | "Yes [it is]" "[Yes] that's right" "Right" "[That's] correct" | 1    | Play 7240-FT-DeceasedSSN-<br>ConfPrompt-Success<br>Go to: 7275-FT-ValidateForDeceased-<br>DB | Never    |
| 7240-FT-DeceasedSSN-ConfOption-No      | "No [it isn't]"<br>"[No] that's not right"                    | 2    | Re-enter Dialog Module per default behavior                                                  | Never    |

| DialogModule parameters                         |             |
|-------------------------------------------------|-------------|
| Parameter                                       | Value       |
| 7240-FT-DeceasedSSN-Parameter                   |             |
| after_end_of_speech_timeout (incompletetimeout) | 2500 msec   |
| before_begin_of_speech_timeout                  | 7,000 ms    |
| allowing_barge_in                               | True        |
| max speech duration                             | 20,000 msec |
| Interdigittimeout                               | 5500 msec   |
| low confidence threshold                        | .100        |

#### **Event logging**

The parameter values above are taken from 5020-GetSSNumber-SSN in the KBA spec. These are the latest ones we have on record. Please validate these against the ones that you have in the deployed code.

Fill semantic item <SS\_Num>

| Reporting   |      |                                           |                       |                |  |  |  |  |  |
|-------------|------|-------------------------------------------|-----------------------|----------------|--|--|--|--|--|
|             |      |                                           | 0000 = Success        |                |  |  |  |  |  |
| Record = U- | RECL | -DM_7240-(Call Duration at start),T-RECL- | 0001 = Error          | -Call duration |  |  |  |  |  |
|             |      |                                           | 0002 = Max No Input   | at process end |  |  |  |  |  |
|             |      |                                           | 0003 = Max No Match   |                |  |  |  |  |  |
|             |      |                                           | 0200 = Caller Hang Up |                |  |  |  |  |  |

#### Developer notes

- Area, group or serial number containing only zeros are invalid
- Area numbers greater than or equal to 800 are invalid
- "Dashes" and "hyphens" should be ignored when uttered by the caller, but these utterances may be discarded by the recognizer itself
- DTMF and speech expect 9 digits. It may be possible to speak more than 9 digits, but only nine digits will be recognized Note: Point to non-standard grammar that includes Natural Numbers

#### **Set Confidential Flag to TRUE**

#### **Validation**

#### 7255-FT-ValidateForSelf-DB

|                     |             |                                                |                                                                                                    | Database Qu                                                  | iery           |  |
|---------------------|-------------|------------------------------------------------|----------------------------------------------------------------------------------------------------|--------------------------------------------------------------|----------------|--|
| (Based on 5230-Q    | ueryKB-DI   | 3 from KBA spec)                               |                                                                                                    |                                                              |                |  |
| Check the Knowle    | dge Base d  | database.                                      |                                                                                                    |                                                              |                |  |
| Entering from       |             |                                                |                                                                                                    |                                                              |                |  |
| 7230-FT-ForSelfY    | N-DM        |                                                |                                                                                                    |                                                              |                |  |
| Field               |             | Values                                         |                                                                                                    | Length                                                       |                |  |
| sid                 |             | SSATK99HC, SSAT<br>SSATK99INT1,<br>SSATK99INT2 | K99DEV, SSATK99VAL,                                                                                                    | service id                                                   |                |  |
| func                |             | INFO                                           |                                                                                                    |                                                              |                |  |
| requestId           |             | Numeric                                        |                                                                                                    | 10                                                           |                |  |
| deceasedSSN         |             | Numeric                                        |                                                                                                    | 9 digit SSN (optional)                                       |                |  |
| ani                 |             | Numeric string                                 |                                                                                                    | 10 digit ANI                                                 |                |  |
| jsessionid          |             | alphanumeric string                            |                                                                                                    | Variable max 100 bytes                                       |                |  |
| pd-h-session-id     |             | Alpha numeric strinç                           | 9                                                                                                    | Variable max 100 bytes                                       |                |  |
| pd_stateful         |             | Alpha numeric strinç                           | 9                                                                                                    | Variable max 100 bytes                                       |                |  |
| pd-id               |             | Alpha numeric strin                            | 9                                                                                                    | Variable max 100 bytes                                       |                |  |
| Output Field        |             | Description                                    |                                                                                                    |                                                              |                |  |
| verification status |             | success or failure                             |                                                                                                    |                                                              |                |  |
| Req ID              |             |                                                | Condition                                                                                                    | Action                                                       |                |  |
| 7255-FT-ValidateF   | orSelf-Cor  | ndition-Success                                | IF success (ie " <statuscode> = 0000")</statuscode>                                                                                                    | Go to: 7260-FT-ValidateSelfSuccess-Msg                       |                |  |
| 7255-FT-ValidateF   | orSelf-Cor  | ndition-OffSeason                              | Else if Off season (return code 1111)                                                                                                    | Set return code = 1111  Go to: 7305-FT-ValidateOffSeason-Msg |                |  |
| 7255-FT-ValidateF   | orSelf-Cor  | ndition-SysProblems                            | Else if <i>return code</i> = 0151 or 7777                                                                                                    | Go to: 7302-FT-ValidateSystemProblems-Msg                    |                |  |
| 7255-FT-ValidateF   | orSelf-Cor  | ndition-SysUnavailable                         | Else if return code = 0152                                                                                                    | Go to: 7303-FT-ValidateSystemUnavailable-<br>Msq             |                |  |
| 7255-FT-ValidateF   | ForSelf-Cor | ndition-OtherIssue                             | Else if Other issue (return code 9999 or other). This is returned if any of the other checks fail (e.g., the "deceased" beneficiary isn't deceased, the caller reported a change of address less than 30 days ago, or a variety of other reasons). | Set return code = 9999 Go to: 7310-FT-ValidateOther-Msg      |                |  |
| Reporting           |             |                                                |                                                                                                    |                                                              |                |  |
|                     |             |                                                |                                                                                                    | 0000 = Success                                               |                |  |
| Record = D-         | RECL        | -HDB_7255-(Call Du                             | ration at start),T-RECL-                                                                                                    | 0001 = System Error                                          | -Call duration |  |
|                     |             |                                                |                                                                                                    | 0408 = Resource Not<br>Available                             | at process end |  |
|                     |             |                                                |                                                                                                    | 0503 = Not Valid Data                                        | 1              |  |

|                 |   | 0004 = Caller Hang Up |  |
|-----------------|---|-----------------------|--|
| Developer Notes | S |                       |  |
|                 |   |                       |  |

#### 7260-FT-ValidateSelfSuccess-Msg

| 7260-F1-Va                                                                                                    | uidates               | SelfSucces        | SS-MSg                         |                    |                               |                   |
|----------------------------------------------------------------------------------------------------|-----------------------|-------------------|--------------------------------|--------------------|-------------------------------|-------------------|
|                                                                                                    |                       |                   |                                |                    | Play Pro                      | mpt               |
| (Based on 5250-Sa                                                                                                    | aySuccess-            | Msg from KBA sp   | ec)                            |                    |                               |                   |
| Tell caller they've b                                                                                                  | een verifie           | d.                |                                |                    |                               |                   |
| Entering from                                                                                                    |                       |                   |                                |                    |                               |                   |
| 7255-FT-ValidateF                                                                                                    | orSelf-DB,            | 7270-FT-Validate: | SelfAnythingElse-DM            |                    |                               |                   |
| Prompts<br>Msg. Number                                                                                                 | REQ                   | ID                | Wording                        |                    |                               |                   |
| 82131                                                                                                    | 7260<br>Valid<br>Prom | ateSelfSuccess-   | Your replacement 1099 for      |                    |                               |                   |
| NA                                                                                                    |                       |                   | for [current year minus one]   |                    |                               |                   |
| 82132 7260-FT- ValidateSelfSuccess- Prompt-2 will be sent to your address on record. If you live in the United St      |                       |                   |                                | states, you should |                               |                   |
| NA                                                                                                    |                       |                   | [current date + 10 days]       |                    |                               |                   |
| 82133 7260-FT- ValidateSelfSuccess- Prompt-3 Otherwise if you live outside the United States, you should receive it by |                       |                   | ve it by                       |                    |                               |                   |
| NA                                                                                                    |                       |                   | [current date + 30 days]       |                    |                               |                   |
| 82134                                                                                                    | 7260<br>Valid<br>Prom | ateSelfSuccess-   | If you haven't received the re | place              | ement 1099 by then, please ca | ll us back.       |
| Req ID                                                                                                    | •                     |                   | Condition                      | Ac                 | tion                          |                   |
| 7260-FT-ValidateSelf                                                                                                   | Success-Cor           | ndition-Always    | Always                         | reti               | urn code := success           |                   |
|                                                                                                    |                       |                   |                                | Go                 | to: 7270-FT-ValidateSelfAnyth | ingElse-DM        |
| Event logging                                                                                                    |                       |                   |                                | •                  |                               |                   |
|                                                                                                    |                       |                   |                                |                    |                               |                   |
| Reporting                                                                                                    |                       |                   |                                |                    |                               |                   |
|                                                                                                    |                       |                   |                                |                    | 0000 = Success                |                   |
| Record = U-                                                                                                    | RECL                  | -Msg_7260-(C      | all Duration at start),T-REC   | L-                 | 0001 = Error                  | -Call duration    |
|                                                                                                    |                       |                   |                                |                    | 0200 = Caller Hang Up         | at process<br>end |
| Developer notes                                                                                                    | S                     | I.                |                                |                    | l .                           |                   |
| No barge-in                                                                                                    |                       |                   |                                |                    |                               |                   |
|                                                                                                    |                       |                   |                                |                    |                               |                   |

## ${\bf 7270\text{-}FT\text{-}ValidateSelfAnythingElse\text{-}DM}$

| C                                                 | ustom Context DialogModule™ | 0 |
|---------------------------------------------------|-----------------------------|---|
| (Based on 1350-Form1099NowWhat-DM from N8NN spec) |                             |   |
| Caller got 1099 information. What next?           |                             |   |

1099\_v3.13.8 16 March 2010 64 of 75

#### **Entering from** DECOMMISSIONED 24-JUNE-2009:: DECOMMISSIONED 24-June-2009:: 7036-FT-WhichYear-DM, 7260-FT-ValidateSelfSuccess-Msg **Prompts** Msg. Number **REQID** Wording If you're finished, you can just hang up. Otherwise, to hear that information again, say 82138 7270-FT-**ValidateSelfAnyt** "repeat that" or for any other requests, say "Main menu". hingElse-Initial-1 82137 7270-FT-[Global Default] If you're finished, you can just hang up. Otherwise, to hear that again, say **ValidateSelfAnyt** "repeat that" or press 1. To make another request, say "Main menu" or press 9 hingElse-Retry1 00121 7270-FT-Ok. ValidateSelfAnyt hingElse-Success-1 **REOID DTMF** Confirm. Vocabulary **Action** 7270-FT-ValidateSelfAnythingElserepeat that Play 7270-FT-ValidateSelfAnythingElse-Never 1 Option-RPT Success-1 Go to: 7260-FT-ValidateSelfSuccess-Msg 7270-FT-ValidateSelfAnythingElse-9 Play 7270-FT-ValidateSelfAnythingElse-Never Main menu Option-MainMenu Success-1 "other request" Go to: (Main menu) 0 Go to: 6200-GiveUpSendSomewhere-BC, 7270-FT-ValidateSelfAnythingElse-Agent and usual Never Option-Agent synonyms condition Agent Request. 7270-FT-ValidateSelfAnythingElse-Go to: 7020-FT-CurrentDate-BC Option-Timeout DialogModule parameters Parameter Value 7270-FT-ValidateSelfAnythingElse-Parameter incompletetimeout (formerly noted as after\_end\_of\_speech\_timeout) 500 ms timeout (formerly noted as before\_begin\_of\_speech\_timeout ) 7,000 ms bargein (formerly noted as allowing\_barge\_in) True 1 maxnomatches (formerly noted as retries) 0 maxnoinputs (formerly noted as timeouts) **Event logging** Reporting 0000 = Success Record = U-**RECL** -DM\_7270-(Call Duration at start), T-RECL-0001 = Error -Call duration at process end 0002 = Max No Input 0003 = Max No Match

| *************************************** |               |          |
|-----------------------------------------|---------------|----------|
| 1099 v3.13.8                            | 16 March 2010 | 65 of 75 |

Developer notes

0200 = Caller Hang Up

#### 7275-FT-ValidateForDeceased-DB

|                                                      |                         |                                                                                                    | Database Qu                                      | uery              |  |
|------------------------------------------------------|-------------------------|----------------------------------------------------------------------------------------------------|--------------------------------------------------|-------------------|--|
| Entering from                                        |                         |                                                                                                    |                                                  |                   |  |
| 7240-FT-DeceasedSSN-DN                               | 1                       |                                                                                                    |                                                  |                   |  |
| Input Field                                          | Description             |                                                                                                    |                                                  |                   |  |
| SSN (caller)                                         |                         |                                                                                                    |                                                  |                   |  |
| SSN (deceased beneficiary                            | )                       |                                                                                                    |                                                  |                   |  |
| Output Field                                         | Description             |                                                                                                    |                                                  |                   |  |
| verification status                                  | success or failure      |                                                                                                    |                                                  |                   |  |
| Req ID                                               |                         | Condition                                                                                                    | Action                                           |                   |  |
| 7275-FT-ValidateForDecea                             | sed-Condition-Succ      | IF success (ie<br>" <statuscode> = 0000")</statuscode>                                                                                                    | Go to: 7280-FT-ValidateDec<br>Msg                | easedSuccess-     |  |
| 7275-FT-ValidateForDecea<br>FailureNoRelMatch        | sed-Condition-          | Else if failure because<br>relationship doesn't<br>match (return code 226)                                                                                                    | Go to: 7300-FT-ValidateNoRelationshipMatch<br>DM |                   |  |
| 7275-FT-ValidateForDecea                             | sed-Condition-OffSeason | Off season (return code 1111)                                                                                                    | Go to: 7305-FT-ValidateOffSeason-Msg             |                   |  |
| 7275-FT-ValidateForDecea<br>SysProblems              | sed-Condition-          | Else if return code = 0151 or 7777                                                                                                    | Go to: 7302-FT-ValidateSystemProblems-Msg        |                   |  |
| 7275-FT-ValidateForDecea<br>SysUnavailable           | sed-Condition-          | Else if return code = 0152                                                                                                    | Go to: 7303-FT-ValidateSystemUnavailable-<br>Msg |                   |  |
| 7275-FT-ValidateForDeceased-Condition-<br>OtherIssue |                         | Other issue (return code 9999 or other). This is returned if any of the other checks fail (e.g., the "deceased" beneficiary isn't deceased, the caller reported a change of address less than 30 days ago, or a variety of other reasons). | Go to: 7310-FT-ValidateOthe                      | er-Msg            |  |
| Reporting                                            |                         |                                                                                                    |                                                  |                   |  |
|                                                      |                         |                                                                                                    | 0000 = Success                                   |                   |  |
| Record = D- RECL                                     | -HDB_7275-(Call Du      | ration at start),T-RECL-                                                                                                    | 0001 = System Error                              | -Call duration    |  |
|                                                      |                         |                                                                                                    | 0408 = Resource Not<br>Available                 | at process<br>end |  |
|                                                      |                         |                                                                                                    | 0503 = Not Valid Data                            | 1                 |  |
|                                                      |                         |                                                                                                    | 0004 = Caller Hang Up                            | 1                 |  |
| Developer Notes                                      |                         |                                                                                                    |                                                  |                   |  |

#### 7280-FT-ValidateDeceasedSuccess-Msg

| Play Prompt                                  |  |
|----------------------------------------------|--|
| (Based on 5250-SaySuccess-Msg from KBA spec) |  |
| Tell caller they've been verified.           |  |

#### Entering from

7275-FT-ValidateForDeceased-DB, 7285-FT-ValidateDeceasedRepeatYN-DM

| Prompts     |                                                   |                                                                                                    |  |  |
|-------------|---------------------------------------------------|----------------------------------------------------------------------------------------------------|--|--|
| Msg. Number | REQID                                             | Wording                                                                                                    |  |  |
|             | (Result of the prompt sequence)                   | Ok, the replacement 1099 for the deceased person for [current year minus one] will be sent to YOUR address on record. If you live in the United States, you should receive it by [current date + 10 days]. Otherwise if you live outside the United States, you should receive it by [current date + 30 days]. If you haven't received the replacement 1099 by then, please call us back. |  |  |
| 82111       | 7280-<br>ValidateDeceas<br>edSuccess-<br>Prompt-1 | Ok, the replacement 1099 for the deceased person for                                                                                                    |  |  |
|             |                                                   | [current year minus one]                                                                                                    |  |  |
| 82112       | 7280-<br>ValidateDeceas<br>edSuccess-<br>Prompt-2 | will be sent to YOUR address on record. If you live in the United States, you should receive it by                                                                                                    |  |  |
|             |                                                   | [current date + 10 days]                                                                                                    |  |  |
| 82113       | 7280-<br>ValidateDeceas<br>edSuccess-<br>Prompt-3 | Otherwise if you live outside the United States, you should receive it by                                                                                                    |  |  |
|             |                                                   | [current date + 30 days]                                                                                                    |  |  |
| 82114       | 7280-<br>ValidateDeceas<br>edSuccess-<br>Prompt-4 | If you haven't received the replacement 1099 by then, please call us back.                                                                                                    |  |  |

| Req ID                                               | Condition | Action                                     |
|------------------------------------------------------|-----------|--------------------------------------------|
| 7280-FT-ValidateDeceasedSuccess-Condition-<br>Always | Always    | return code := success                     |
| Aiways                                               |           | Go to: 7285-FT-ValidateDeceasedRepeatYN-DM |

#### Event logging

| Reporting   |      |                                            |                       |                   |  |
|-------------|------|--------------------------------------------|-----------------------|-------------------|--|
|             |      |                                            | 0000 = Success        |                   |  |
| Record = U- | RECL | -Msg_7280-(Call Duration at start),T-RECL- | 0001 = Error          | -Call duration    |  |
|             |      |                                            | 0200 = Caller Hang Up | at process<br>end |  |

Developer notes

No barge-in

#### 7285-FT-ValidateDeceasedRepeatYN-DM

| YesNo                                             |  |
|---------------------------------------------------|--|
| (Based on 1350-Form1099NowWhat-DM from N8NN spec) |  |
| Caller got 1099 information. What next?           |  |
| Entering from                                     |  |
| 7280-FT-ValidateDeceasedSuccess-Msg               |  |

| Prompts     |                                                |                                                                                                    |
|-------------|------------------------------------------------|----------------------------------------------------------------------------------------------------|
| Msg. Number | REQID                                          | Wording                                                                                                    |
| 1000        | 7285-FT-ValidateDeceasedRepeatYN-<br>Initial-1 | [1 sec silence]                                                                                             |
| 00124       | 7285-FT-ValidateDeceasedRepeatYN-<br>Initial-2 | Would you like to hear this message again?                                                                  |
| 82108       | 7285-FT-ValidateDeceasedRepeatYN-Retry1        | [ Global Default] If you'd like to hear the message again, say Yes or press 1. Otherwise say No or press 2. |
| 00121       | 7285-FT-ValidateDeceasedRepeatYN-<br>Success-1 | Ok.                                                                                                    |

| REQID                                                   | Vocabulary               | DTMF | Action                                                                                                    | Confirm. |
|---------------------------------------------------------|--------------------------|------|----------------------------------------------------------------------------------------------------|----------|
| 7285-FT-<br>ValidateDeceasedRepeatYN-<br>Option-Yes     | Yes and usual synonyms   | 1    | Go to: 7280-FT-<br>ValidateDeceasedSuccess-Msg                                                            | Never    |
| 7285-FT-<br>ValidateDeceasedRepeatYN-<br>Option-No      | No and usual synonyms    | 2    | Play 7285-FT-<br>ValidateDeceasedRepeatYN-Success-1<br>Go to: 7290-FT-<br>ValidateDeceasedAnythingElse-DM | Never    |
| 7285-FT-<br>ValidateDeceasedRepeatYN-<br>Option-Agent   | Agent and usual synonyms | 0    | Go to: 6200-GiveUpSendSomewhere-BC, condition Agent Request.                                              | Never    |
| 7285-FT-<br>ValidateDeceasedRepeatYN-<br>Option-Timeout | _                        | _    | Go to: 7020-FT-CurrentDate-BC                                                                             | _        |
| 7285-FT-<br>ValidateDeceasedRepeatYN-<br>Option-Retry   | _                        | _    | Go to: 7290-FT-<br>ValidateDeceasedAnythingElse-DM                                                        | _        |

| DielegMedule neversetere                                          | <u> </u> |
|-------------------------------------------------------------------|----------|
| DialogModule parameters Parameter                                 | Value    |
| Parameter                                                         | Value    |
| 7285-FT-ValidateDeceasedRepeatYN-Parameter                        |          |
| incompletetimeout (formerly noted as after_end_of_speech_timeout) | 500 ms   |
| timeout (formerly noted as before_begin_of_speech_timeout )       | 7,000 ms |
| bargein (formerly noted as allowing_barge_in)                     | True     |
| maxnomatches (formerly noted as retries)                          | 1        |
| maxnoinputs (formerly noted as timeouts)                          | 0        |

#### Event logging

| Reporting   |      |                                           |                       |                   |
|-------------|------|-------------------------------------------|-----------------------|-------------------|
|             |      |                                           | 0000 = Success        |                   |
| Record = U- | RECL | -DM_7285-(Call Duration at start),T-RECL- | 0001 = Error          | -Call duration    |
|             |      |                                           | 0002 = Max No Input   | at process<br>end |
|             |      |                                           | 0003 = Max No Match   |                   |
|             |      |                                           | 0200 = Caller Hang Up |                   |

#### Developer notes

The parameter values above are taken from 1350-Form1099NowWhat-DM in the N8NN spec. These are the latest ones we have on record. Please validate these against the ones that you have in the deployed code.

# ${\bf 7290\text{-}FT\text{-}ValidateDeceasedAnythingElse\text{-}DM}$

|                                          | Custom Context DialogModule™                        |               |                                                            |          |                |         | 00                                                             |          |           |
|------------------------------------------|-----------------------------------------------------|---------------|------------------------------------------------------------|----------|----------------|---------|----------------------------------------------------------------|----------|-----------|
| (Based on 1350-Fo                        | orm1099No                                           | wWhat-DM      | from N8NN spec)                                            |          |                |         |                                                                |          |           |
| Caller got 1099 info                     | ormation. W                                         | /hat next?    |                                                            |          |                |         |                                                                |          |           |
| Entering from                            |                                                     |               |                                                            |          |                |         |                                                                |          |           |
| 7285-FT-ValidateI                        | DeceasedR                                           | epeatYN-DI    | M<br>                                                      |          |                |         |                                                                |          |           |
| Prompts Message Number                   | Message Number REQID Wording                        |               |                                                            |          |                |         |                                                                |          |           |
| 82109                                    |                                                     |               | 7290-FT-<br>ValidateDeceased<br>AnythingElse-<br>Initial-1 |          |                |         | ner requests, say "Main menu<br>ust hang up.                   | ". Or it | f you're  |
| 82110                                    |                                                     |               | 7290-FT-<br>ValidateDeceased<br>AnythingElse-<br>Retry1    |          |                |         | o make another request, say<br>an just hang up.                | "Main r  | nenu" or  |
| 00121                                    |                                                     |               | 7290-FT-<br>ValidateDeceased<br>AnythingElse-<br>Success-1 | Ok.      |                |         |                                                                |          |           |
| REQID                                    |                                                     |               | Vocabulary                                                 | DTN      | 1F             | Actio   | on                                                             |          | Confirm.  |
| 7290-FT-<br>ValidateDeceased<br>MainMenu | AnythingEls                                         | se-Option-    | Main menu                                                  | 9        |                |         | 7290-FT-<br>ateDeceasedAnythingElse-<br>ess-1                  |          | Never     |
|                                          |                                                     |               |                                                            |          |                | Go to   | o to: (Main menu)                                              |          |           |
| 7290-FT-<br>ValidateDeceased<br>Agent    | AnythingEls                                         | se-Option-    | Agent and usual synonyms                                   | 0        |                |         | Go to: 6200-GiveUpSendSomewhere<br>C, condition Agent Request. |          | Never     |
| 7290-FT-<br>ValidateDeceased<br>Timeout  | AnythingEls                                         | se-Option-    | _                                                          | _        |                | Go to   | to: 7020-FT-CurrentDate-BC                                     |          | _         |
| DialogModule p                           | arameter                                            | s             |                                                            |          | Val            | ue      |                                                                |          |           |
| 7290-FT-ValidateD                        | eceasedAr                                           | ythingElse-   | Parameter Parameter                                        |          |                | <u></u> |                                                                |          |           |
| incompletetimeout                        | (formerly n                                         | oted as afte  | r_end_of_speech_tim                                        | eout)    | 500 ms         |         |                                                                |          |           |
| timeout (formerly n                      | oted as bef                                         | ore_begin_    | of_speech_timeout)                                         |          | 7,000 ms       |         |                                                                |          |           |
| bargein (formerly n                      | oted as allo                                        | owing_barge   | e_in)                                                      |          | True           |         |                                                                |          |           |
| maxnomatches (fo                         | rmerly note                                         | d as retries) | )                                                          |          | 1              |         |                                                                |          |           |
| maxnoinputs (form                        | erly noted a                                        | as timeouts)  |                                                            |          | 0              |         |                                                                |          |           |
| Event logging                            |                                                     |               |                                                            |          |                |         |                                                                |          |           |
|                                          |                                                     |               |                                                            |          |                |         |                                                                |          |           |
| Reporting                                |                                                     |               |                                                            |          |                |         |                                                                |          |           |
|                                          |                                                     |               |                                                            |          | 0000 = Success |         |                                                                |          |           |
| Record = U-                              | Record = U- RECL -DM_7290-(Call Duration at start), |               |                                                            | start),T | -RE            | CL-     | 0001 = Error                                                   |          | duration  |
|                                          |                                                     |               |                                                            |          |                |         | 0002 = Max No Input                                            | aι μι    | ocess end |
|                                          |                                                     |               |                                                            |          |                |         | 0003 = Max No Match                                            |          |           |
|                                          |                                                     |               |                                                            |          |                |         | 0200 = Caller Hang Up                                          |          |           |

Application will disconnect after SECOND invalid response.

timeout (formerly noted as before begin of speech timeout)

The parameter values above are taken from 1350-Form1099NowWhat-DM in the N8NN spec. These are the latest ones we have on record. Please validate these against the ones that you have in the deployed code.

#### 7300-FT-ValidateNoRelationshipMatch-DM

#### **Custom Context DialogModule™**

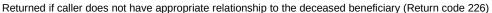

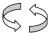

#### **Entering from**

7275-FT-ValidateForDeceased-DB

| REQID                                                                  | Wording                                                                                                    |                                                                                                    |                                                                                                    |  |
|------------------------------------------------------------------------|----------------------------------------------------------------------------------------------------|----------------------------------------------------------------------------------------------------|----------------------------------------------------------------------------------------------------|--|
| 7300-FT-<br>ValidateNoRelationshi<br>pMatch-Initial-1                  | You'll need to submit your request in writing to a field office. If you'd like to find a mailing address using the field office locator, say "Find a field office". For a new request, say "Main menu". Or if you're finished, you can hang up now.                                                                                                    |                                                                                                    |                                                                                                    |  |
| 7300-FT-<br>ValidateNoRelationshi<br>pMatch-Retry1                     |                                                                                                    |                                                                                                    | nenu" or you                                                                                                    |  |
| 7300-FT-<br>ValidateNoRelationshi<br>pMatch-Retry2                     |                                                                                                    |                                                                                                    | 1, or "Main                                                                                                    |  |
| 7300-FT-<br>ValidateNoRelationshi<br>pMatch-Timeout1                   |                                                                                                    |                                                                                                    | ce", "Main                                                                                                    |  |
| 7300-FT-<br>ValidateNoRelationshi<br>pMatch-Timeout2                   | I'm sorry, but I still didn't hear anything. You can say "Find a field office" or press 1, or "Main menu" or press 9. Or you can just hang up.                                                                                                    |                                                                                                    |                                                                                                    |  |
| 7300-FT-<br>ValidateNoRelationshi<br>pMatch-Success-1                  | Ok, field office locator.                                                                                                    |                                                                                                    |                                                                                                    |  |
| Vocabulary                                                             | DTMF                                                                                                    | Action                                                                                                    | Confirm.                                                                                                    |  |
| [Find a] field office;<br>[mailing] address                            | 1                                                                                                    | Play 7300-FT-ValidateNoRelationshipMatch-Success-1 Go to: (Field office locator)                                                                                                    | If necessary                                                                                                    |  |
| Main menu                                                              | 9                                                                                                    | Go to: (Main menu)                                                                                                    | Never                                                                                                    |  |
| REOID                                                                  | Wording                                                                                                    |                                                                                                    |                                                                                                    |  |
| 7300-FT-<br>ValidateNoRelationshi<br>pMatch-ConfPrompt-<br>FieldOffice | to find a field office, is that right?                                                                                                    |                                                                                                    |                                                                                                    |  |
|                                                                        | Value                                                                                                    |                                                                                                    |                                                                                                    |  |
|                                                                        | Parameter 7300-FT-ValidateNoRelationshipMatchParameter                                                                                                    |                                                                                                    |                                                                                                    |  |
| MatchParameter                                                         |                                                                                                    | Value                                                                                                    |                                                                                                    |  |
|                                                                        | ValidateNoRelationshi pMatch-Initial-1  7300-FT- ValidateNoRelationshi pMatch-Retry1  7300-FT- ValidateNoRelationshi pMatch-Retry2  7300-FT- ValidateNoRelationshi pMatch-Timeout1  7300-FT- ValidateNoRelationshi pMatch-Timeout2  7300-FT- ValidateNoRelationshi pMatch-Success-1  Vocabulary  [Find a] field office; [mailing] address  Main menu    REQID  7300-FT- ValidateNoRelationshi pMatch-ConfPrompt- | 7300-FT- ValidateNoRelationshi pMatch-Initial-1  7300-FT- ValidateNoRelationshi pMatch-Retry1  7300-FT- ValidateNoRelationshi pMatch-Retry2  7300-FT- ValidateNoRelationshi pMatch-Retry2  7300-FT- ValidateNoRelationshi pMatch-Timeout1  7300-FT- ValidateNoRelationshi pMatch-Timeout2  7300-FT- ValidateNoRelationshi pMatch-Success-1  Vocabulary  [Find a] field office; [mailing] address    Main menu | 7300-FT- ValidateNoRelationshi pMatch-Initial-1  7300-FT- ValidateNoRelationshi pMatch-Initial-1  7300-FT- ValidateNoRelationshi pMatch-Retry1  7300-FT- ValidateNoRelationshi pMatch-Retry2  7300-FT- ValidateNoRelationshi pMatch-Retry2  7300-FT- ValidateNoRelationshi pMatch-Retry2  7300-FT- ValidateNoRelationshi pMatch-Timeout1  7300-FT- ValidateNoRelationshi pMatch-Timeout1  7300-FT- ValidateNoRelationshi pMatch-Timeout2  7300-FT- ValidateNoRelationshi pMatch-Timeout2  7300-FT- ValidateNoRelationshi pMatch-Timeout2  7300-FT- ValidateNoRelationshi pMatch-Timeout2  7300-FT- ValidateNoRelationshi pMatch-Success-1  Vocabulary  [Find a] field office; [mailing] address    Play 7300-FT-ValidateNoRelationshi pMatch-Success-1    Play 7300-FT-ValidateNoRelationshi pMatch-Success-1    Ok, field office locator.    Play 7300-FT-ValidateNoRelationshi pMatch-Success-1    Go to: (Field office locator)    REQID   Wording |  |

1099\_v3.13.8 16 March 2010 70 of 75

7,000 ms

| bargein (formerly noted as allowing_barge_in) |               |                                    | True    |                       |                |
|-----------------------------------------------|---------------|------------------------------------|---------|-----------------------|----------------|
| maxnomatches (f                               | ormerly note  | d as retries)                      | 1       |                       |                |
| maxnoinputs (forr                             | nerly noted a | as timeouts)                       | 0       |                       |                |
| Event logging                                 |               |                                    |         |                       |                |
|                                               |               |                                    |         |                       |                |
| Reporting                                     | _             |                                    |         |                       |                |
|                                               |               |                                    |         | 0000 = Success        |                |
| Record = U-                                   | RECL          | -DM_7300-(Call Duration at start), | Γ-RECL- | 0001 = Error          | -Call duration |
|                                               |               |                                    |         | 0002 = Max No Input   | at process end |
|                                               |               |                                    |         | 0003 = Max No Match   |                |
|                                               |               |                                    |         | 0200 = Caller Hang Up |                |

The parameter values above are taken from 1350-Form1099NowWhat-DM in the N8NN spec. These are the latest ones we have on record. Please validate these against the ones that you have in the deployed code.

#### 7302-FT-ValidateSystemProblems-Msg

| rooz i i vandateoyoteim robiemo mog |                                                 |                                                                             |                               |  |  |
|-------------------------------------|-------------------------------------------------|-----------------------------------------------------------------------------|-------------------------------|--|--|
|                                     |                                                 |                                                                             | Play Prompt                   |  |  |
| Return code 0153                    | 1 or 7777                                       |                                                                             |                               |  |  |
| Entering from                       |                                                 |                                                                             |                               |  |  |
| 7255-FT-Validate                    | ForSelf-DB, 7275-FT-ValidateFo                  | rDeceased-DB                                                                |                               |  |  |
| Prompts                             |                                                 |                                                                             |                               |  |  |
| Msg. Number                         | REQID                                           | Wording                                                                     |                               |  |  |
| 82121                               | 7302-FT-<br>ValidateSystemProblems-<br>Prompt-1 | Due to system problems, we are unable to process your request at this time. |                               |  |  |
| Req ID                              |                                                 | Condition                                                                   | Action                        |  |  |
| 7302-FT-ValidateSy                  | stemProblems-Condition-Always                   | Always                                                                      | Go to: 6211-ForcedTransfer-BC |  |  |
| Event logging                       |                                                 |                                                                             |                               |  |  |

| Reporting   |      |                                            |                       |                   |
|-------------|------|--------------------------------------------|-----------------------|-------------------|
|             |      |                                            | 0000 = Success        |                   |
| Record = U- | RECL | -Msg_7302-(Call Duration at start),T-RECL- | 0001 = Error          | -Call duration    |
|             |      |                                            | 0200 = Caller Hang Up | at process<br>end |

#### Developer notes

No barge-in

This prompt is based on Message 9054 in email from C. Walton, August 16, 2007. Per C. Walton's instructions, the prompt wording that describes the system problem has been kept the same, while the end-of-prompt navigation instructions have been edited to fit this application.

#### 7303-FT-ValidateSystemUnavailable-Msg

|                                                            |              |                                        |                                                        |  | Play Pro       | mpt               |
|------------------------------------------------------------|--------------|----------------------------------------|--------------------------------------------------------|--|----------------|-------------------|
| Return code 0152                                           | 2            |                                        |                                                        |  |                |                   |
| Entering from                                              |              |                                        |                                                        |  |                |                   |
| 7255-FT-ValidateForSelf-DB, 7275-FT-ValidateForDeceased-DB |              |                                        |                                                        |  |                |                   |
| Prompts Message Number   REQID   Wording                   |              |                                        |                                                        |  |                |                   |
| 82122                                                      |              | B-FT-<br>lateSystemUnav<br>le-Prompt-1 | I'm sorry, but the system is unavailable at this time. |  |                |                   |
| Reg ID                                                     |              |                                        | Condition Action                                       |  |                |                   |
| 7303-FT-ValidateSy<br>Always                               | stemUnavaila | ble-Condition-                         | Always Go to: 6211-ForcedTransfer-BC                   |  |                |                   |
| Event logging                                              |              |                                        |                                                        |  |                |                   |
|                                                            |              |                                        |                                                        |  |                |                   |
| Reporting                                                  |              |                                        |                                                        |  |                |                   |
|                                                            |              |                                        |                                                        |  | 0000 = Success |                   |
| Record = U-                                                | RECL         | -Msg_7303-(C                           | (Call Duration at start),T-RECL-                       |  | 0001 = Error   | -Call duration    |
|                                                            |              |                                        | 0200 = Caller Hang                                     |  |                | at process<br>end |
| Developer note                                             | es           |                                        |                                                        |  |                |                   |
| No barge-in                                                |              |                                        |                                                        |  |                |                   |

#### 7305-FT-ValidateOffSeason-Msg

| Play Prompt                                                                |  |
|----------------------------------------------------------------------------|--|
| Tell callers that their request was made out of season. (return code 1111) |  |
| Same as 7025-FT-January-Msg                                                |  |
| Futovina from                                                              |  |

This prompt is based on Message 9051 in email from C. Walton, August 16, 2007. Per C. Walton's instructions, the prompt wording that describes the system problem has been kept the same, while the end-of-prompt navigation instructions have been edited to fit

#### Entering from

7255-FT-ValidateForSelf-DB, 7275-FT-ValidateForDeceased-DB

| Prompts        |                                        |                                                                                                    |
|----------------|----------------------------------------|----------------------------------------------------------------------------------------------------|
| Message Number | REQID                                  | Wording                                                                                                    |
| 82123          | 7305-FT-ValidateOffSeason-<br>Prompt-1 | Social Security beneficiaries will receive SSA 1099's in the mail by the end of January showing benefits they received in                                                                                                    |
|                | CPR                                    | [current year minus one]                                                                                                    |
| 1000           | silence_1000                           | [1 sec silence]                                                                                                    |
| 82124          | 7305-FT-ValidateOffSeason-<br>Prompt-2 | You can use your SSA 1099 to determine if any of your benefits are subject to Federal Income Tax. If you do not receive your SSA 1099 by February first, call back after February first to request a replacement 1099. Replacement 1099's for |
|                | CPR                                    | [current year minus one]                                                                                                    |
| 82125          | 7305-FT-ValidateOffSeason-<br>Prompt-3 | will not be available until that date, even from an agent, and statements for                                                                                                    |

|                                                   | CI                                      | PR                                   | [current year]                                                                                              |                       |                   |
|---------------------------------------------------|-----------------------------------------|--------------------------------------|----------------------------------------------------------------------------------------------------|-----------------------|-------------------|
| 82126 7305-FT-ValidateOffSea<br>Prompt-4          |                                         | 305-FT-ValidateOffSeason-<br>rompt-4 | will not be available until January of next year. [2 sec pause] If you need a replacement 1099 for tax year |                       |                   |
|                                                   | CI                                      | PR                                   | [current year minus two                                                                                     | ]                     |                   |
| Req ID                                            | C                                       | ondition                             | Action                                                                                                    |                       |                   |
| 7305-FT-<br>ValidateOffSeason<br>Condition-Always |                                         | ways                                 | Go to: 7035-FT-NowWh                                                                                        | nat-DM                |                   |
| Event logging                                     | •                                       |                                      |                                                                                                    |                       |                   |
|                                                   |                                         |                                      |                                                                                                    |                       |                   |
| Reporting                                         |                                         |                                      |                                                                                                    |                       |                   |
|                                                   |                                         |                                      |                                                                                                    | 0000 = Success        |                   |
| Record = U-                                       | Record = U- RECL -Msg_7305-(Call Durati |                                      | on at start),T-RECL-                                                                                        | 0001 = Error          | -Call duration    |
|                                                   |                                         |                                      |                                                                                                    | 0200 = Caller Hang Up | at process<br>end |
| Developer notes                                   |                                         |                                      |                                                                                                    |                       |                   |
| No barge-in                                       |                                         |                                      |                                                                                                    |                       |                   |

#### 7310-FT-ValidateOther-Msg

#### **Play Prompt**

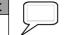

Other issue (return code 9999). Returned if any of the other checks fail (e.g. the "deceased" beneficiary isn't deceased, the caller reported a change of address less than 30 days ago, or a variety of other reasons.

#### Entering from

7255-FT-ValidateForSelf-DB, 7275-FT-ValidateForDeceased-DB

| Prompts        |                                        |                                                     |        |
|----------------|----------------------------------------|-----------------------------------------------------|--------|
| Message Number | REQID                                  | Wording                                             |        |
| 82128          | 7310-FT-<br>ValidateOther-<br>Prompt-1 | We're sorry, we are unable to process your request. |        |
| Dog ID         |                                        | Condition                                           | Action |

| Req ID                                 | Condition | Action                        |
|----------------------------------------|-----------|-------------------------------|
| 7310-FT-ValidateOther-Condition-Always | Always    | Go to: 6211-ForcedTransfer-BC |

#### **Event logging**

# ReportingRecord = U-RECL-Msg\_7310-(Call Duration at start), T-RECL-0000 = Success-Call duration at process end0200 = Caller Hang Up

#### Developer notes

No barge-in

This prompt is based on Message 9008 in email from C. Walton, August 16, 2007. Per C. Walton's instructions, the prompt wording that describes the system problem has been kept the same, while the end-of-prompt navigation instructions have been edited to fit this application.

#### **Agent Transfer**

#### 6200-GiveUpSendSomewhere-BC

#### **Branch on Condition**

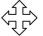

(Based on 1130-GiveUpSendSomewhere-Check in N8NN spec)

If the caller had max retries or max timeouts, they come to this DM.

#### **Entering from**

Any DM (but not currently called in the Replacement 1099 functionality) - On a Max Timeout/ Retry Condition,

7035-FT-NowWhat-DM, DECOMMISSIONED 24-JUNE-2009:: 7036-FT-WhichYear-DM, 7038-FT-NewAddressYN-DM, 7125-FT-AuthNoMatch-Msg, 7130-FT-AuthAcctBlocked-Msg, 7235-FT-ForDeceasedYN-DM, 7270-FT-ValidateSelfAnythingElse-DM, 7285-FT-ValidateDeceasedRepeatYN-DM, 7290-FT-ValidateDeceasedAnythingElse-DM. Error: Reference source not found

| REQID                                               | Condition          | Action                                                           |
|-----------------------------------------------------|--------------------|------------------------------------------------------------------|
| 6200-GiveUpSendSomewhere-Condition-MaxTimeout/Retry | Max Timeout/ Retry | Go to: N8NN Main Menu, Module 1130-<br>GiveUpSendSomewhere-Check |
| 6200-GiveUpSendSomewhere-Condition-Agent Request    | Agent Request      | Go to: N8NN Main Menu, Module 1201-<br>BranchOnCondition-Check   |
| Event logging                                       |                    |                                                                  |

#### 6211-ForcedTransfer-BC

#### **Branch on Condition**

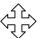

If the caller needs Agent assistance, or is required to go to an Agent due to an authentication failure or database failure, they come here.

#### **Entering from**

7085-FT-Name-ExitFailure-Msg, 7121-FT-AuthSystemProblems-Msg, 7122-FT-AuthSystemUnavailable-Msg, 7123-FT-AuthOther-Msg, 7302-FT-ValidateSystemProblems-Msg, 7303-FT-ValidateSystemUnavailable-Msg, 7310-FT-ValidateOther-Msg

| Req ID                              | Condition             | Action                                 |
|-------------------------------------|-----------------------|----------------------------------------|
| 6211-ForcedTransfer-Condition-Day   | IF Day                | Go to: 6213-ForcedTransferToAgent-Msg  |
| 6211-ForcedTransfer-Condition-Night | Else Night or Holiday | Go to: 6216-ForcedTransferNoAgents-Msg |

#### **Event logging**

#### 6213-ForcedTransferToAgent-Msg

|                        | <br> |  |             |  |
|------------------------|------|--|-------------|--|
|                        |      |  | Play Prompt |  |
|                        |      |  |             |  |
|                        |      |  |             |  |
| Entering from          |      |  |             |  |
| 6211-ForcedTransfer-BC |      |  |             |  |

| Prompts                                     |      |                                            |                                                                                                    |                       |                   |  |
|---------------------------------------------|------|--------------------------------------------|----------------------------------------------------------------------------------------------------|-----------------------|-------------------|--|
| Message Number                              | REQ  | ID                                         | Wording                                                                                                    |                       |                   |  |
| 82129                                       |      | -<br>edTransferToAg<br>rompt-1             | I'll transfer you to an agent who can help you. If you have a long wait for an agent, note that our lines are busiest early in the week and early in the month, so if your business can wait, it's best to call at other times. Hold on while I transfer you. |                       |                   |  |
| Req ID                                      |      |                                            | Action                                                                                                    | Action                |                   |  |
| 6213-ForcedTransferToAgent-Condition-Always |      |                                            | Transfer to Agent                                                                                                    |                       |                   |  |
| Event logging                               |      |                                            |                                                                                                    |                       |                   |  |
|                                             |      |                                            |                                                                                                    |                       |                   |  |
| Reporting                                   |      |                                            |                                                                                                    |                       |                   |  |
|                                             |      |                                            |                                                                                                    | 0000 = Success        | -Call duration    |  |
| Record = U- F                               | RECL | -Msg_6213-(Call Duration at start),T-RECL- |                                                                                                    | 0001 = Error          |                   |  |
|                                             |      |                                            |                                                                                                    | 0200 = Caller Hang Up | at process<br>end |  |
| Developer notes                             |      |                                            |                                                                                                    |                       |                   |  |
| No barge-in                                 |      |                                            |                                                                                                    |                       |                   |  |

#### 6216-ForcedTransferNoAgents-Msg

|                                                      |         |                                    |                                                                                                    | Play Pro              | mpt               |
|------------------------------------------------------|---------|------------------------------------|----------------------------------------------------------------------------------------------------|-----------------------|-------------------|
| Entering from                                        |         |                                    |                                                                                                    |                       |                   |
| 6211-ForcedTran                                      | sfer-BC |                                    |                                                                                                    |                       |                   |
| Prompts                                              |         |                                    |                                                                                                    |                       |                   |
| Message Num                                          | ber RE  | QID                                | Wording                                                                                                    |                       |                   |
| 82130                                                |         | 6-<br>cedTransferNoAge<br>Prompt-1 | Unfortunately there are no agents available to help you because our offices are closed. Please call back during business hours, seven A M to seven P M, Monday through Friday, except for Federal holidays. Our lines are busiest early in the week and early in the month, so if your business can wait, it's best to call at other times. Thank you for calling Social Security. Goodbye. |                       |                   |
| Req ID                                               |         |                                    | Action                                                                                                    |                       |                   |
| 6216-ForcedTransferNoAgents-Condition-Always Hang Up |         |                                    |                                                                                                    |                       |                   |
| Event logging                                        |         |                                    |                                                                                                    |                       |                   |
|                                                      |         |                                    |                                                                                                    |                       |                   |
| Reporting                                            |         |                                    |                                                                                                    |                       |                   |
|                                                      |         |                                    |                                                                                                    | 0000 = Success        | -Call duration    |
| Record = U- REC                                      | RECL    | -Msg_6216-(Call                    | Duration at start),T-RECL-                                                                                                    | 0001 = Error          |                   |
|                                                      |         |                                    |                                                                                                    | 0200 = Caller Hang Up | at process<br>end |
| Developer not                                        | es      |                                    |                                                                                                    |                       |                   |
| No barge-in                                          |         |                                    |                                                                                                    |                       |                   |

—End of Specification —